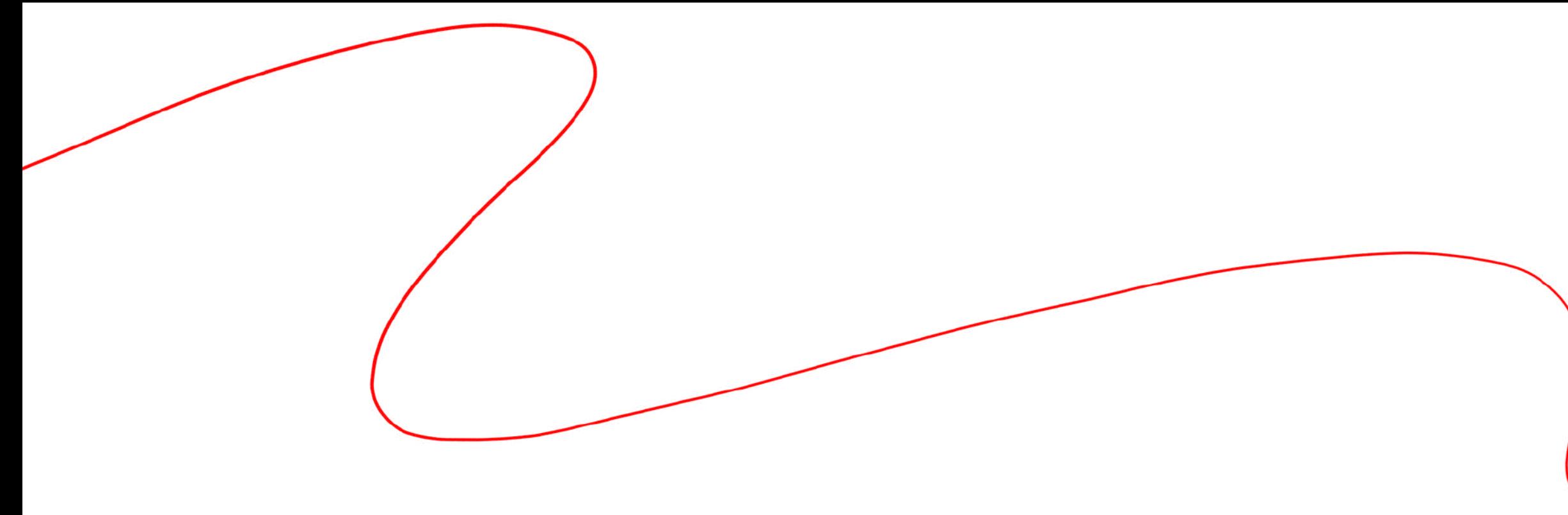

# 11-11-10

Trabajo Fin de Grado Cecilia Afonso Martín

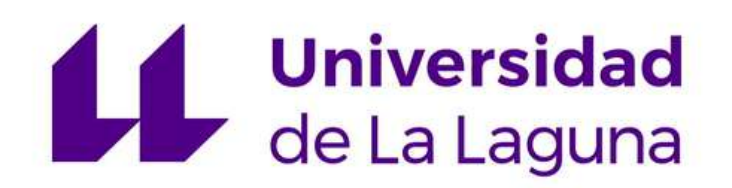

Grado en Bellas Artes Ámbito de Ilustración y Animación Departamento de Bellas Artes Facultad de Bellas Artes Universidad de La Laguna Julio de 2023 Tutora Dra. María Luisa Hodgson (Títular ULL)

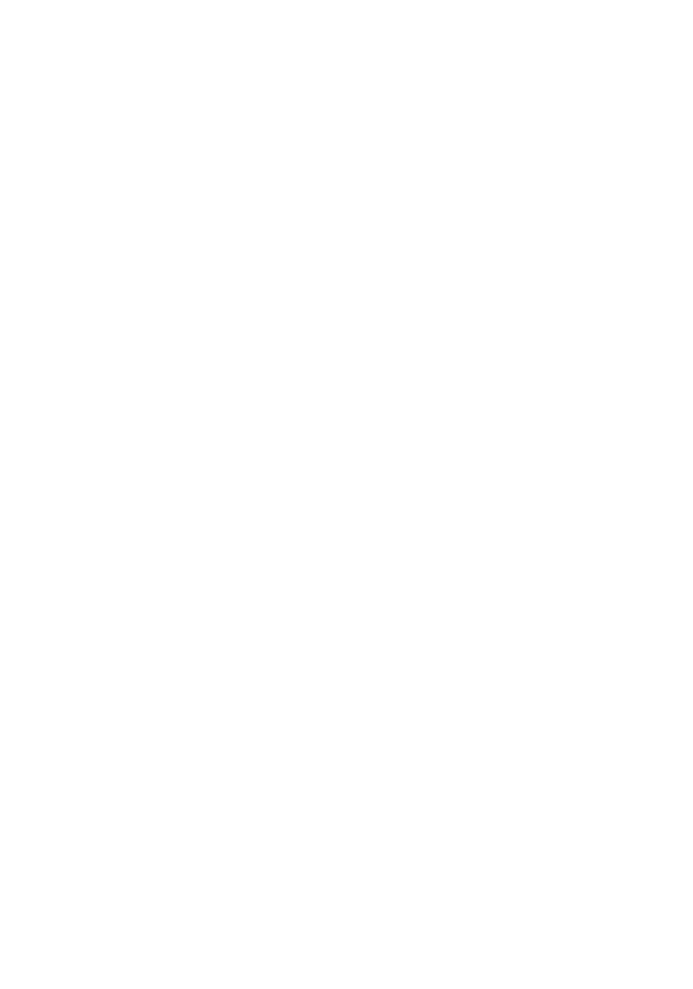

### A G R A D E C I M I E N T O S

Para la realización de este proyecto he contado con los consejos de varias personas, es por ello que me gustaría hacerles mención y agradecerles su ayuda.

Darle las gracias a mi tutora de TFG, María Luisa Hodgson, por la ayuda y el apoyo que me ha dado en todo el proceso del trabajo. Agradecer a mi hermana mayor, Noelia, por su ayuda a la hora de terminar el proyecto y maquetarlo, y también a agradecer a los compañeros de clase que me han ayudado a corregir y tomar decisión en las ilustraciones.

## Í N D I C E

Conclusión

Referentes Artísticos

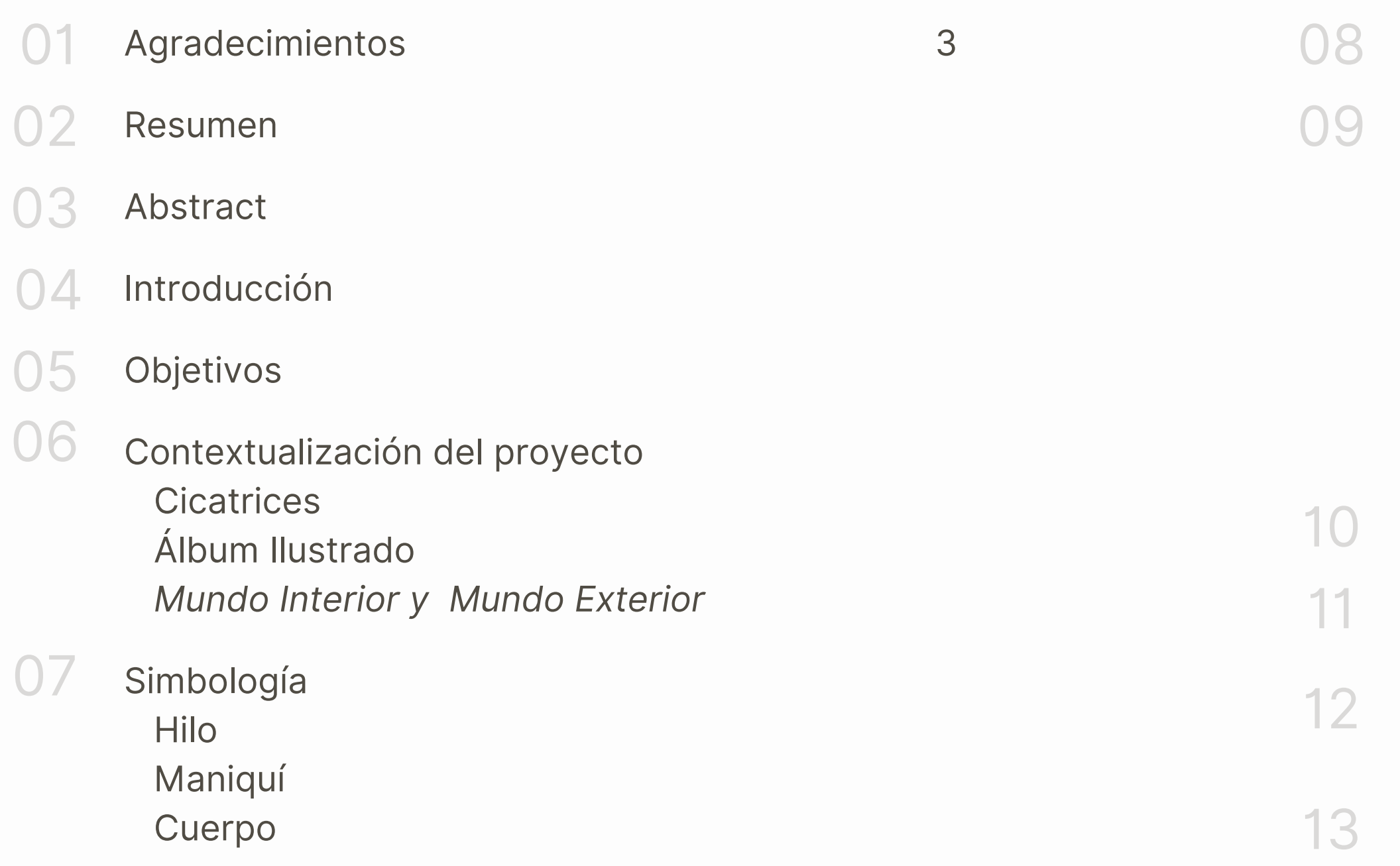

Glosario

Bibliografía

Webgrafía

Anexos

Metodología Desarrollo Analógico Bocetos, Storyboard Desarrollo Digital Bocetos digitales, Dibujos definitivos Álbum Ilustrado Maquetado

Este trabajo es el proceso de la creación de un libro álbum ilustrado, que narra una/historia basada en un suceso real y de índole cotidiana, dando enfasis en las cicatrices que se quedan tras vivir acontecimientos traumáticos. Trabajando así desde la creación de imágenes, hasta la elección del texto que aparece en el propio libro.

El desarrollo culmina con la creación física del libro maquetado a doble página, y cuyos dibujos son realizados de manera digital.

## **RESUMEN** 02

Palabras clave ilustración, Álbum ilustrado, Cicatrices, Libro, Digital

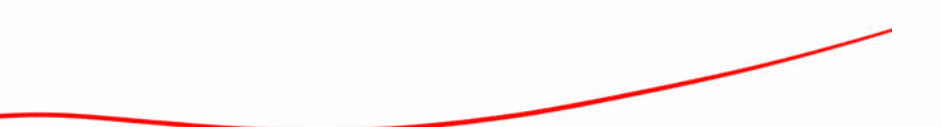

This work is the process of creating an illustrated album book, which tells a story based on a real event and everyday nature, emphasizing the scars that remain after living traumatic events. Working like this from the creation of images, until the choice of the text that appears in the book itself.

## **ABSTRACT** 03

The development culminates with the physical creation of the double-page layout book, whose drawings are made digitally.

key Words

illlustration, Picture Album, Scars, Book, Digital

El trabajo de fin de grado es un proyecto que realiza el alumno para poner en manifiesto todo el conocimiento obtenido en todos los años de carrera. Al ser un trabajo anual, decidí escoger un tema con el que me resultara interesante trabajar durante tanto tiempo, sin embargo, también quería que fuese algo más personal en donde tuviera que involucrarme de una forma más directa en el desarrollo de la obra.

## INTRODUCCIÓN 04

Para la creación del proyecto del trabajo de fin de grado he decidido realizar un álbum ilustrado. Siempre me ha gustado la literatura infantil, en especial los libros álbum donde la imagen cobra el protagonismo en la historia, es por eso que quise crear un libro propio, donde yo realizará las ilustraciones, además del texto que las acompaña.

En cuanto a la historia a narrar, escogí contar un relato real y que conozco bien. La historia narra de forma poética y desde mi punto de vista el accidente de tráfico y las consecuencias que sufrió un familiar cercano.

Creación Física de un álbum ilustrado, maquetado y acabado.

## OBJETIVOS 05

Ser capaz de adaptar en una historia un suceso real Transmitir dicho suceso a través de mis imágenes Conseguir una buena relación de texto e imagen Una posible futura publicación del libro

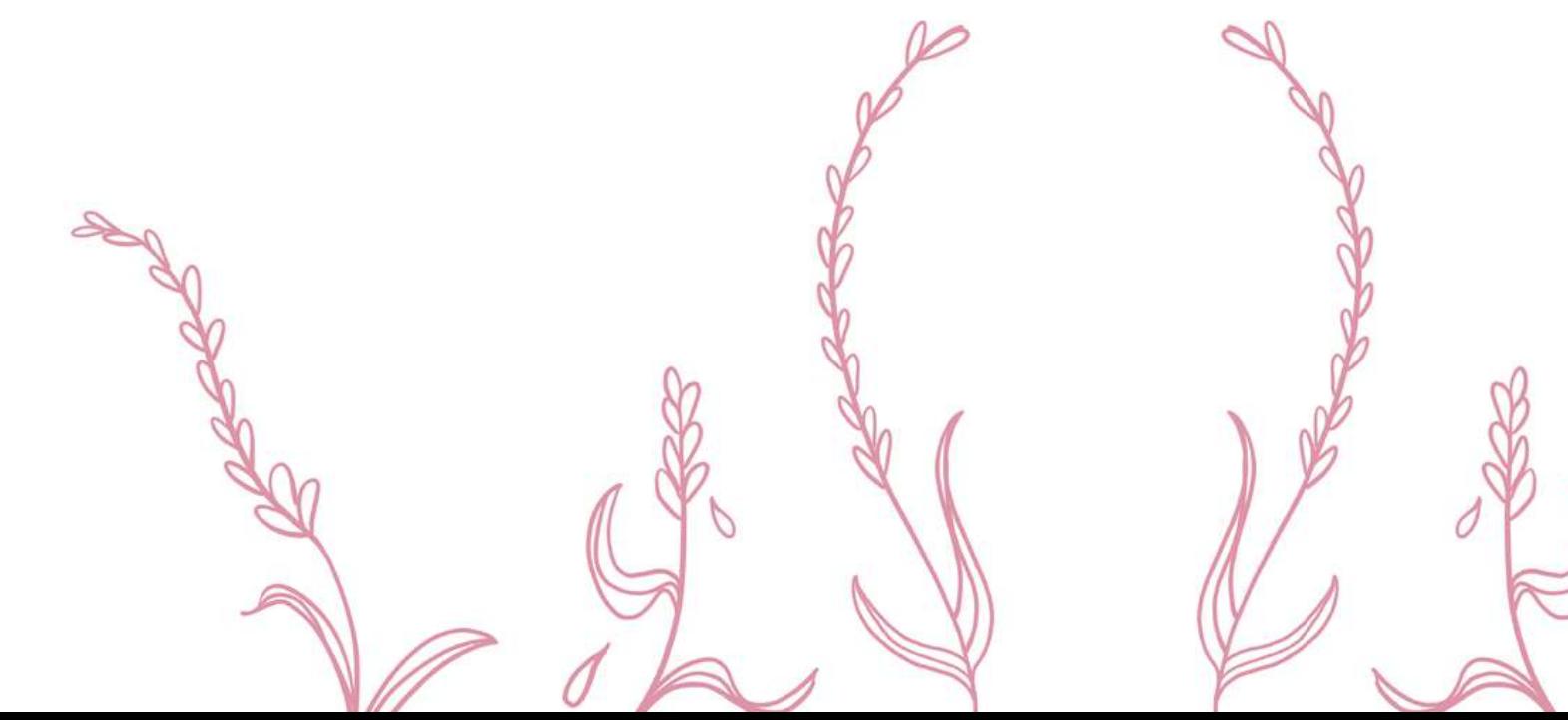

## C O N T E X T U A L I Z A C I Ó N D E L P R O Y E C T O 06

La cicatriz, explica la Rae, *es una señal que queda en los tejidos orgánicos después de curada una herida***¹** , también se la define *como impresión que queda en el ánimo por algún sentimiento pasado²* , sin embargo, bajo mi punto de vista, dichas definiciones no recogen la verdadera identidad de la cicatriz.

#### 06.1 Cicatriz

Centrémonos primero en la herida, en ese daño que surge en la piel. Visualicen la herida de un corte en el brazo, con el tiempo, el corte se cerrará y quedará en la piel un rastro de aquel corte, una nueva piel cuyo color se distingue del resto del cuerpo, y, a pesar de ya haber ocurrido todo el proceso, cada vez que observes esa marca te acordarás de ese preciso momento donde te cortaste. Las marcas en nuestro cuerpo retratan historias pasadas.

<sup>1</sup> Asale, R.-. (s. f.). *cicatriz* | Diccionario de la lengua española. «Diccionario de la lengua española» - Edición del Tricentenario. <https://dle.rae.es/cicatriz>

² Asale, R.-. (s. f.). cicatriz | Diccionario de la lengua española. «Diccionario de la lengua española» - Edición del Tricentenario. <https://dle.rae.es/cicatriz>

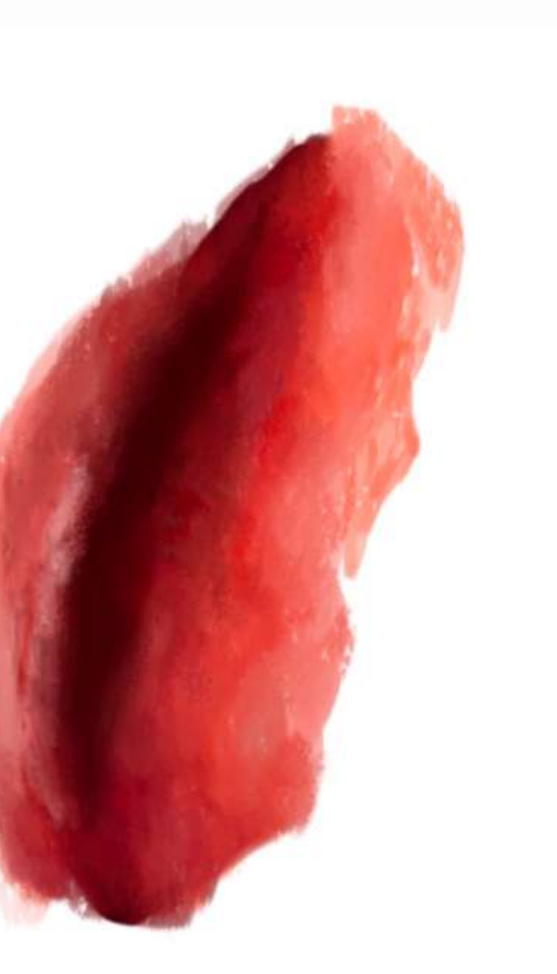

## CONTEXTUALIZACIÓN DEL PROYECTO 06

Las cicatrices son narraciones visuales que se quedan impregnadas en nuestra piel y que cuentan su propia historia, siendo elementos únicos y personales de cada uno, y *aun así son universales, teniendo la capacidad de compartirlas con los demás³.*

#### 06.1 Cicatriz

Este concepto de la cicatriz lo encontramos también bajo la filosofía del "Kintsugi" , una *técnica de origen japonés para arreglar fracturas de la cerámica con barniz de resina mezclado con polvo de oro⁴*.

Su intencionalidad es poner en manifiesto ese proceso de superación, mostrando la belleza que hay en él, creando así una unión entre ambos términos, siendo nuestro cuerpo el jarrón que se rompe, y la cicatriz que queda marcada en la piel, la rotura arreglada con el polvo de oro, el cual simboliza el tiempo de recuperación.

⁴ colaboradores de Wikipedia. (2023b). Kintsugi. Wikipedia, la enciclopedia libre. <https://es.wikipedia.org/wiki/Kintsugi>

Figura 1. PedroDiazRidao. (2018, 2 agosto). KINTSUGI: la belleza de lo roto - Pedro Díaz Ridao. Pedro Díaz Ridao. https://pedrodiazridao.com/es/kintsugi-la-belleza-delo-roto

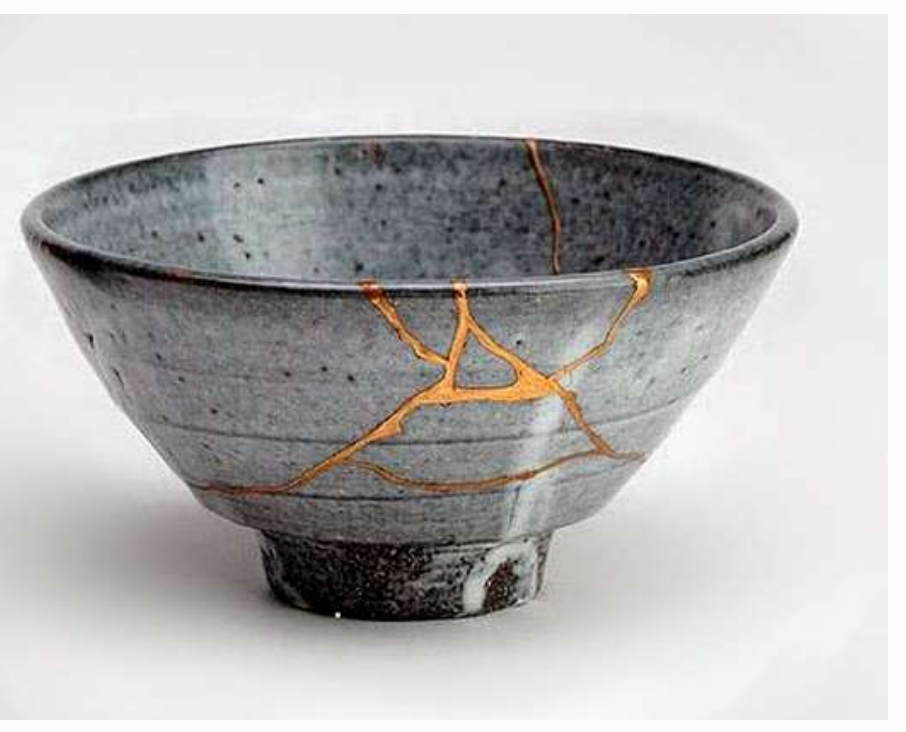

<sup>&</sup>lt;sup>3</sup> Redacción. (2022, 7 marzo). «Cicatrices» Un proyecto colectivo de 24 diálogos entre literatura y obra gráfica de creadoras insulares - trasdemar. trasdemar. <http://www.trasdemar.com/home/actualidad/cicatrices-un-proyecto-colectivo-de-24-dialogos-entre-literatura-y-obra-grafica-de-creadoras-insulares/>

## CONTEXTUALIZACIÓN DEL PROYECTO 06

Una artista que trabaja con este mismo término es Helene Guggenheim con su performance Mes cicatrices, Je suis entièrement tissé<sup>5</sup>.

#### 06.1 Cicatriz

Helene adapta esta filosofía en una performance donde reúne a una serie de personas las cuales han sido afectadas y cuentan con cicatrices en su cuerpo.

La pieza comienza con la creación de un espacio vacío donde dar a la persona esa seguridad de mostrar sus marcas corporales a la artista, una vez creado este ambiente, se recubre con papel de oro las cicatrices de la persona, y este material quedará sobre el cuerpo todo el tiempo que necesite la persona, una vez finalizado este tiempo, el papel de oro se retira y guarda en un pequeño bote donde se escribe la fecha. Toda esta performance es un ritual que permite curar la herida emocional a través del proceso artístico, creando así todo un procedimiento donde la persona puede despojarse de aquel dolor emocional relacionado con la cicatriz.

⁵ Cuisiner la famille océan - Hélène Gugenheim. (s. f.). Hélène Gugenheim. http://helenegugenheim.com/

## C O N T E X T U A L I Z A C I Ó N D E L P R O Y E C T O 06

Esta manera de crear un proceso de curación a través de la acción artística es de gran interés para la creación de mi trabajo, buscando esa superación a través de una narración dada por las imágenes visuales del álbum ilustrado, ya que la cicatriz queda como un residuo de una acción, una acción que se puede transformar, la cual estará arraigada en nuestras mentes, como una advertencia de lo ocurrido.

#### 06.1 Cicatriz

De esta manera podemos redefinir la cicatriz, siendo el dibujo que queda arraigado en nuestro cuerpo, el cual corresponde al soporte.

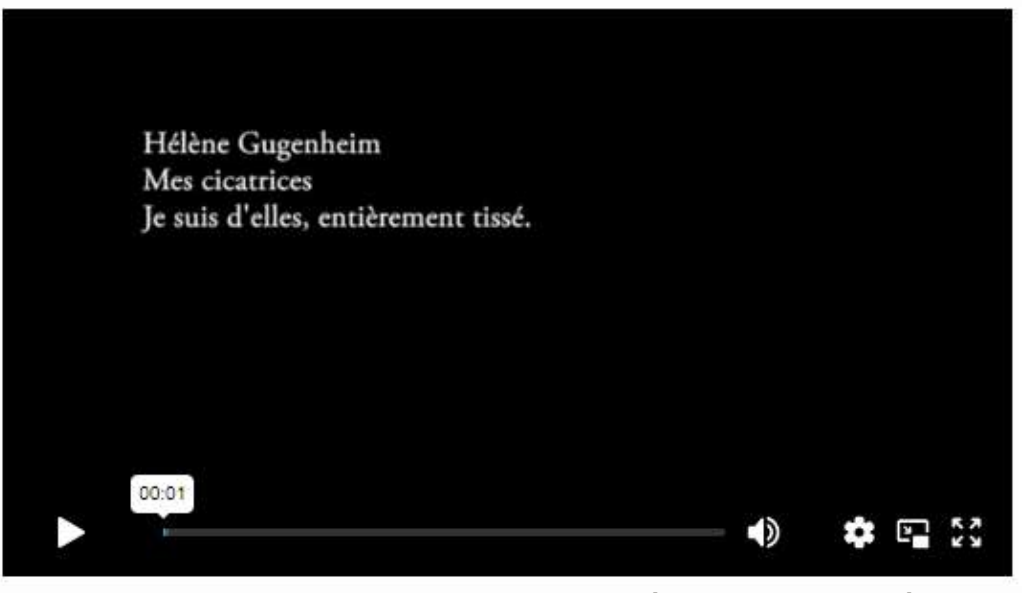

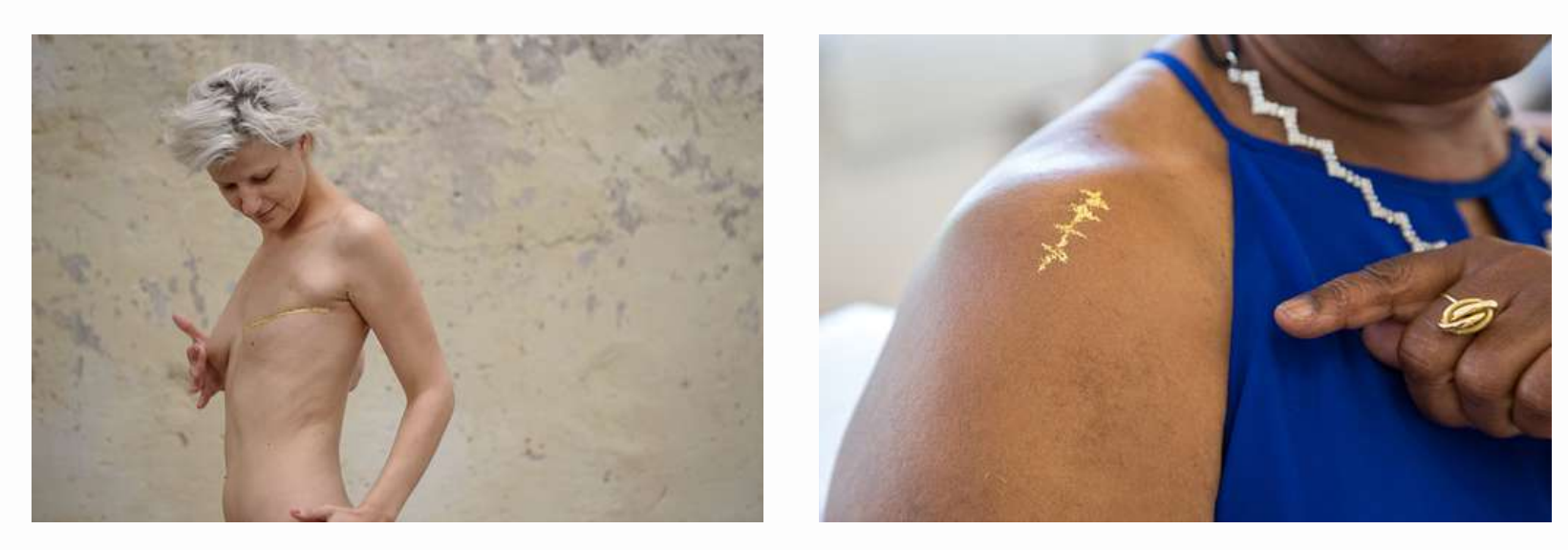

Figura 2 Figura 3

Mes cicatrices Je suis d'elles, entièrement tiss.ée

Figura 2.Mes cicatrices Je suis d'elles, entièrement tiss.ée - Hélène Gugenheim. (s. f.). Hélène Gugenheim. http://helenegugenheim.com/?page\_id=3157 Fgiura 3.Mes cicatrices Je suis d'elles, entièrement tiss.ée - Hélène Gugenheim. (s. f.). Hélène Gugenheim. http://helenegugenheim.com/?page\_id=3157

## C O N T E X T U A L I Z A C I Ó N D E L P R O Y E C T O 06

El álbum Ilustrado comienza su desarrollo *en los años 50 y 60, favorecido por los nuevos avances en la tecnología de la impresión<sup>6</sup>*. Este tipo de libro se caracteriza por el uso de la imagen y del texto en sus páginas, dando a ambos el mismo protagonismo, e incluso, resaltando en ocasiones, la imagen por encima del texto. Los dibujos en los álbumes ilustrados funcionan de forma protagonista, conteniendo la suficiente información y detalle para funcionar sin la necesidad del texto como apoyo.

## 06.2 Álbum Ilustrado

El libro álbum está estrechamente relacionado con *la literatura infantil y juvenil, convirtiéndose en campo de experimentación para numerosos artistas visuales y plásticos que contribuyeron al desarrollo y a la definición del libro-álbum desde el punto de vista del diseño⁷*.

Maurice Sendak es el creador del álbum ilustrado, *"Donde viven los monstruos" , considerado un ejemplo a seguir, por su desarrollo de las ilustraciones y de cómo estas se integran con los textos en el diseño del libro⁸*.

⁶ Cuentos imaginados: el arte de la ilustración infantil - El nacimiento del álbum ilustrado | ARTIUM - Biblioteca y Centro de Documentación. (s. f.). Published under a Creative Commons Licence - Atribution ShareAlike. <https://catalogo.artium.eus/dossieres/4/cuentos-imaginados-el-arte-de-la-ilustracion-infantil-en-construccion/historia/el-nacimi>

⁷ Arribas, M. B. (2021). Orígenes y evolución del libro-álbum en Occidente. Una revisión entre el siglo XVII y el siglo XX. Informatica Didactica, 33, 157-172. https://doi.org/10.5209/dida.77664

⁸ Cuentos imaginados: el arte de la ilustración infantil - El nacimiento del álbum ilustrado | ARTIUM - Biblioteca y Centro de Documentación. (s. f.). Published under a Creative Commons Licence - Atribution ShareAlike. <https://catalogo.artium.eus/dossieres/4/cuentos-imaginados-el-arte-de-la-ilustracion-infantil-en-construccion/historia/el-nacimi>

## CONTEXTUALIZACIÓN DEL PROYECTO 06

Sus dibujos cuentan con un estilo muy detallado, teniendo una gran similitud con los grabados antiguos, creando tramas a lo largo de las ilustraciones. Al comienzo del libro encontramos la división de texto e imagen por las hojas, estando las ilustraciones a la derecha, y el texto situado en la izquierda, no obstante, continuando la historia, el autor emplea ambas hojas para distribuir las imágenes a doble página, y colocando el texto en la parte inferior; terminando con el uso único del dibujo, el cual adapta el total de las páginas.

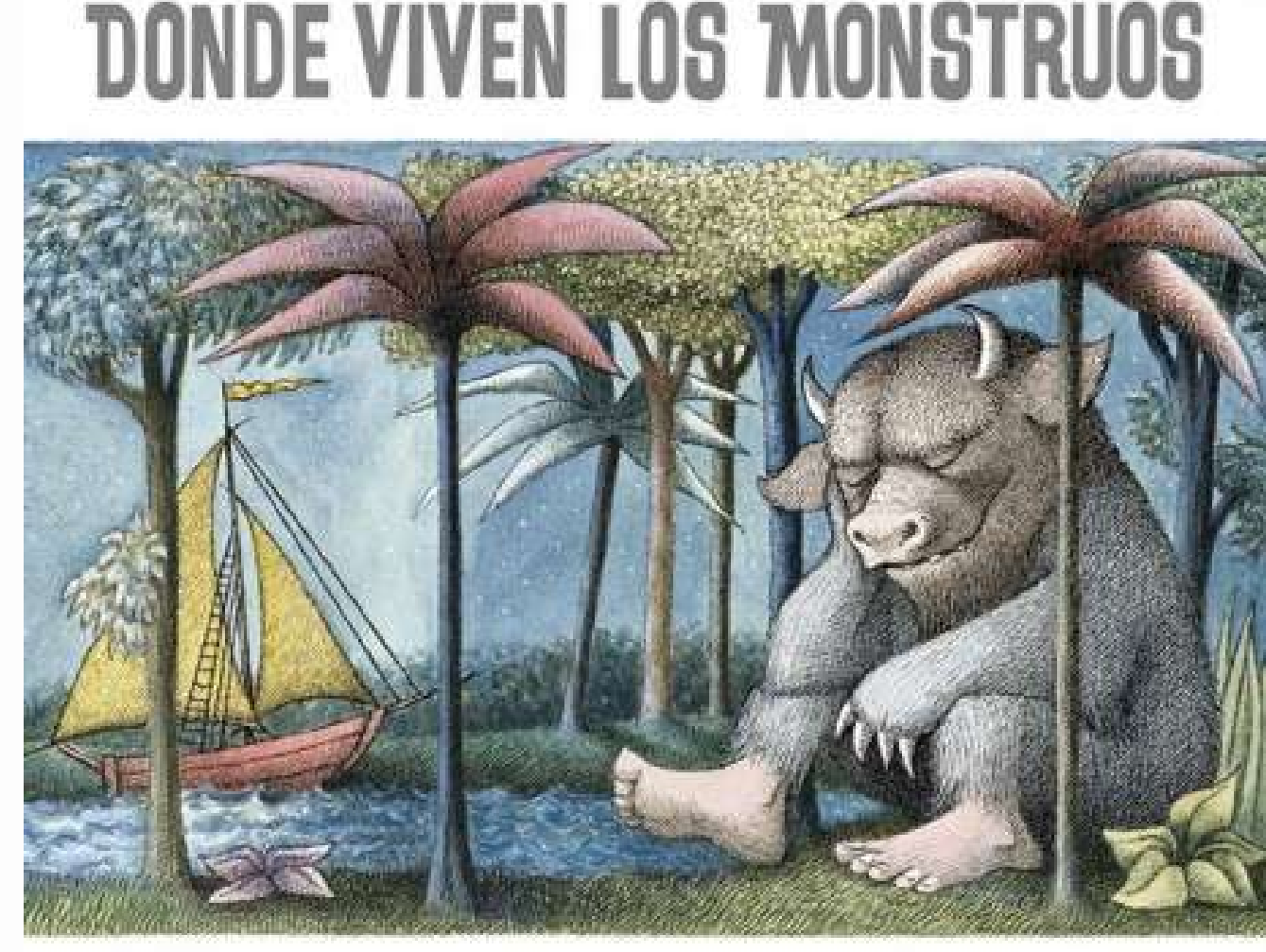

## 06.2 Álbum Ilustrado

Figura 4

## TEXTO E ILUSTRACIONES DE MAURICE SENDAK

## C O N T E X T U A L I Z A C I Ó N D E L P R O Y E C T O 06

En cuanto al diseño del libro, me resulta interesante cómo el autor adapta las colocaciones de los dibujos mediante el desarrollo de la historia, creando así diferentes sensaciones con los mundos descritos. El libro comienza con ilustraciones de pequeño tamaño, y a medida que la historia va sucediendo, las ilustraciones agrandan y se adaptan al total de la hoja, una vez finalizada la historia, la ilustración se encoge, sin embargo, no de la misma forma que el principio, adapta un nuevo tamaño.

## 06.2 Álbum Ilustrado

Esta manera de hacer las ilustraciones me parece muy interesante ya que acoge muy bien el seguimiento de la historia, donde a medida que el protagonista se va desarrollando, las imágenes acompañan esa narración de forma visual.

## C O N T E X T U A L I Z A C I Ó N D E L P R O Y E C T O 06

Un referente importante en mis piezas es el trabajo de Albert Hofmann, "Mundo Interior Mundo Exterior". Este escrito trata sobre la realidad y como esta se ve afectada por la conciencia humana, en cómo comprendemos las cosas, la diferencia que hay entre la conciencia infantil a una adulta, perdiendo el adulto esa facilidad para disfrutar de momentos cotidianos y sencillos sin preocupaciones. En su desarrollo, emplea una metáfora en la cual explica, *"el televisor es el mundo exterior, el mundo material y los canales son el mundo interior, la conciencia humana''⁹*.

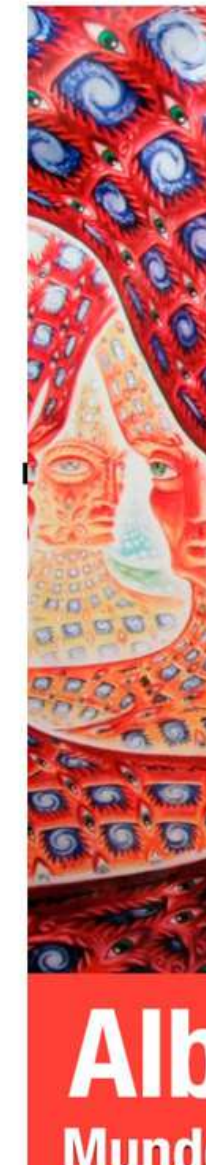

#### 06.3 Mundo Interior Mundo Exterior

⁹ Mundo interior Mundo exterior Pensamientos y perspectivas del descubridor de la LSD. (1997). [PDF]. LA LIEBRE DE MARZO.

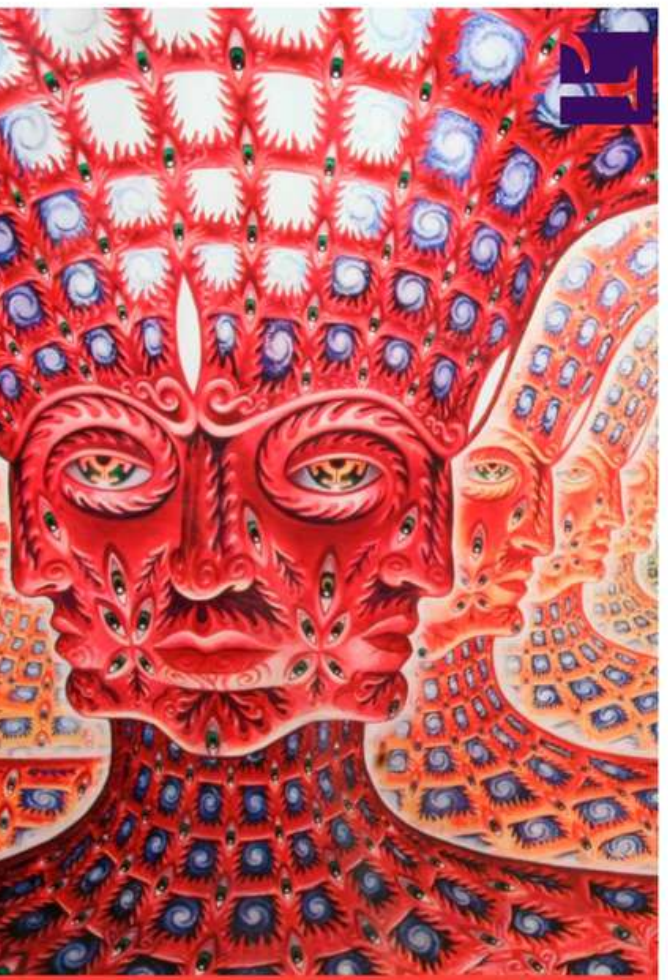

## **Albert Hofmann Mundo interior Mundo exterior**

## CONTEXTUALIZACIÓN DEL PROYECTO 06

Esta metáfora es de donde surgen mis ideas para la elaboración de mis trabajos. Mis obras parten de la existencia de estos dos mundos, y de cómo estos se interrelacionan entre ellos, siendo capaces de dejar marcas o rastros visuales.

Mi punto de interés se centró en la división, la zona que delimita ambos mundos. Esa separación es lo que yo considero como "cicatriz" , una zona donde se puede observar el interior, quedando como un marco, como una ventana a ese mundo, el cual cuenta su propia historia.

Es en esa cicatriz, en ese espacio de limitación donde podemos ver la relación de ambos mundos, de forma material, con un rastro que se queda impregnado en la piel, de forma inmaterial, con un pensamiento que cambia su realidad. Esta idea de cicatriz se puede aplicar a diferentes ámbitos, desde la parte más íntima de la persona, siendo la mente ese mundo interior, y la cicatriz como el cuerpo, hasta la parte más superficial donde encontramos las cicatrices.

#### 06.3 Mundo Interior Mundo Exterior

## C O N T E X T U A L I Z A C I Ó N D E L P R O Y E C T O 06

La cicatriz es un elemento que está relacionado con lo malo, y buscamos esconderlas. Mi intención, adaptando el uso del ámbito infantil con el álbum ilustrado, es mostrar la historia que hay detrás de esa cicatriz, una cicatriz real.

El uso del libro me permite jugar con la idea del espectador, creando una historia íntima la cual será mostrada a otros de forma explícita, donde la tercera persona se involucra con el pasar de las hojas del libro, adentrándose cada vez más en el interior. En cuanto al ámbito infantil, aprovechó la manera con la que narran las historias de forma más sencilla y atractiva para llamar la atención, tratando así un tema serio y despojarlo de ese carácter negativo que conlleva.

Nuestras cicatrices son recuerdos visuales que se quedan en nuestro cuerpo, podemos ignorarlas o convertirlas en nuevos elementos.

#### 06.3 Mundo Interior Mundo Exterior

#### 07.1 Hilo

## SIMBOLOGÍA 07

Durante mi trabajo, he usado una serie de elementos de gran importancia en relación a mi historia, es por ello que decidí dedicarles un apartado a los mismos.

A lo largo de las ilustraciones se encuentra un hilo, un hilo rojo que las une, a la vez que un hilo blanco les da forma de libro. El hilo puede tener varios significados, *puede estar relacionado con lo espiritual, simboliza una conexión especial<sup>10</sup>,* tal como lo explica Juan Eduardo Cirlot en su libro, diccionario de símbolos.

Encontramos también otra forma de explicar el mismo, según Federico Revilla, *el hilo está relacionado con lo intelectual, con la familia, y pone en importancia sus dos* extremos<sup>11</sup>. En mi caso, el hilo me sirve para conectar, pero también tiene una estrecha relación con la protagonista de la historia, la cual fue modista; reescribiendo así lo que es el hilo para mí, más un elemento del cual ella vivía rodeada, ahora yace en su propio cuerpo cosido de heridas, como un recordatorio de lo que era y lo que no podrá ser más.

<sup>10</sup> Cirlot, J. E. (1969). Diccionario de símbolos. En Ediciones Siruela e-books. <http://ci.nii.ac.jp/ncid/BA51221951>

<sup>11</sup> Revilla, F. (2007). Diccionario de iconografía y simbología. Grandes Temas CÁTEDRA. <https://dialnet.unirioja.es/servlet/libro?codigo=299214>

#### 07.1 Hilo

## S I M B O L O G Í A 07

Esta parte de los dos extremos del hilo también la represento en mi trabajo. El libro cuenta con una portada y contraportada creada por mí, donde confeccionó una cicatriz en ambas partes, la diferente esta que, en la primera, esa cicatriz está aún abierta, mostrando su interior, el cual sería el contenido del libro, y así al terminar de leer, nos encontraríamos con la contraportada, donde esa cicatriz ya está cerrada y curada, poniendo en manifiesto todo ese proceso de curación de una herida que queda reflejado en la propia lectura.

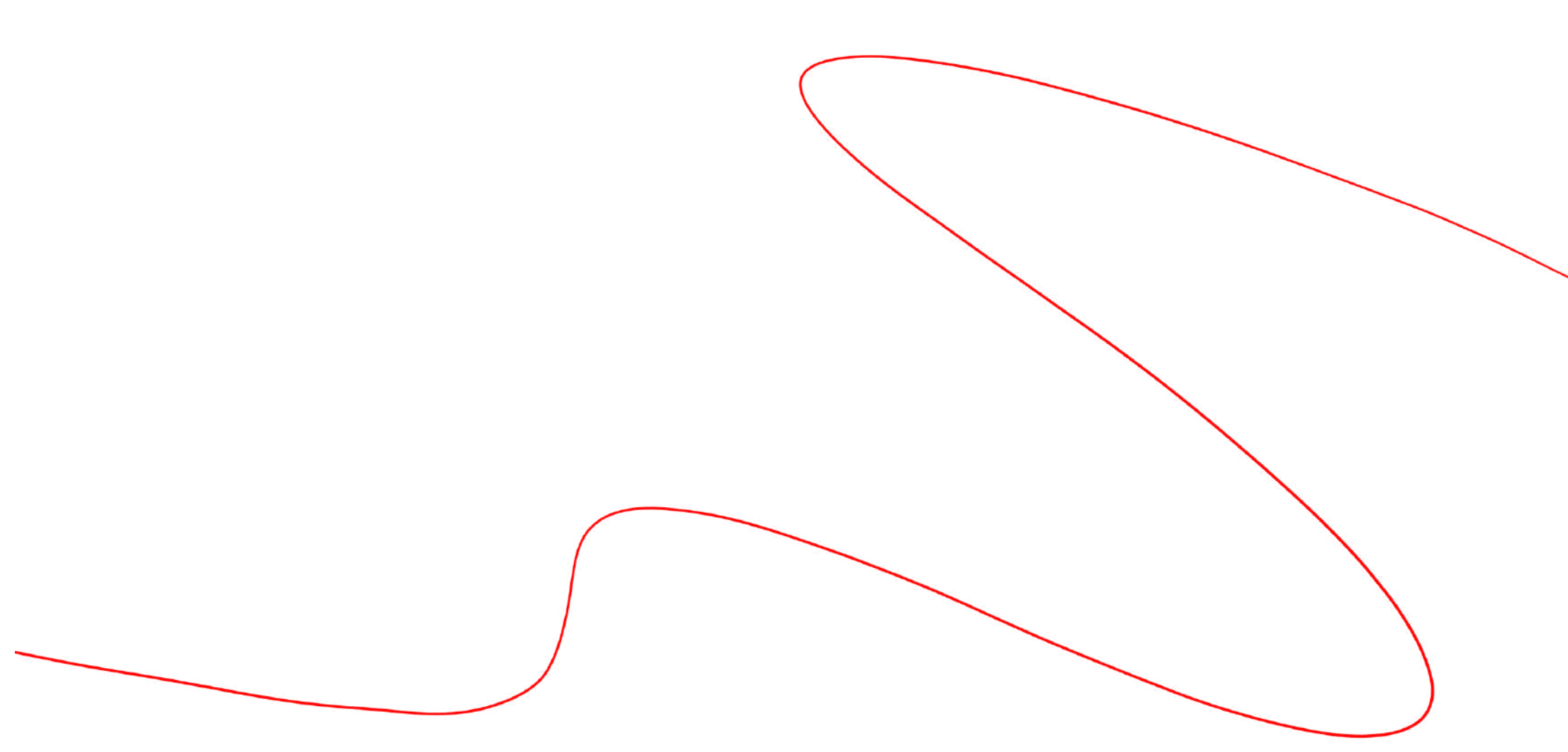

#### 07.2 Maniquí y Cuerpo

## S I M B O L O G Í A 07

Al igual que el hilo, empleo el uso del maniquí, ya sea por estar relacionado con el mundo de la moda, por ser la máscara que funciona en esta historia. Un elemento que puede ser derivado a un ser frío y vacío, un exterior de nuestros pensamientos. *El maniquí es una imagen del alma en la mentalidad primitiva¹² ,* es como lo explica Juan Eduardo Cirlot.

El maniquí es la persona dañada tras un accidente, es el daño y miedo que se queda arraigado en el cuerpo y que no permite avanzar.

Es la representación de nuestro cuerpo.

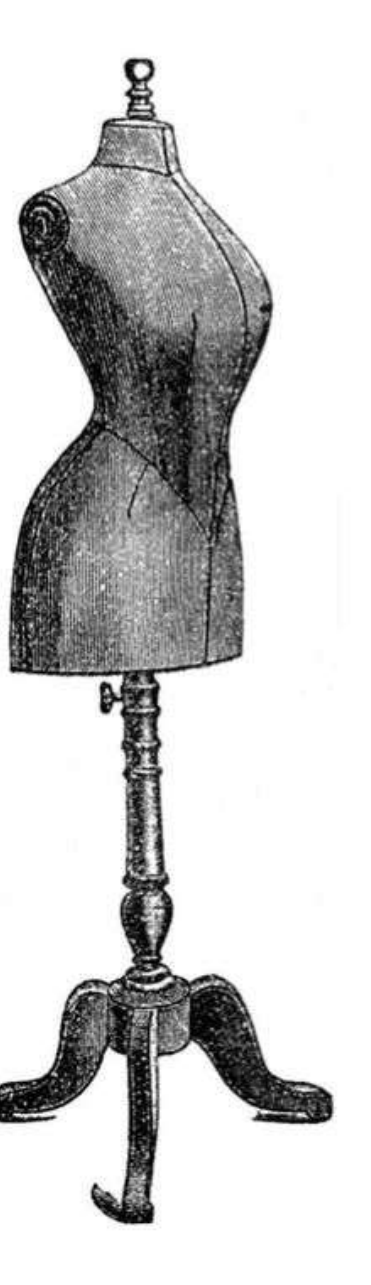

A la hora de crear las ilustraciones conté con referencias de diferentes artistas. A continuación, explicaré un poco qué es lo que obtuve de cada uno de ellos, además de algunos ejemplos de sus ilustraciones.

### Chendi Xu, Cartoonist and freelance illustrator

Chendi Xu es una ilustradora y caricaturista. Trabaja en formato digital principalmente, pero también tiene obras en tradicional. De sus ilustraciones me interesó mucho la paleta de colores que escoge, además de la soltura que tiene la línea en sus dibujos.

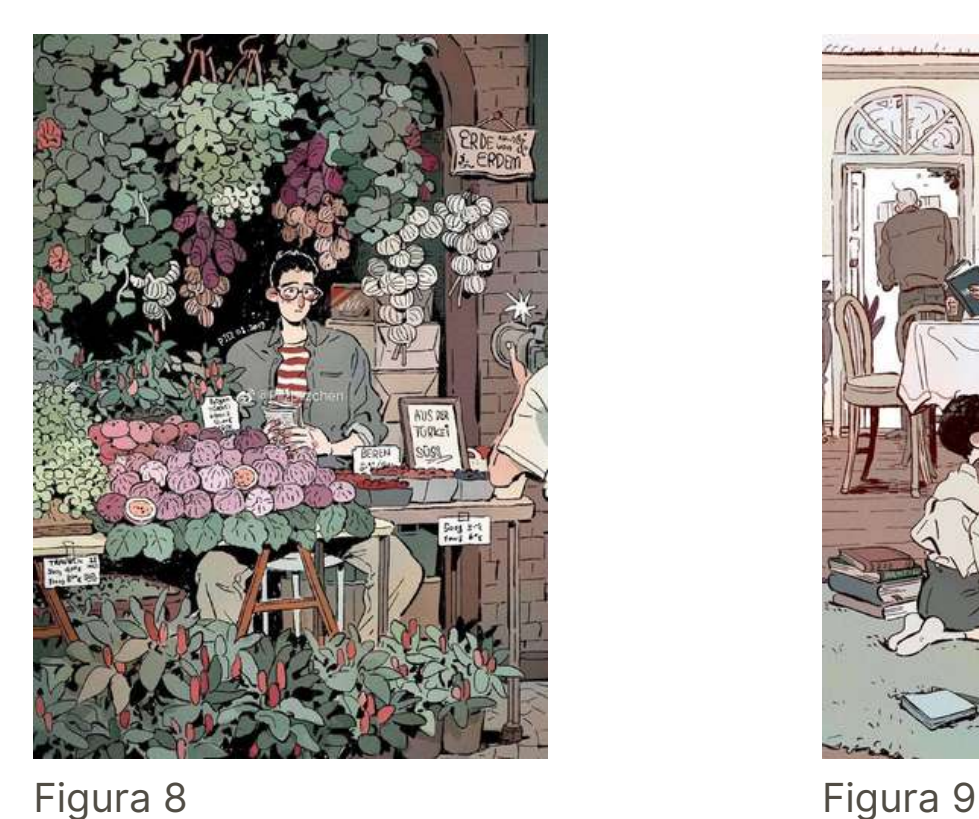

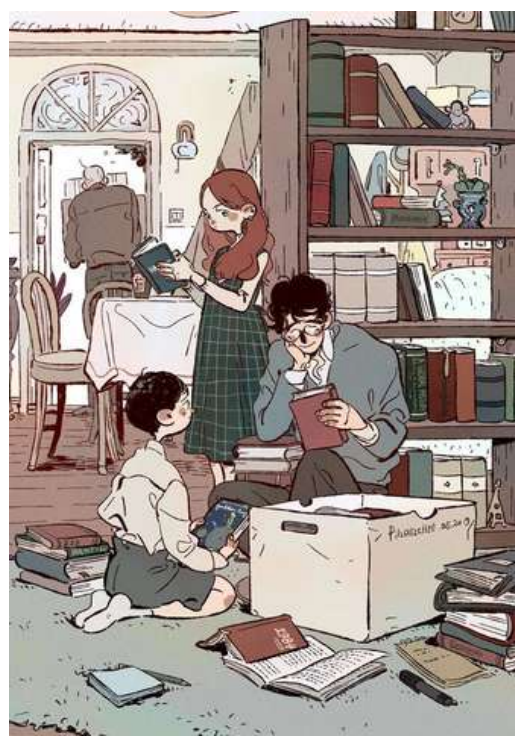

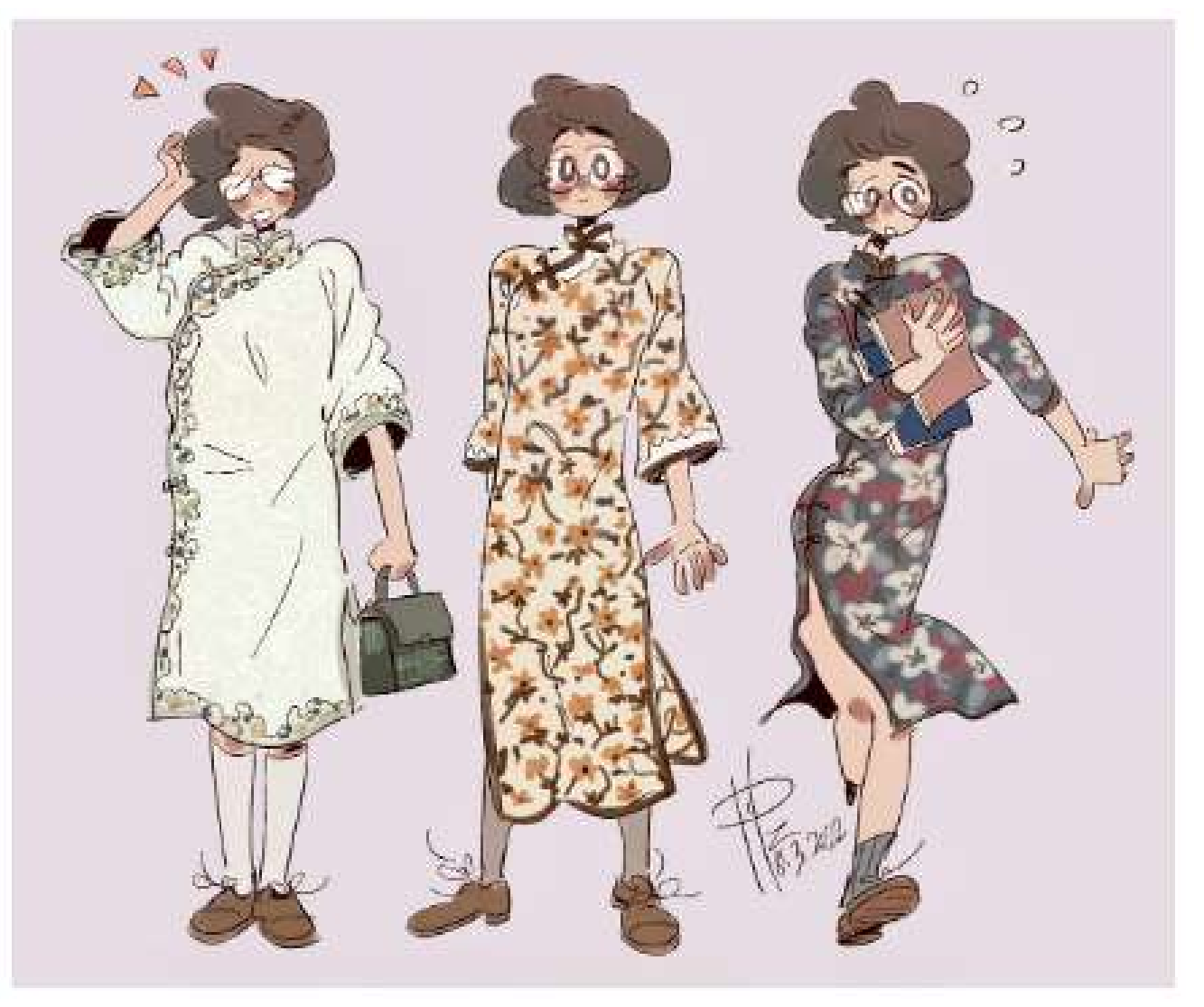

#### «Cicatrices»

Cicatrices es un libro, un proyecto colectivo de literatura y obra gráfica, donde las ilustradoras y escritoras trabajan de forma colectiva para crear una obra conjunta, donde las imágenes están acompañadas de texto. Es en sus escritos donde encuentro inspiración para la escritura de mi propio álbum ilustrado, en sus textos de carácter poético.

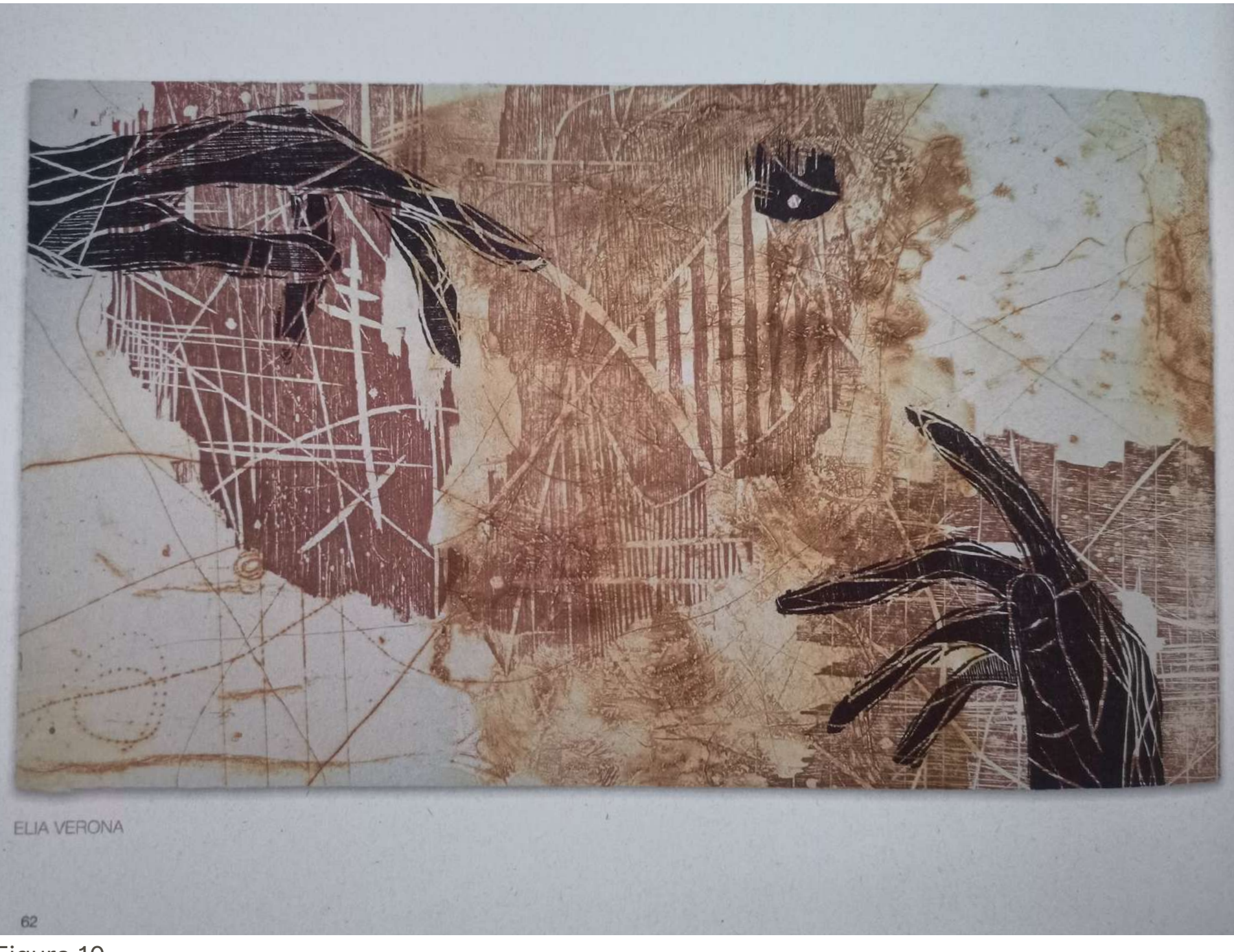

Figura 10

#### «Cicatrices»

*Habla. Tiene voz, memoria, alma. Grietas, luces y sombras, colores que conforman el paisaje personal y único de nuestro cuerpo.*

*Camino al interior de quien la habita. Huella delatora del tiempo. Vida dibujada que describe su dolor, nos conecta con su memoria y nos permite adivinar hacien dónde dirige la mirada. Cicatrices, recordándonos nuestra fragilidad y nuestra fortaleza. Nuestro fin*

*y nuestra eternidad.*

*Y la piel de la tierra como una extensión de la piel de cada uno de nuestros cuerpos, como un mismo cuerpo que nos une y nos iguala. Las nubes y el viento, una manera de palpar nuestros sueños.*

*Habla la piel.*

*Para decirnos que, pese a todo, y gracias a todo, estamos vivos. Para recordarnos cuánto se puede sufrir, cuánto placer nos reserva. Todo en un mismo cuerpo, en una misma vida, en un mismo sueño. Unidos alma, cuerpo y tierra.*

*Vida que se pronuncia en la piel*

*para darnos forma, nombre y destino.*

*Escucha, hablan las cicatrices,*

*y su idioma eres tú.*

#### Sara Lozoya

Lozoya es una artista que crea ilustraciones además de animación 2d. Centro mi interés en la manera de pintar sus dibujos, creando manchas sólidas, pero a la vez que transmiten suavidad por el tratamiento de las luces.

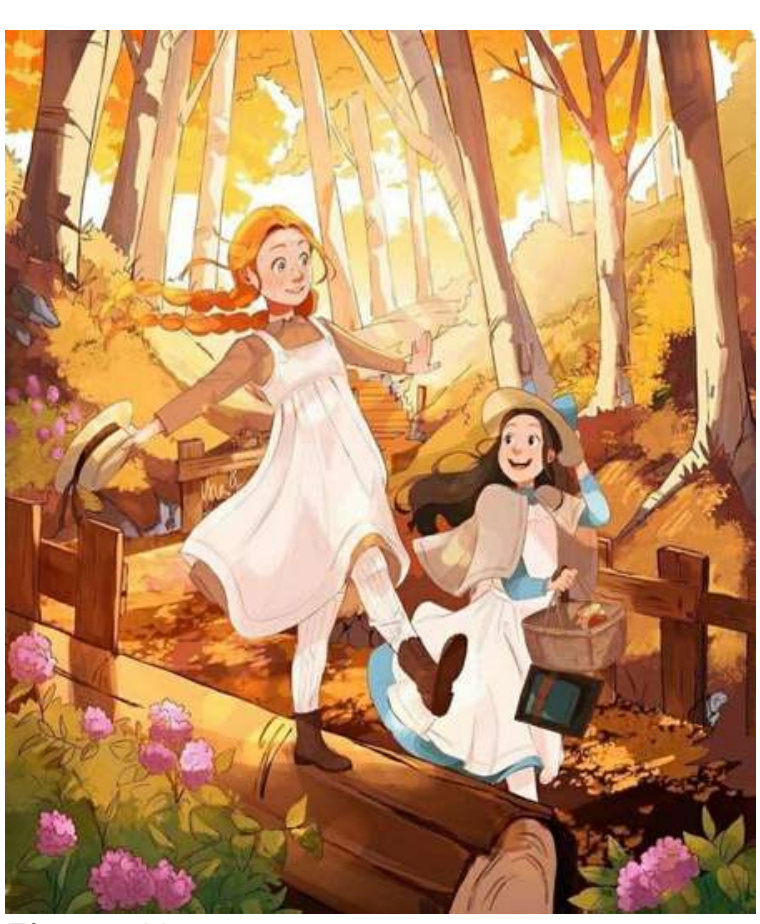

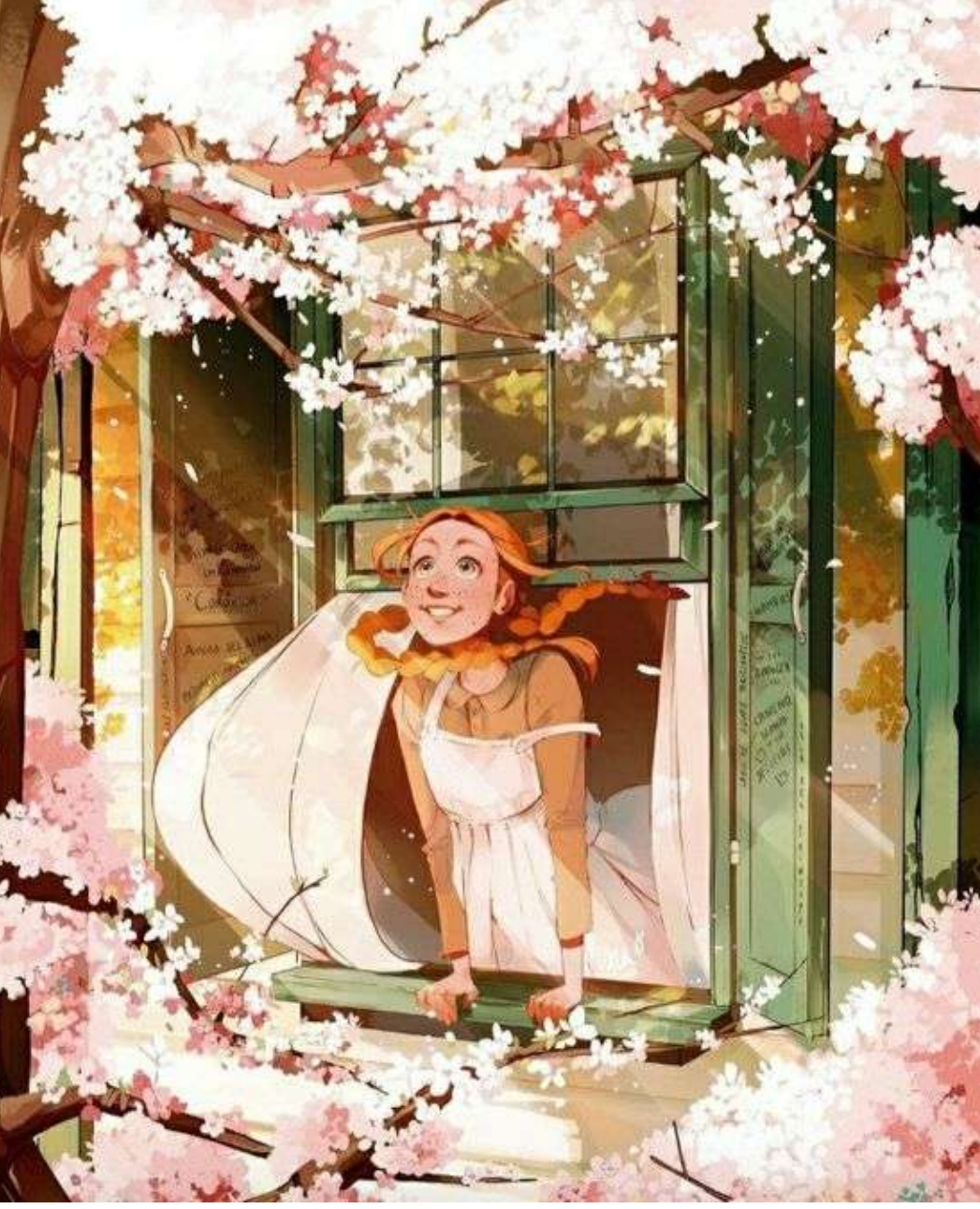

Figura 12

#### La Vida Ilustrada

La vida ilustrada es un libro de Lisa Aisato que narra las diferentes etapas de la vida. Me resultó interesante las distintas maneras que tiene para crear las ilustraciones, jugando con los formatos y con la colocación de diversos elementos en la hoja.

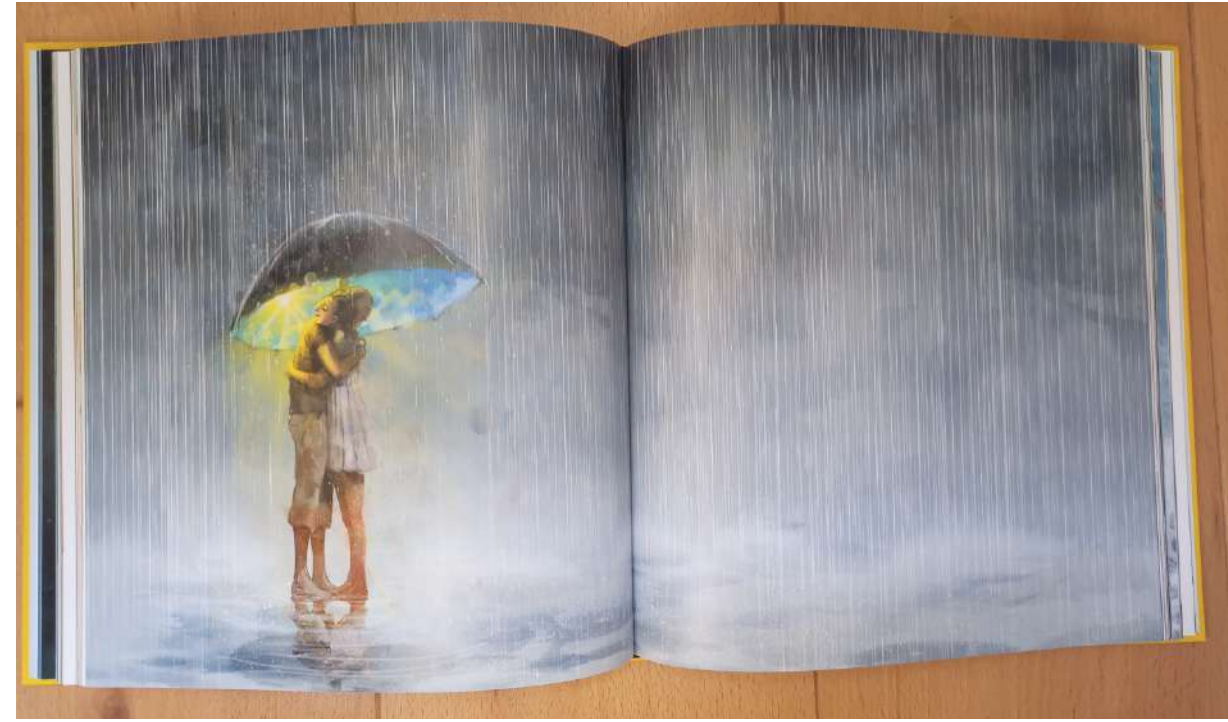

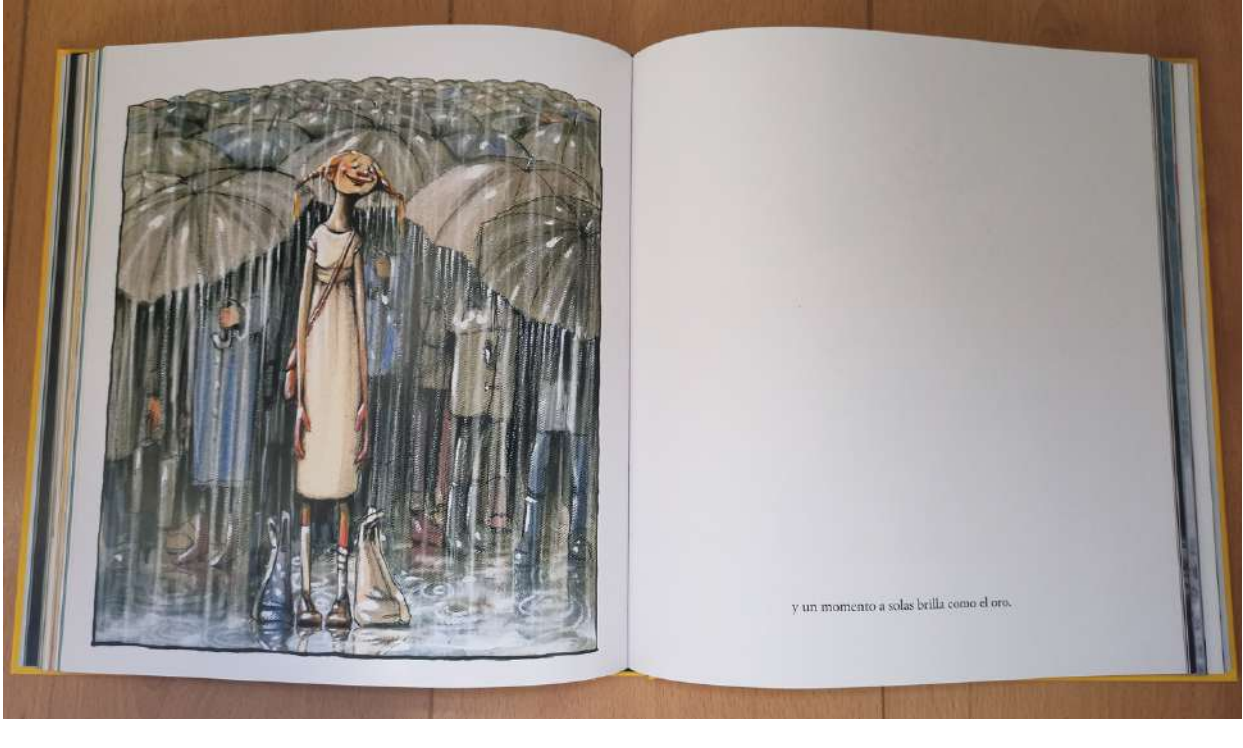

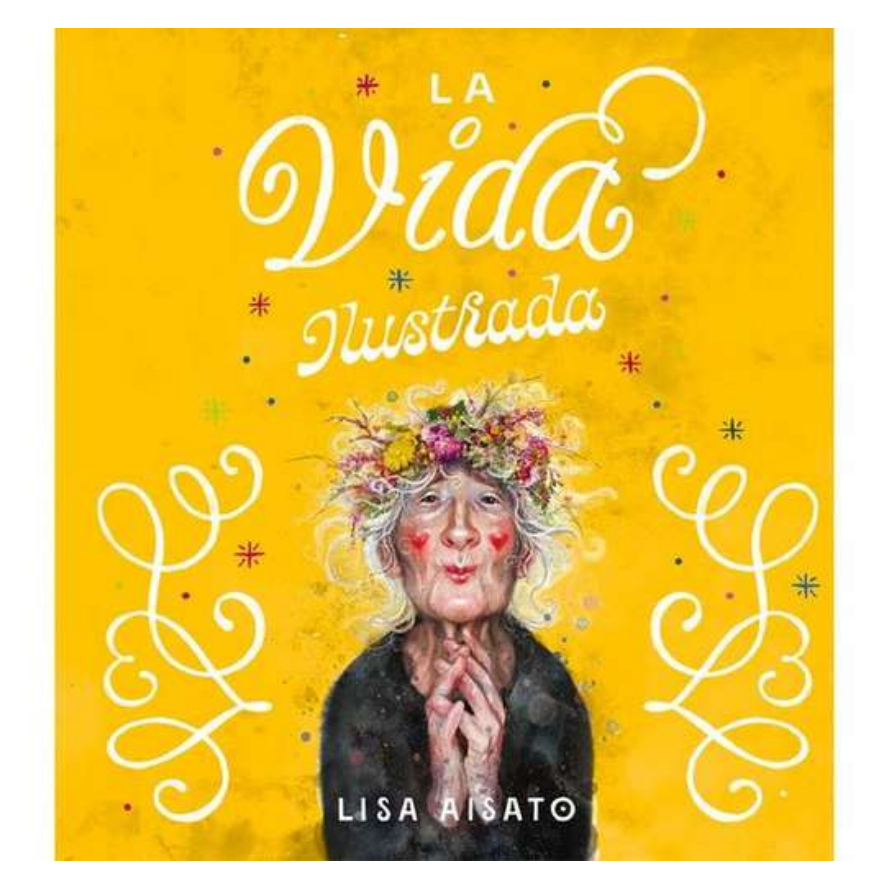

Figura 15

María Tuti es una ilustradora mexicana que centra su trabajo en la ilustración infantil, siendo un referente de gran importancia en mi trabajo ya que compartimos el mismo interés. De esta artista he recogido técnicas de pintado en digital, además de diferentes técnicas que ayudan a terminar las ilustraciones digitales.

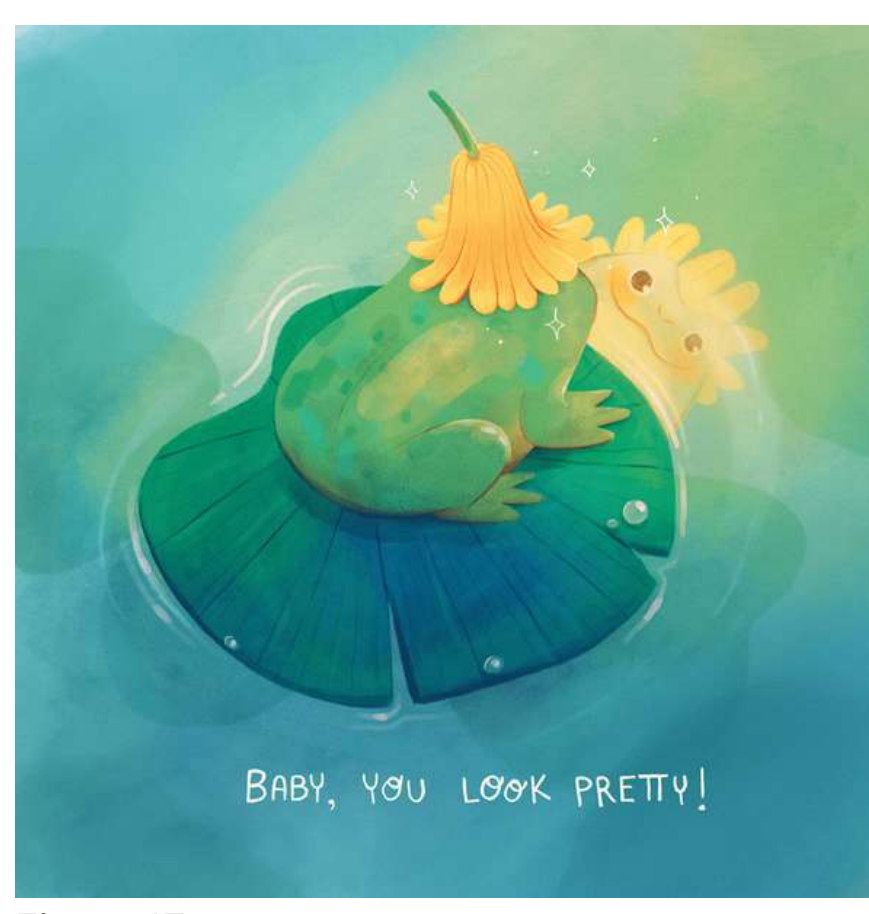

#### María Tuti

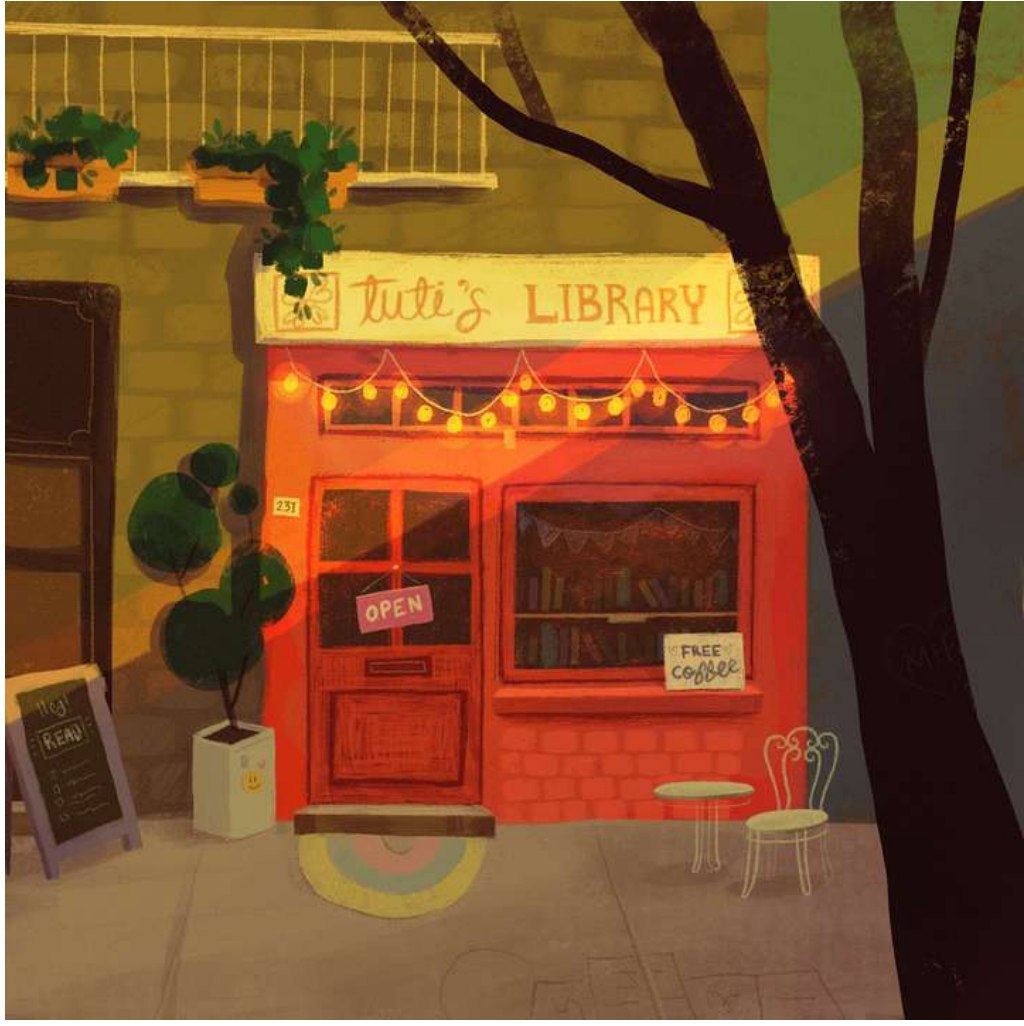

#### Hinke Schreuders y Michelle Kingdom

Por último, también me ha ayudado a la hora de terminar los dibujos las referencias de las artistas Michelle Kingdom y Hinke Schreuders. Estos artistas difieren del trabajo del resto ya que realizan dibujo contemporáneo en vez de dibujo digital. En cuanto a su elección, es por el tratamiento de hilo en sus obras, la manera en la que cosen el hilo al papel, adaptando así esta forma de dibujar a mis ilustraciones.

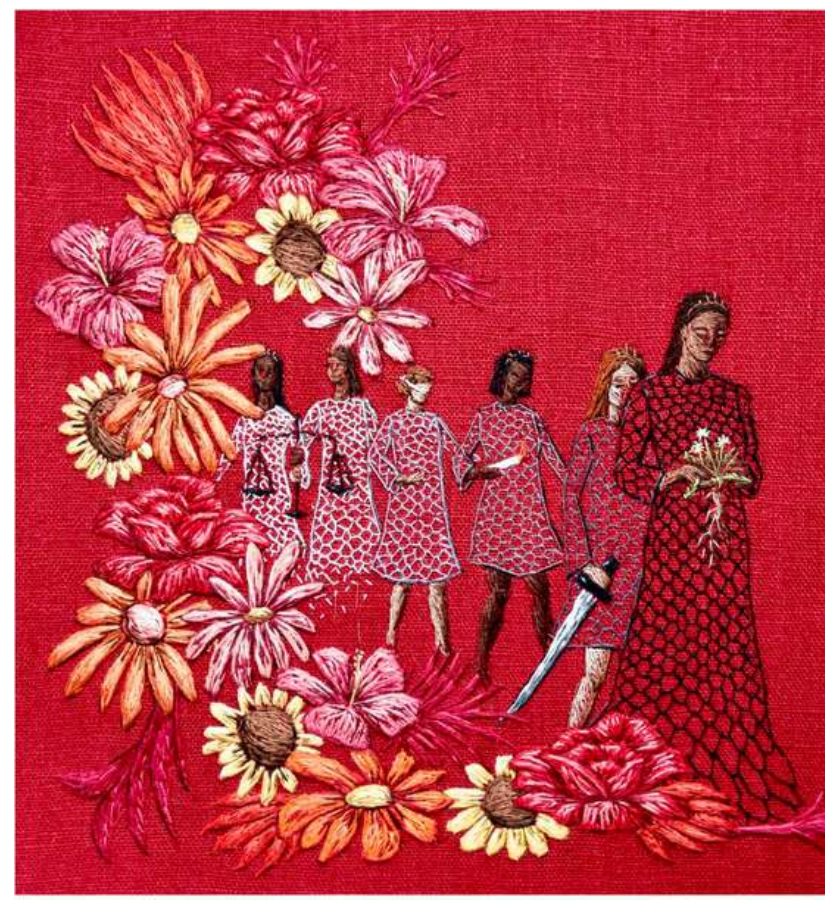

Figura 18

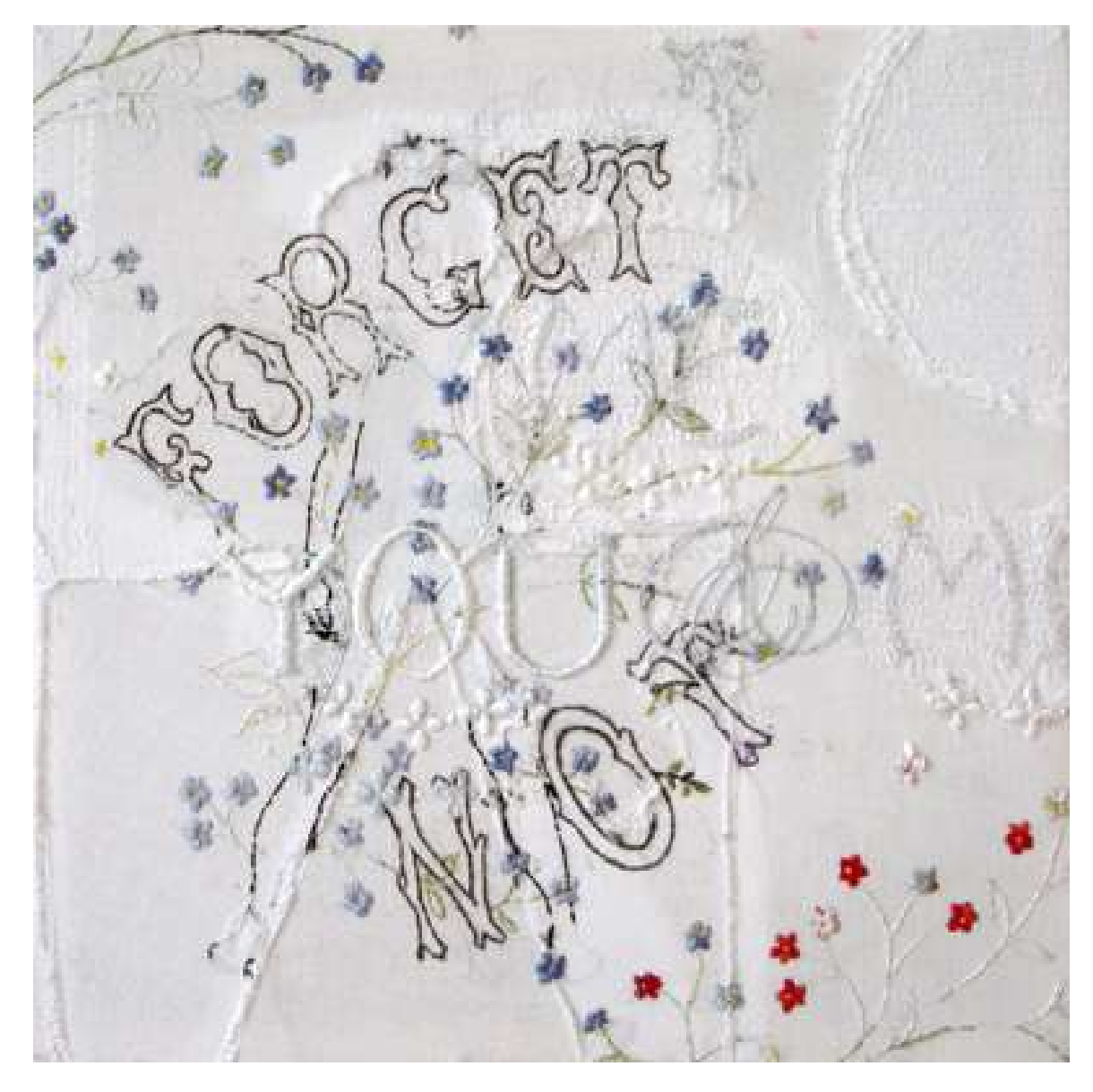

## M E T O D O L O G Í A 09

A continuación, explicaré el proceso y seguimiento de trabajo que he llevado a cabo para la realización del proyecto.

## M E T O D O L O G Í A 09

Comencé el proyecto a mediados de octubre, tras una pequeña explicación del profesorado sobre el TFG y su elección del tema. El trabajo de final de grado es un proyecto que conlleva mucho tiempo para su realización, es por ello que la elección del tema estaría relacionada con mis intereses.

Siempre me ha gustado la literatura infantil, en especial los libros álbum, es por esto que mi primera opción de trabajo fue crear mi propia historia. Quería realizar un álbum ilustrado a partir de unos personajes originales en los que llevaba tiempo ya trabajando. Mi intención era crear una historia, desarrollar el texto e ilustrarlo en un libro álbum, sin embargo, tras mi primera reunión con mi tutora de TFG, cambié, parcialmente, de idea.

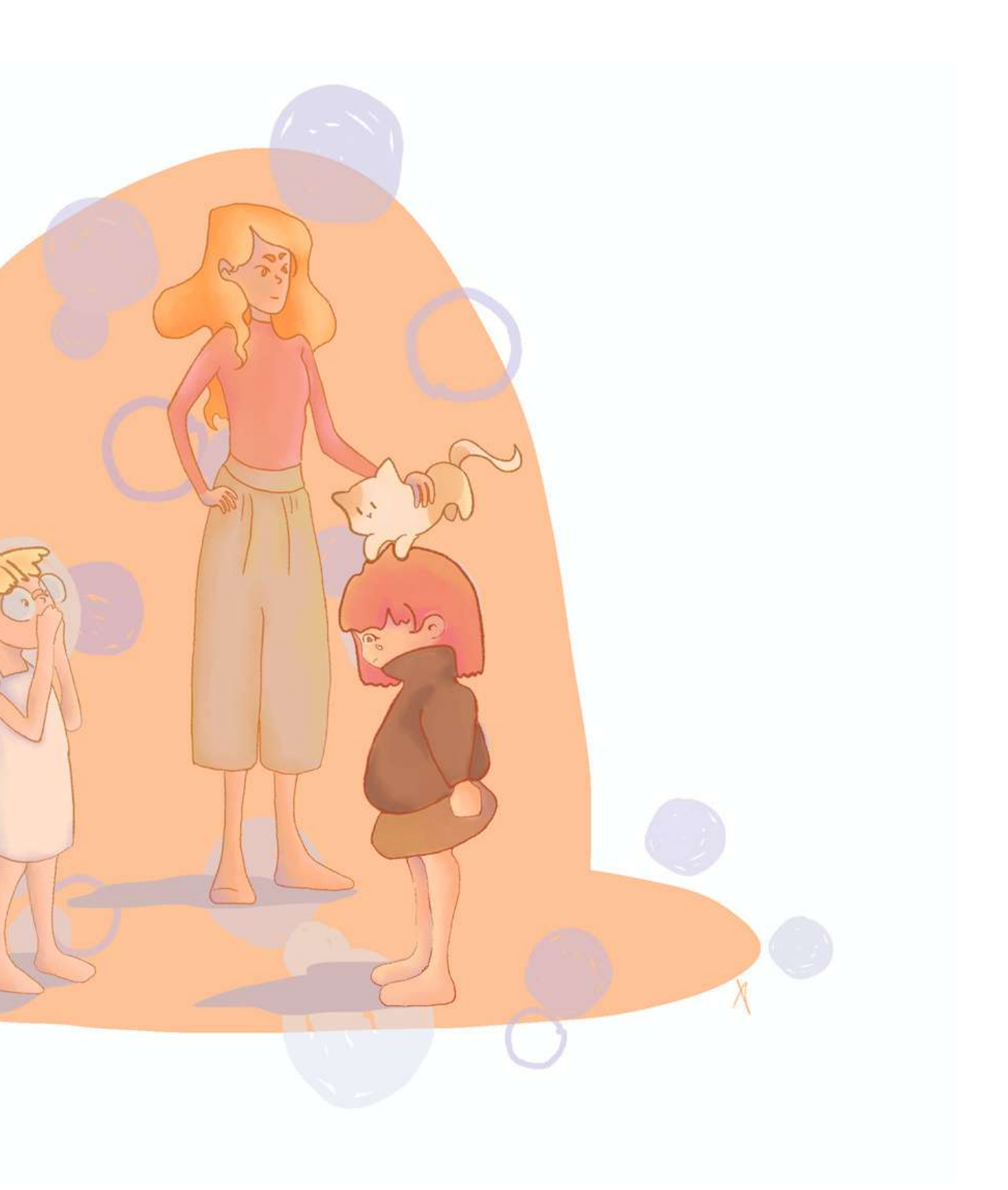

## M E T O D O L O G Í A 09

A lo largo de la carrera he realizado diferentes trabajos y proyectos, en los cuales he relacionado con el mismo tema, la cicatriz y la herida. Para el TFG, decidí continuar con el mismo tema, pero esta vez, mi intención era hacer un proyecto a partir del punto que me dio la idea de trabajar con las cicatrices.

Hace 13 años un familiar cercano, mi madre específicamente, tuvo un accidente de coche, el cual le dio unas graves secuelas, teniendo que operarse del cuello y la espalda, dejándole en su cuerpo diversas cicatrices. Es a partir de este hecho en donde centró mi obra artística actual, en cómo las cicatrices no son meras heridas, sino que contienen una historia detrás.

He trabajado este tema ya en diversos proyectos, pero nunca antes lo había centrado en su origen, es por eso que para mí TFG decidí narrar su historia en particular.

## M E T O D O L O G Í A 09

Una vez había elegido el tema definitivo para trabajar comencé investigando un poco más del tema, leyendo escritos y documentos donde trabajasen la herida, al igual que busqué sobre el propio accidente, recogiendo datos médicos sobre lo sucedido.

En cuanto a la parte visual, empecé trabajando en físico, elaborando primero ideas sueltas sobre el trabajo, de algunos elementos y partes del propio libro. Una vez tuve más o menos una idea clara sobre cómo iba a adaptar la historia de forma más infantil, comencé trabajando en el storyboard.

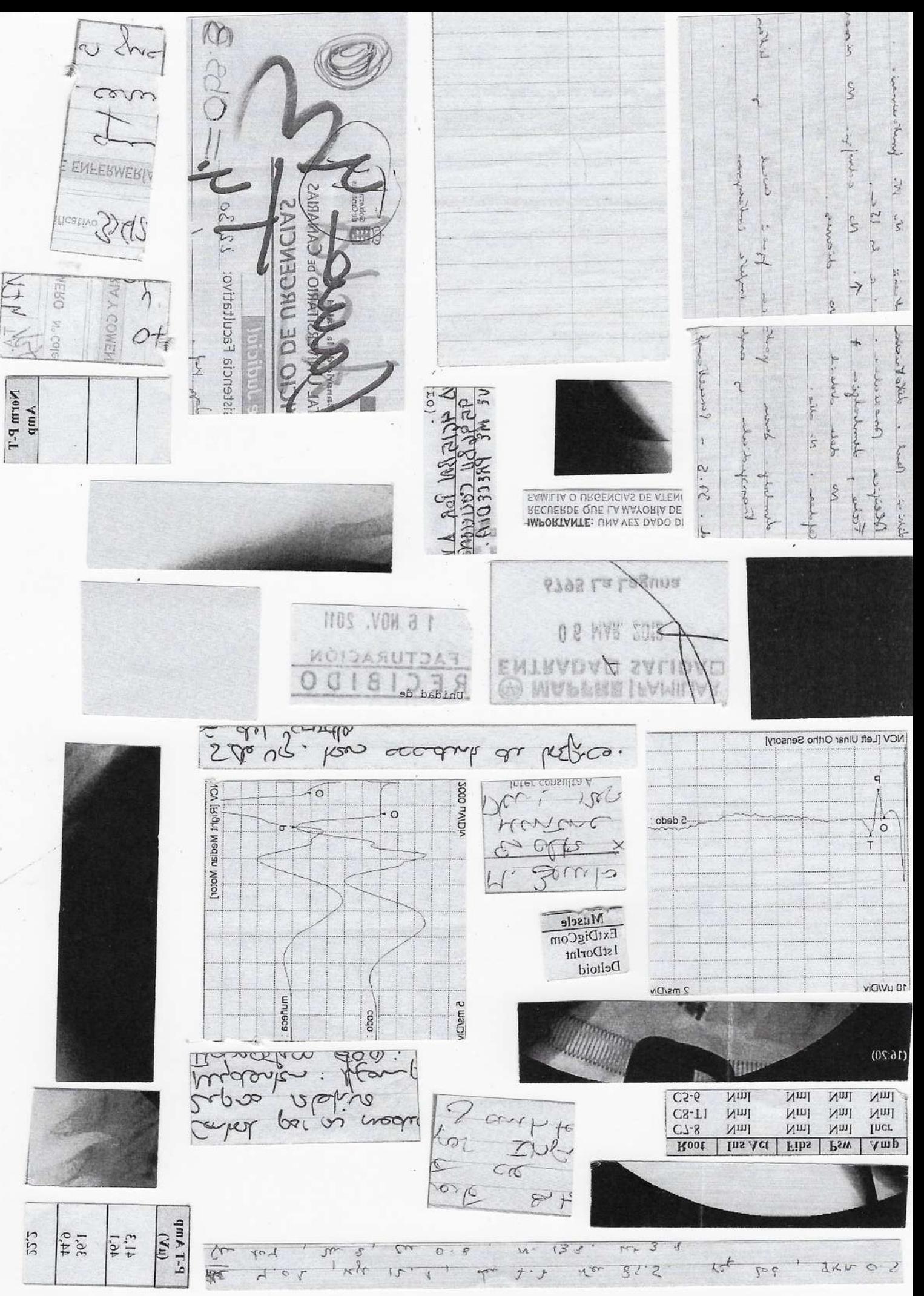

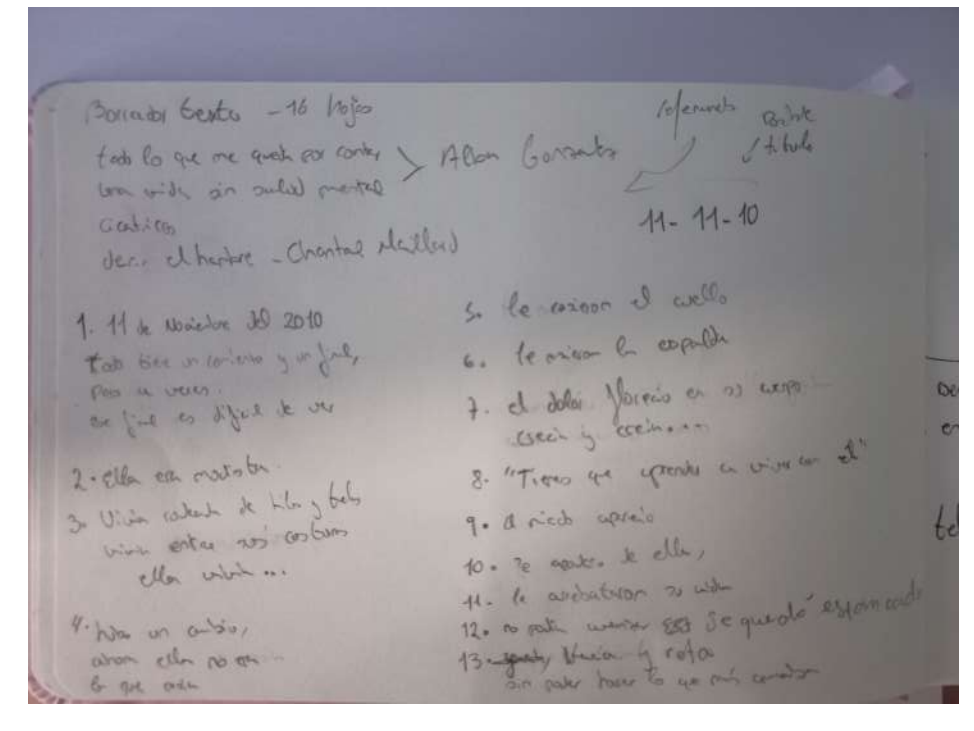

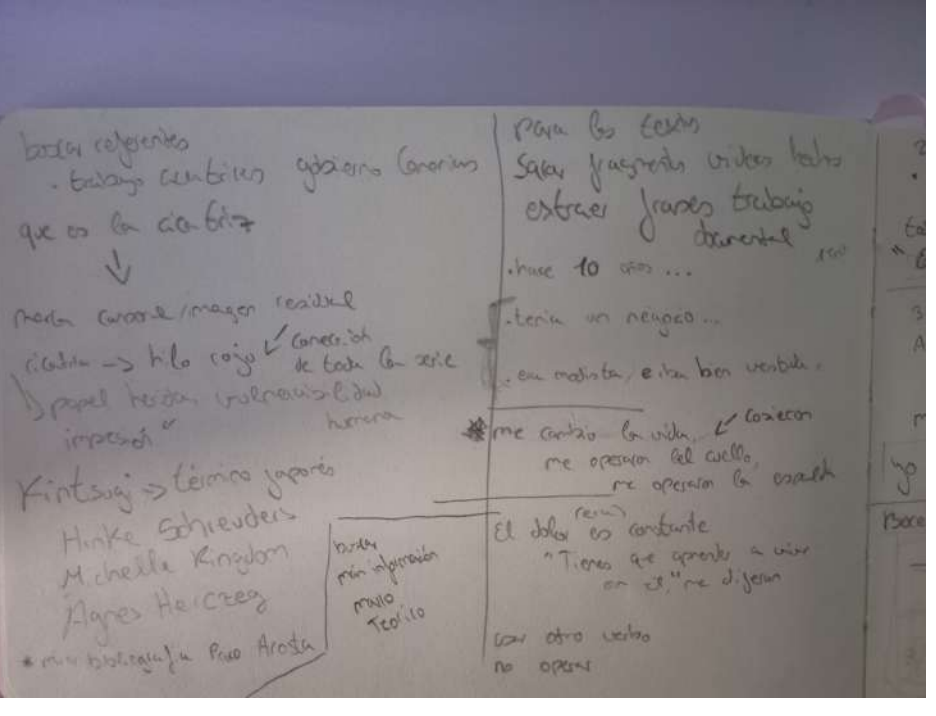

#### observes neight details a la here historia doctres index.

ellam l'uniones pedro, rediserés 1. have a history / efter edul liberty other hedra

atérière intorne hedra o mia Partis idea,

agreso artistale Popicon libratur

relates Citizennio / allain elogic contin tested rolents into

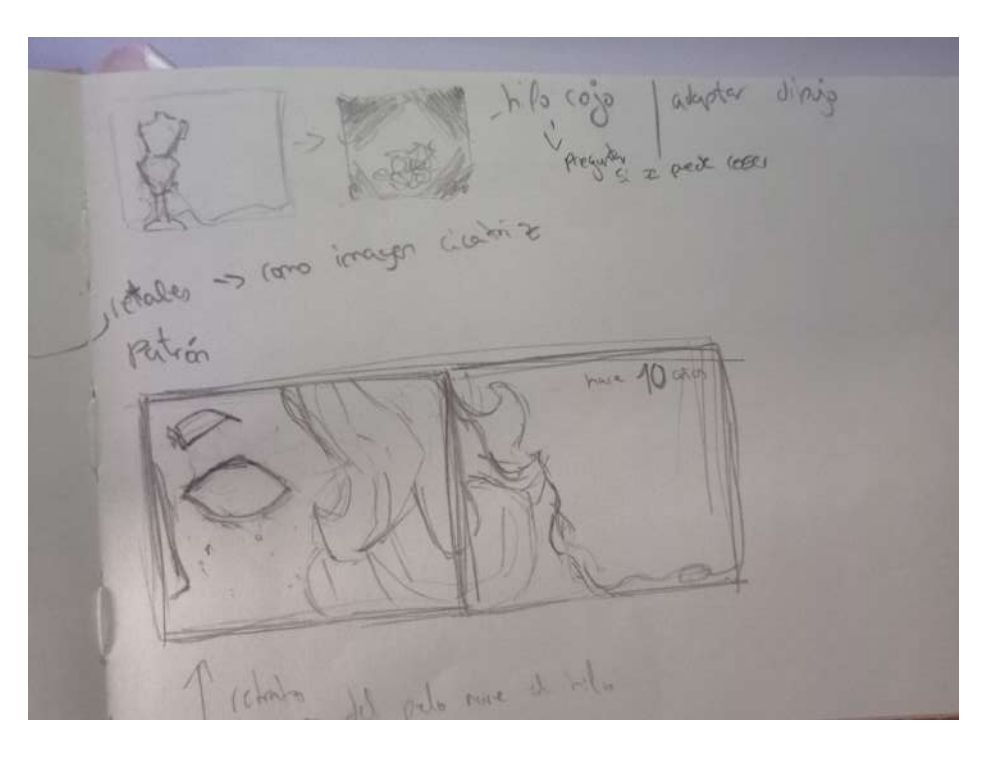

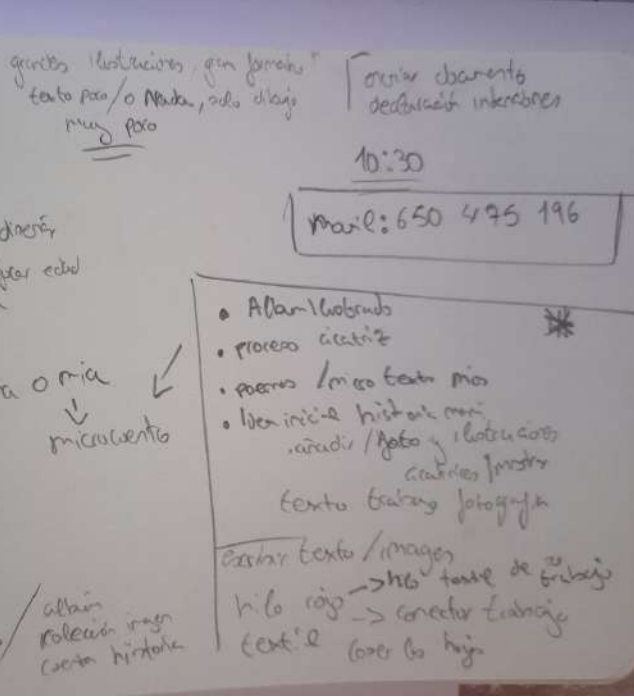

## M E T O D O L O G Í A 09

## M E T O D O L O G Í A 09

En el storyboard recogí toda la información de lo que iba a tener mi libro, dibujando cada una de las hojas de la historia, las cuales están planteadas que sean a doble página. Al ser una narración de un hecho real escogí elementos que estuvieran relacionados.

Mi madre era modista, es por eso que todos los dibujos están relacionados con elementos del mundo de la costura, siendo ella representada como un maniquí, el cual, está de forma constante rodeada de hilos y telas.

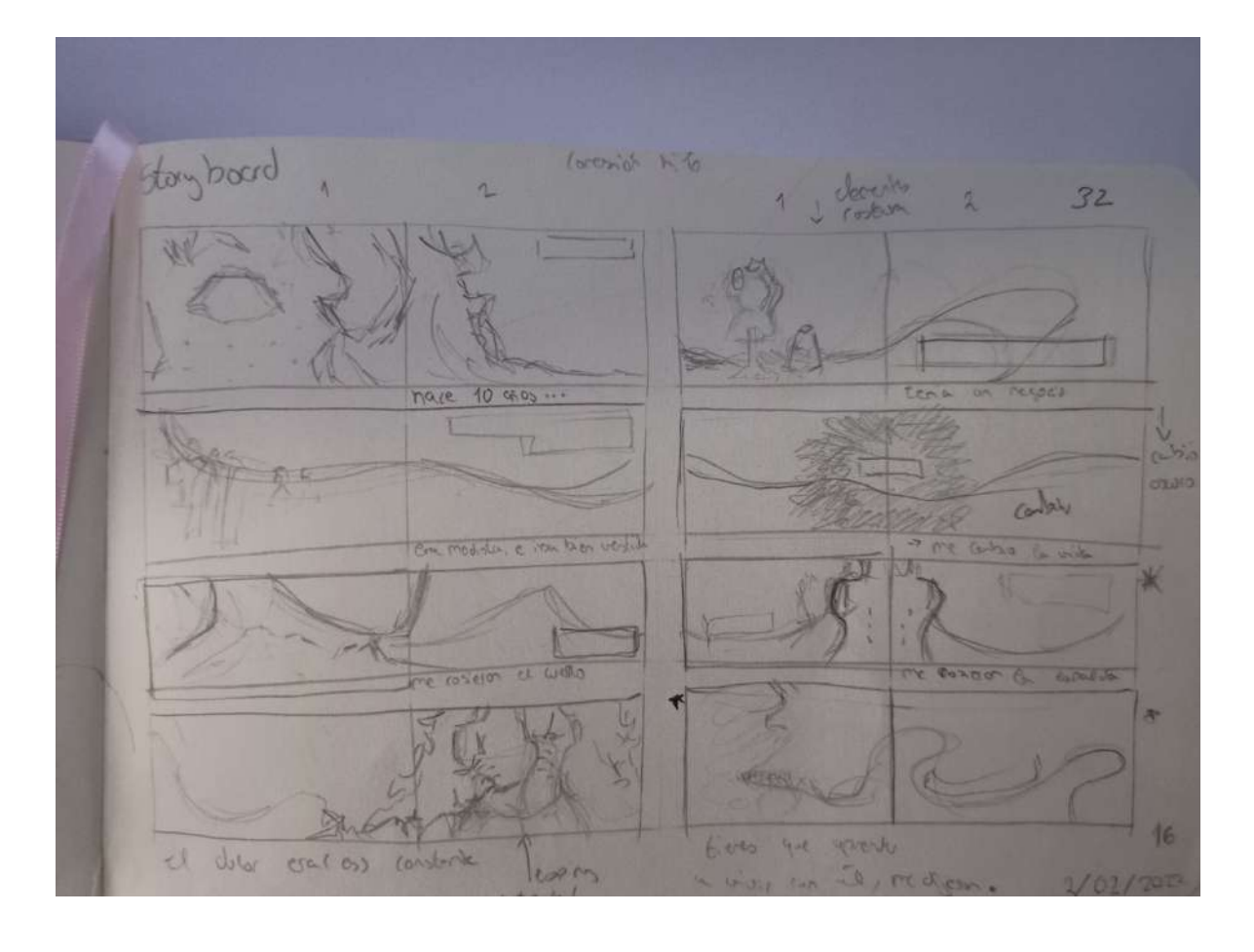

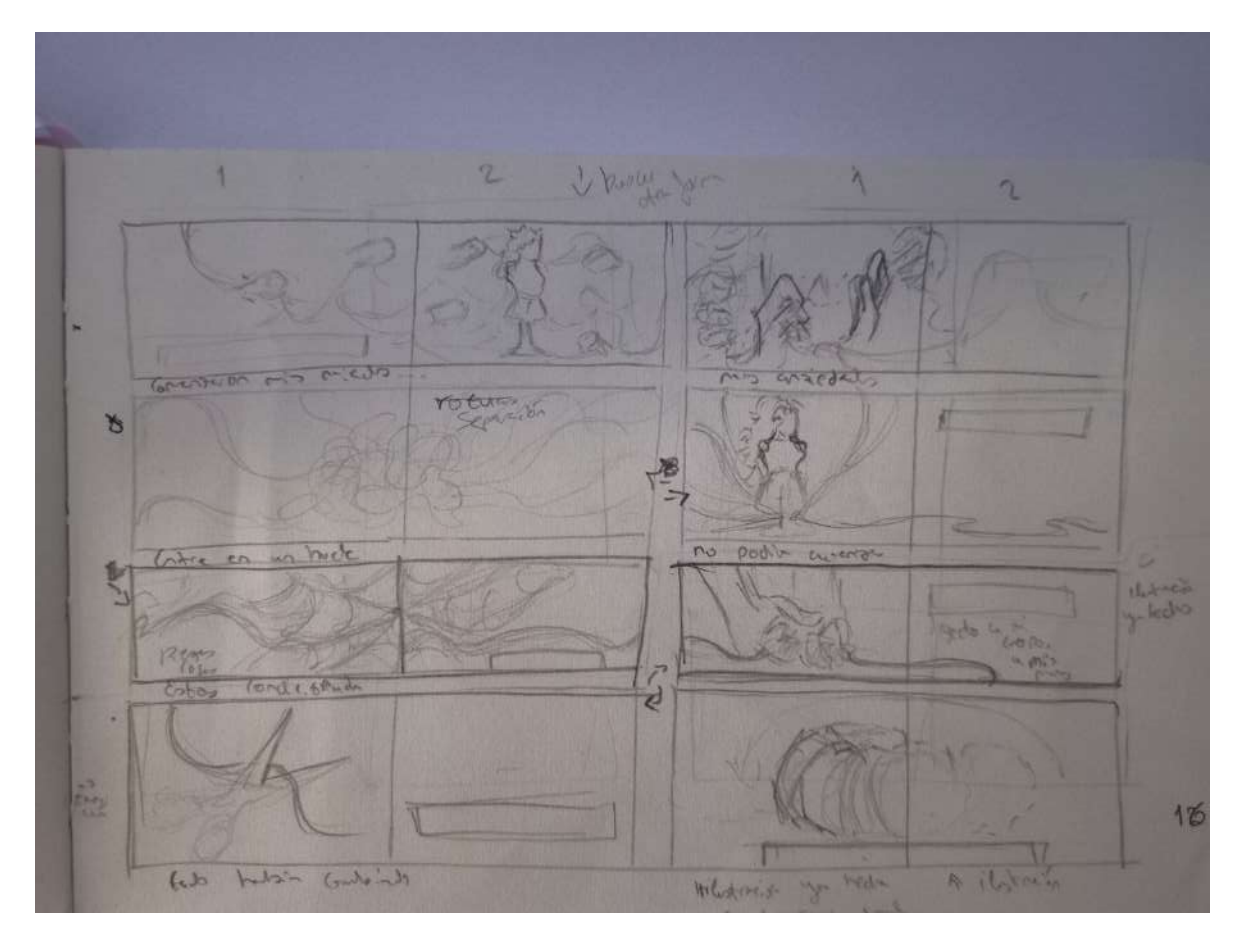

#### 09.2 Desarrollo Digital

## M E T O D O L O G Í A 09

Tras las vacaciones de navidad, una vez decidido el storyboard comencé a trabajar en los dibujos definitivos, los cuales serían realizados en digital. Pase mi storyboard físico a mi iPad y realice diferentes arreglos a aquellas ilustraciones que no me convencían del todo, desde pequeños detalles hasta el completo cambio de algunas ilustraciones.

Una vez decidida cómo iba a ser todo comencé a trabajar en los dibujos digitales utilizando el mismo método que uso en todos mis dibujos.

Primero creo un lienzo de trabajo, en este caso las medidas fueron 8200 por 5800 px, con una calidad de 300ppp, el cual equivaldría en tamaño a un A2 de forma aproximada. Con el espacio de trabajo hecho, comienzo a elaborar el boceto en digital a partir de las ideas ya hechas en tradicional.

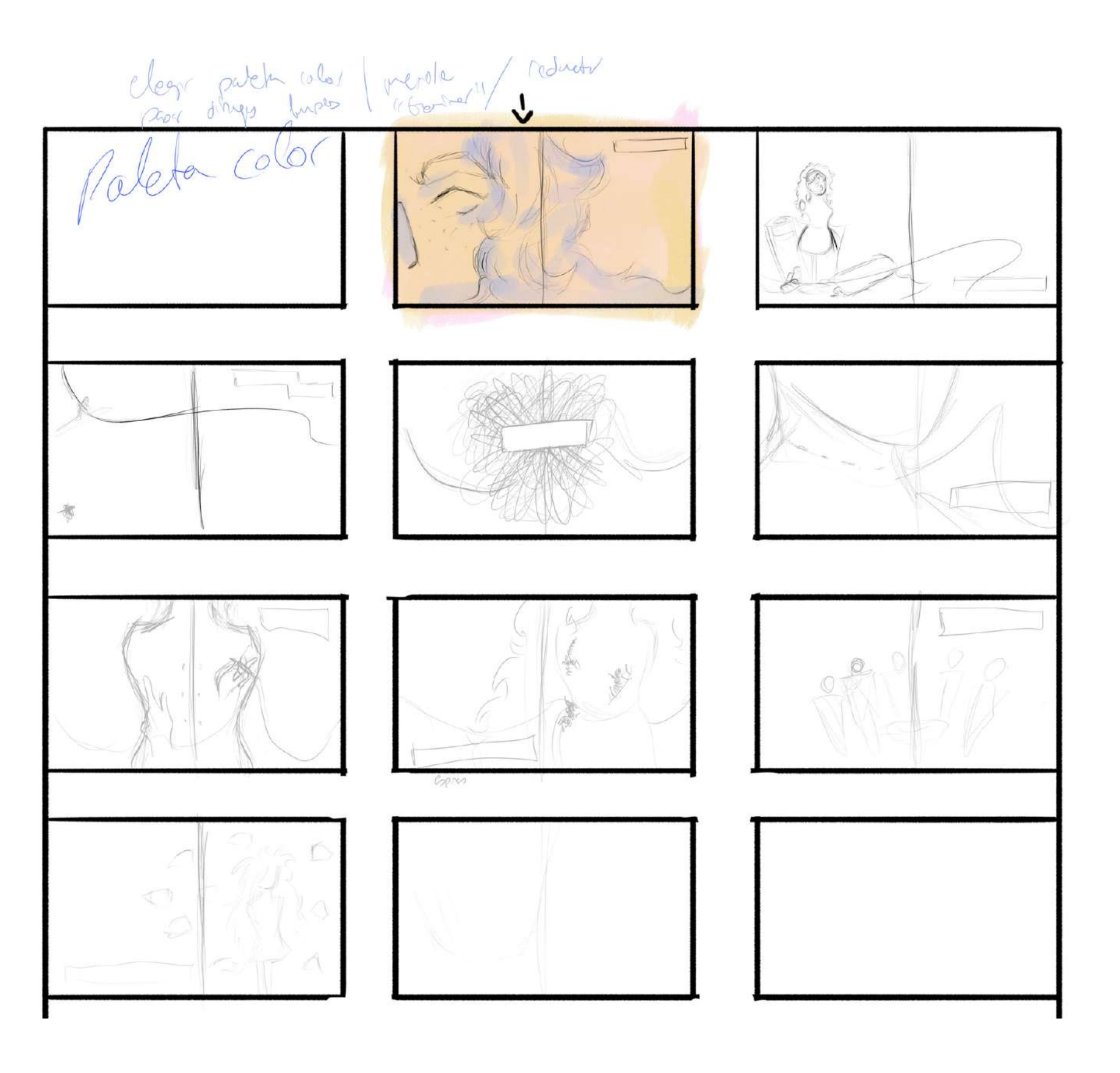
#### 09.2 Desarrollo Digital

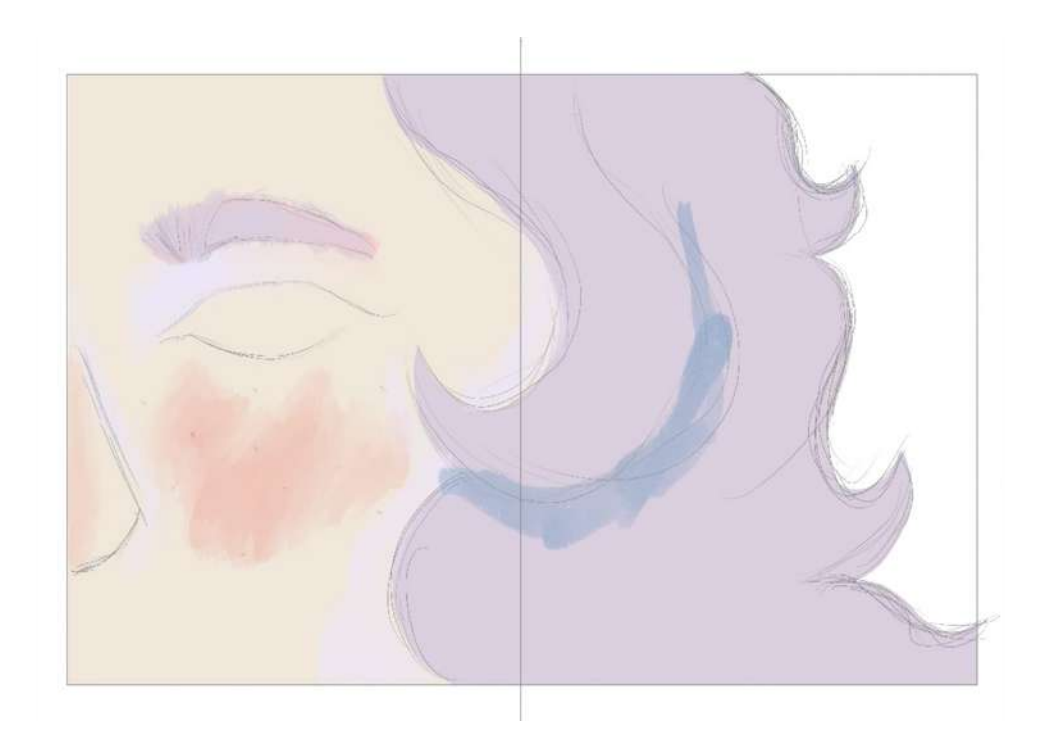

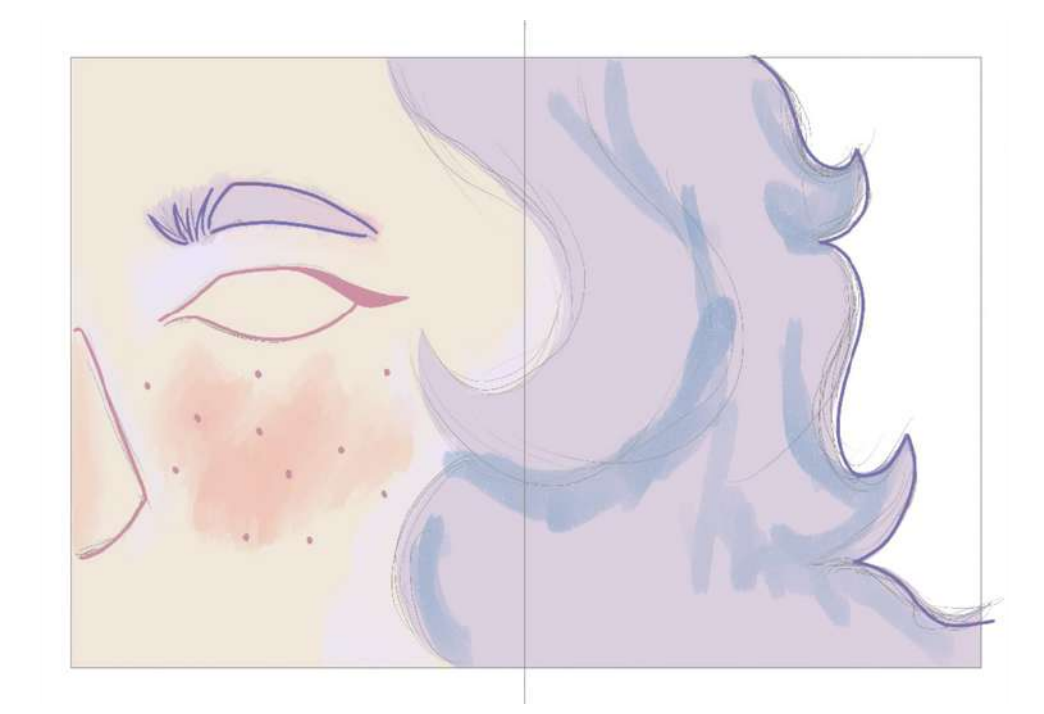

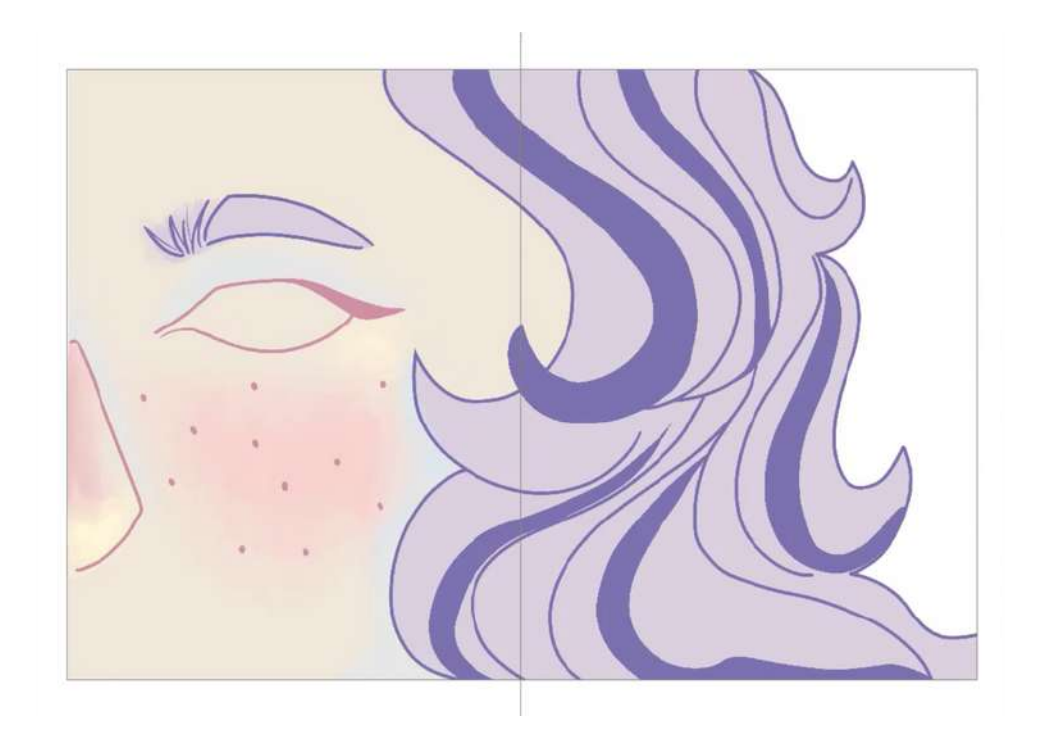

#### 09.2 Desarrollo Digital

#### M E T O D O L O G Í A 09

Tras tener la idea ya dibujada y encajada en el lienzo, escojo un pincel determinado para la realización del lineart del dibujo. Para el lineart de estas ilustraciones compré unos pinceles de una creadora externa, pertenecientes a la artista Cas Bray, Gossamersart.

Una vez terminado el lineart de todas las ilustraciones, comienzo la segunda parte del proceso. Para esta parte, lo primero que hago es elegir la paleta de colores que llevarán mis ilustraciones, para ello hago alguna que otra prueba, pero terminé decidiéndome por una paleta de colores pasteles, los cuales no fuesen muy oscuros, estando muy cercanos al color blanco; escogí esta paleta de colores basándome en los gustos de la protagonista de la historia, y así darle un sentido a su elección.

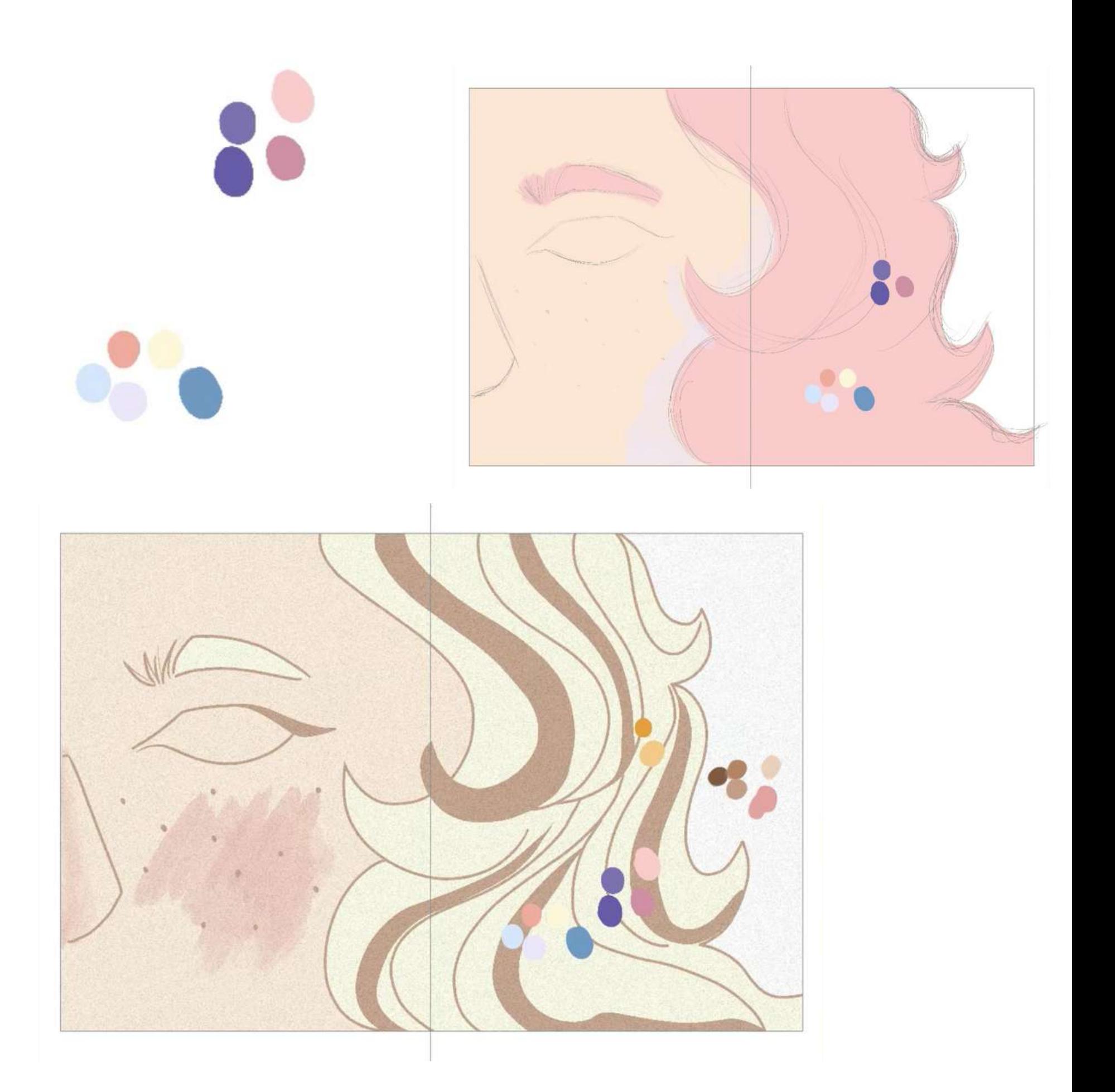

#### 09.2 Desarrollo Digital

# **METODOLOGÍA** 09

Con la paleta elegida, comienzo poniendo los flat color en el dibujo, una vez rellenado toda la zona a pintar, creo una nueva capa y la modificó como máscara de recorte, y continuó pintando la ilustración. Tras tener toda la ilustración pintada, creo dos capas especiales, una en añadir y otra en multiplicación, donde creo las luces y sombras del dibujo, ambas capas tienen su opacidad bajada, la de añadir estando en 12 por ciento y la de multiplicación en 32 por ciento, estando de forma sutil en la ilustración y así no quedar muy forzado con el resto de los colores. Para las luces y sombras opte por dos colores más saturados, siendo la luz proveniente de un color naranja y las sombras de un color violeta, jugando así con unas luces cálidas y unas sombras frías. Colocadas ya las sombras solo me quedaría aplicarles un efecto de desenfoque gaussiano y así daría por terminada la ilustración.

## M E T O D O L O G Í A 09

Comencé con la parte final del proyecto sobre el mes de abril, terminando de retocar la memoria y creando el archivo en el programa de InDesign para la maquetación de mi álbum ilustrado. Una vez colocadas todas las ilustraciones a formato de doble página, con la herramienta de pluma coloque el hilo que conecta todos los dibujos. Este hilo es de color rojo para conseguir un contraste con la paleta de las ilustraciones. En cuanto al texto, fui colocando en función de la imagen, para que no estorbase ni perdiera fuerza, además de ser ayudado por el hilo para la lectura en conjunto. El texto fue escrito con la tipografía libre baskerville, en tamaño 18.

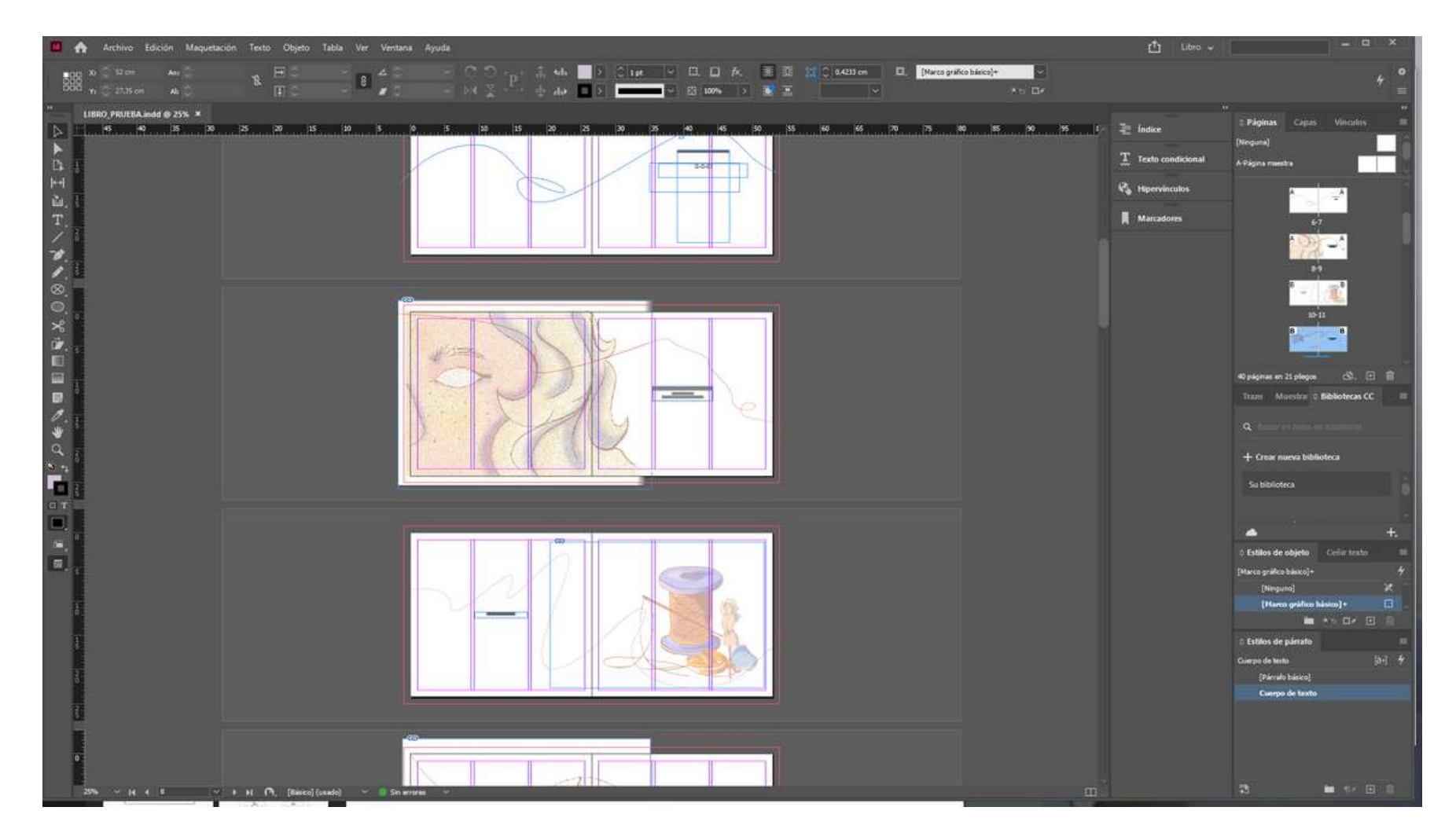

# M E T O D O L O G Í A 09

Tras terminar el archivo de InDesign, imprimí el libro en un papel satinado que refleja el brillo en un tamaño A3, a doble cara. El formato lo edite para conseguir un total de 10 sabanas, donde los dibujos estuvieran colocados de forma que una vez todas las hojas dobladas a la mitad se colocaran juntas, el orden fuese el correcto, un ejemplo sería el orden de la primera sábana, donde las ilustraciones 4 y 1 estuvieran por el mismo lado, y por el otro lado las ilustraciones 2 y 3.

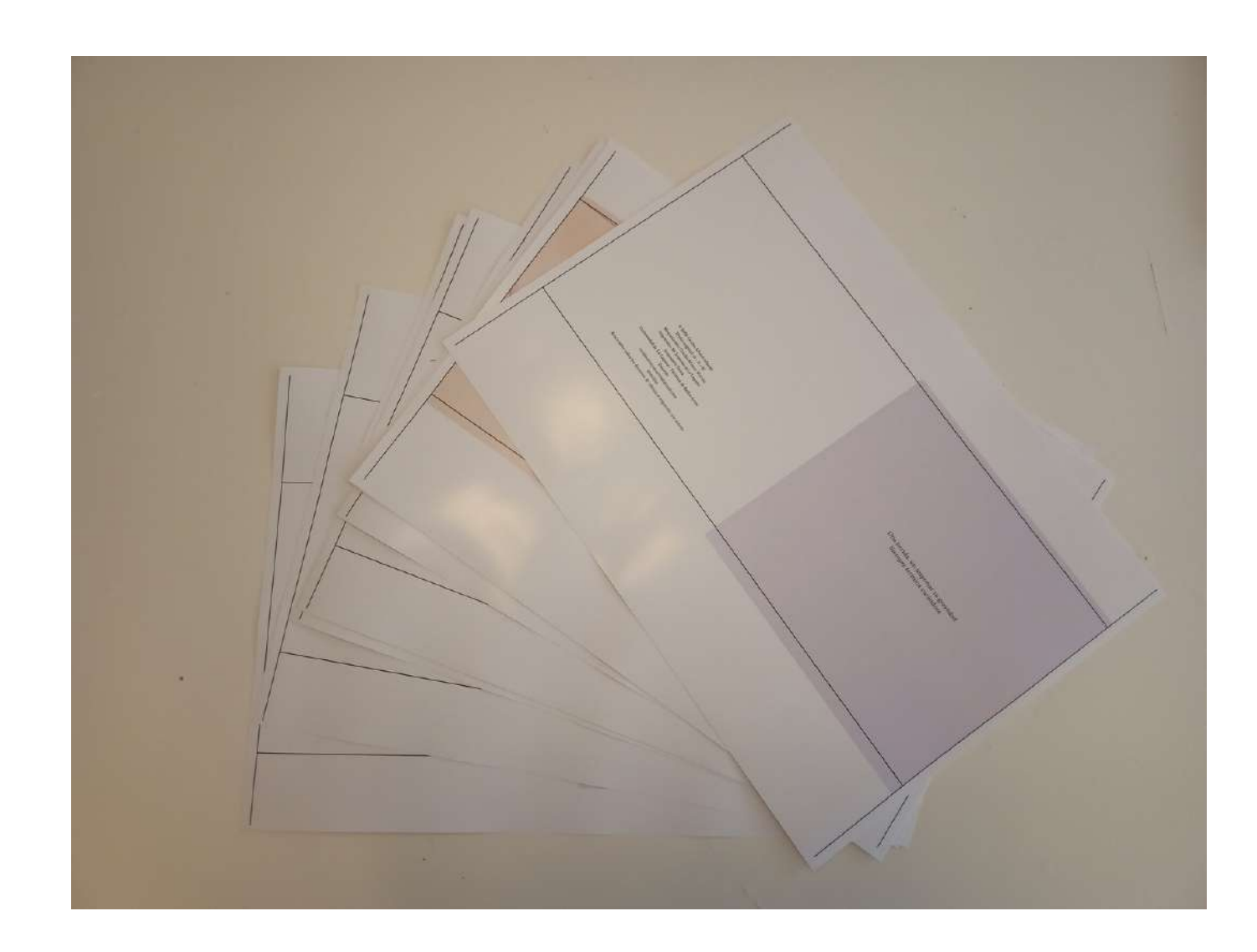

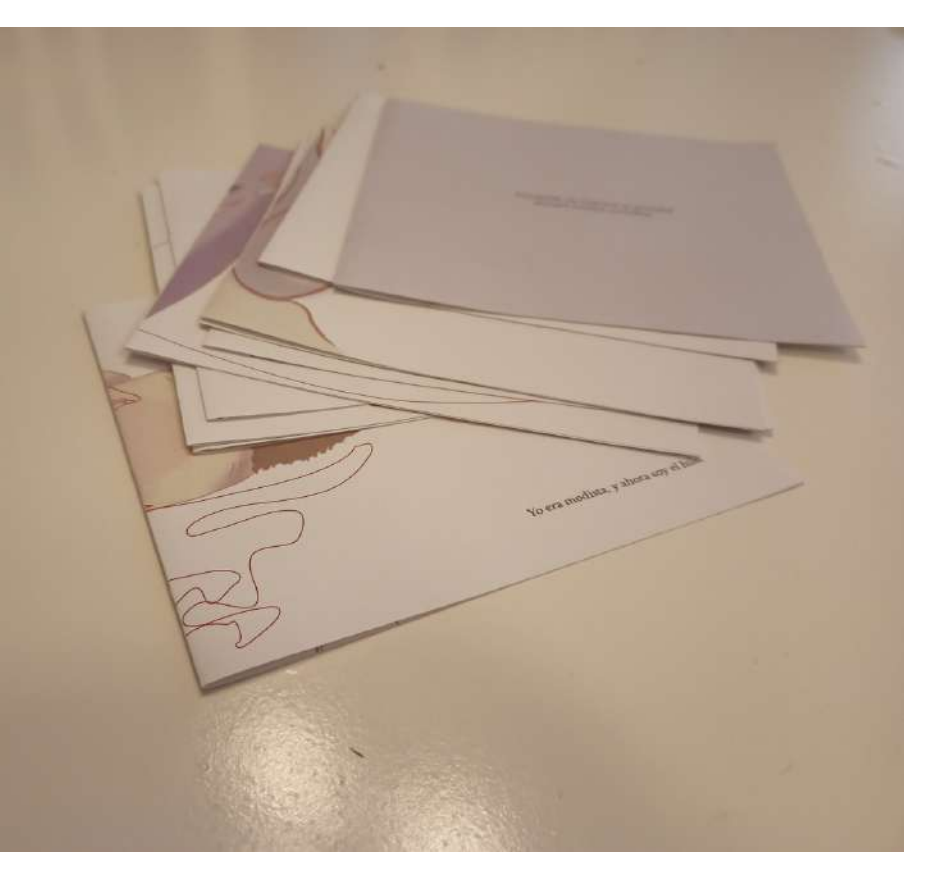

#### M E T O D O L O G Í A 09

Una vez revelado el libro, corte los márgenes y doble cada una de las ilustraciones por la mitad. Coloque todas las sábanas juntas, y marque la medida en sus bordes, marcando donde irían las perforaciones para el posterior cosido, con una separación de 3,50 cm cada una. Tras tener las marcas, tendríamos que perforar el papel con una aguja, la cual ha de estar primero embadurnada en cera de vela para facilitar su paso por el agujero. El hilo que utilicé es hilo de Nilo, el cual se suele usar de manera predominante en las encuadernaciones. La aguja es una aguja para encuadernar, con una forma circular. Coloque debajo de la hoja una pequeña esponja para ayudar a la hora de perforar.

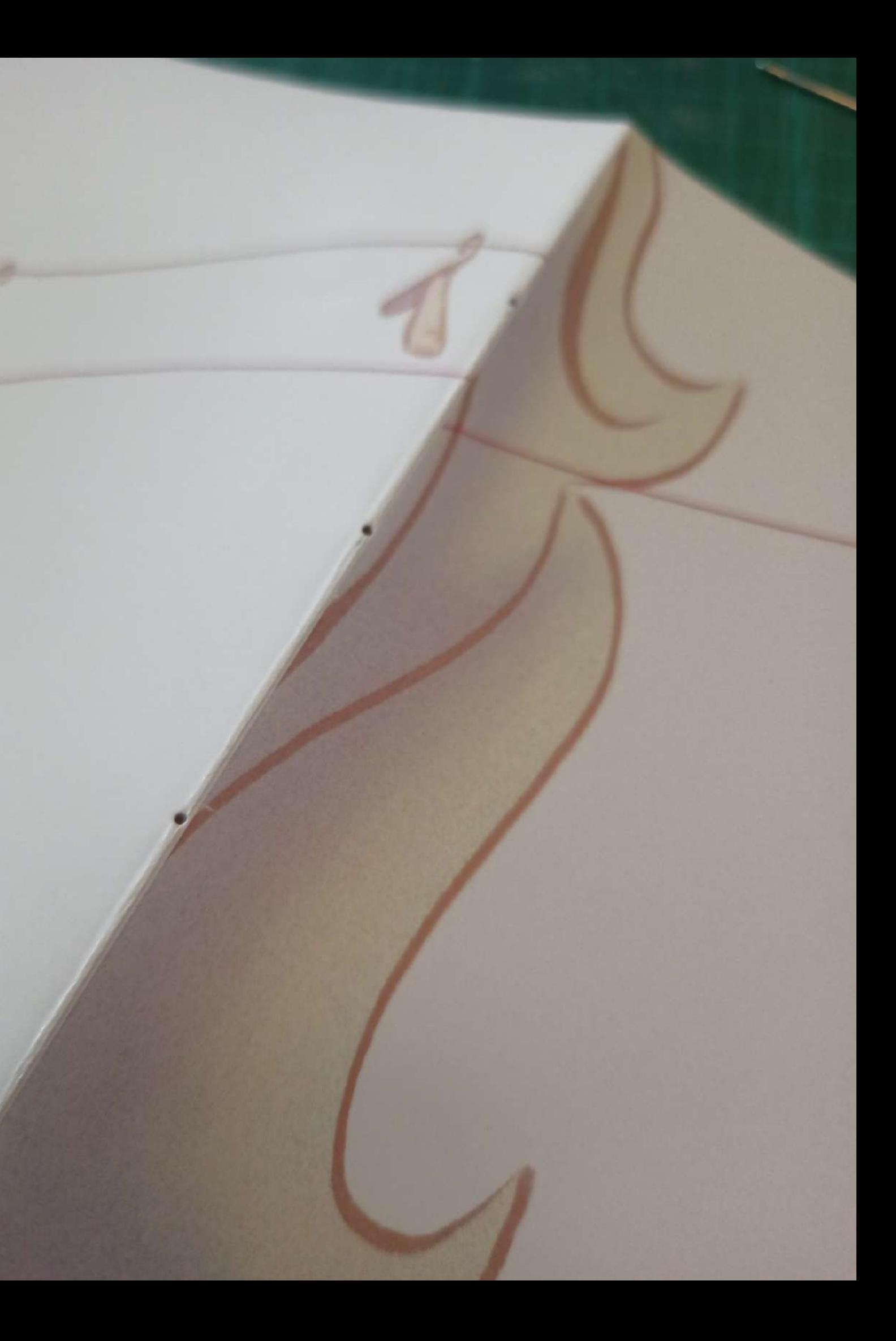

#### M E T O D O L O G Í A 09

Coloque los cuadernillos y comencé a hacerlos, empecé de fuera adentro, en dirección de abajo a arriba, una vez llegue al último agujero, coloque el segundo cuadernillo y repetí la misma acción,sin embargo al llegar a la mitad de las perforaciones, pase el hilo por debajo del otro, haciendo así una cruz entre ambos cuadernillo, una vez llegue al final, realice un nudo para dejarlos fijos y continuar con el mismo proceso hasta tener todos los cuadernillos listos.

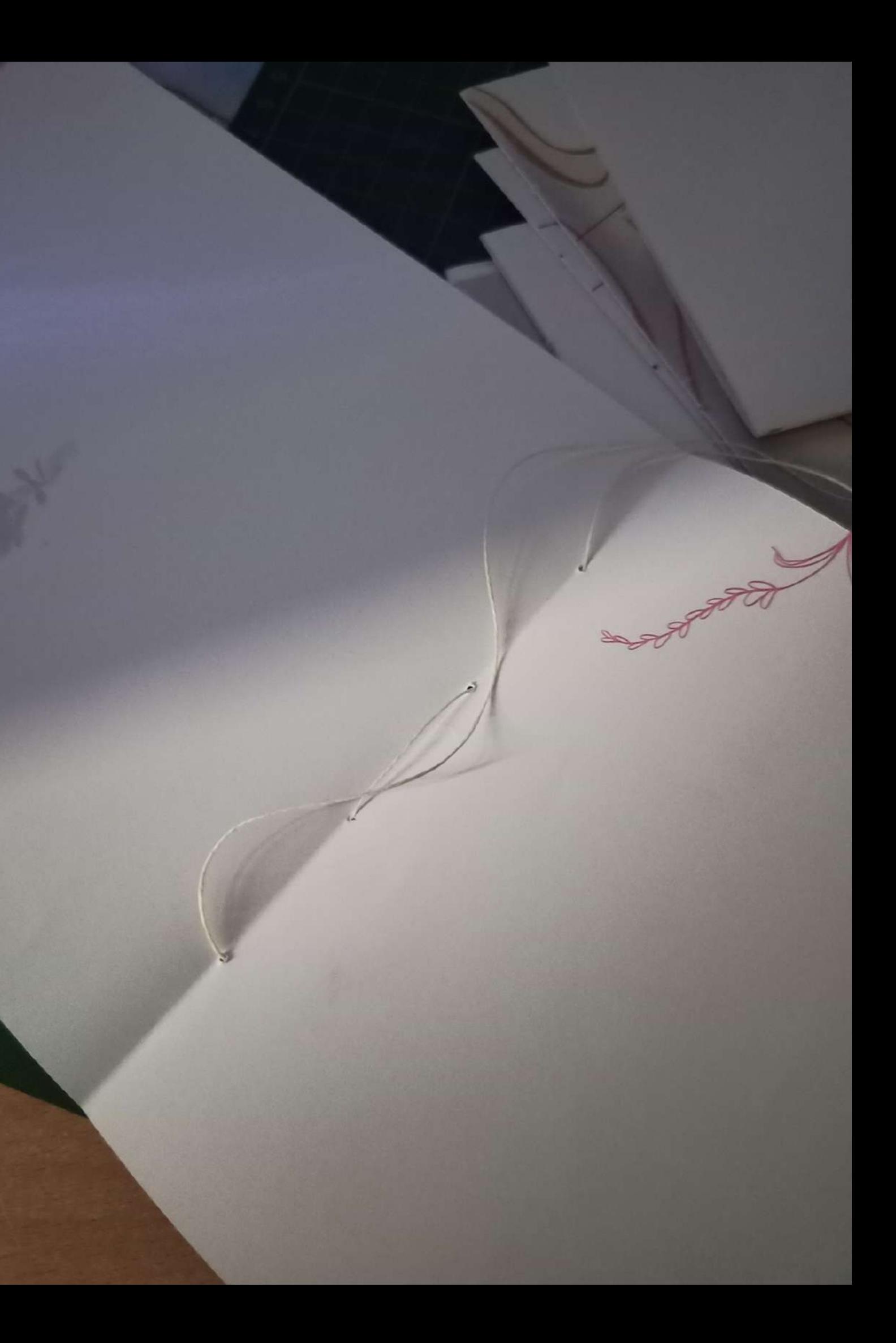

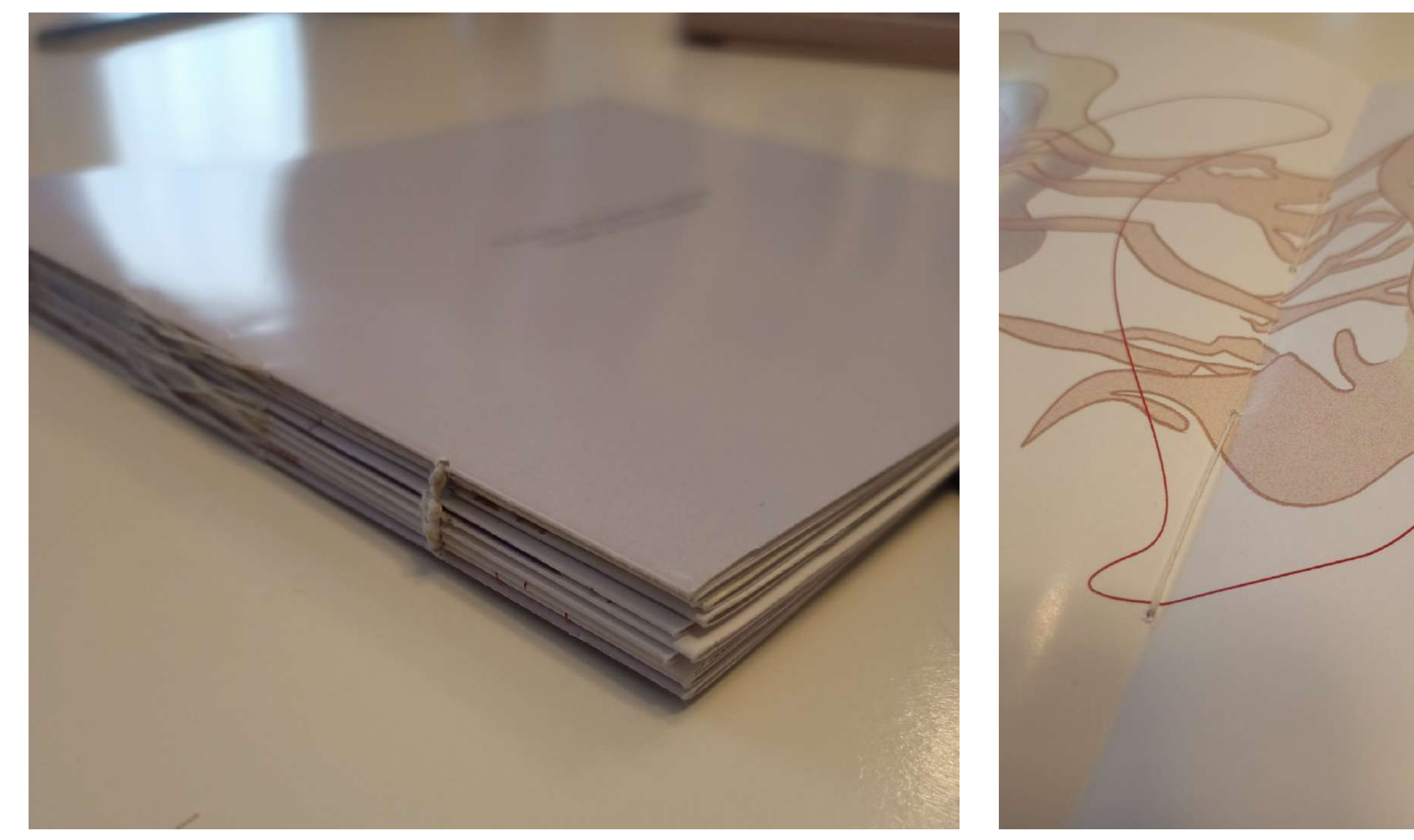

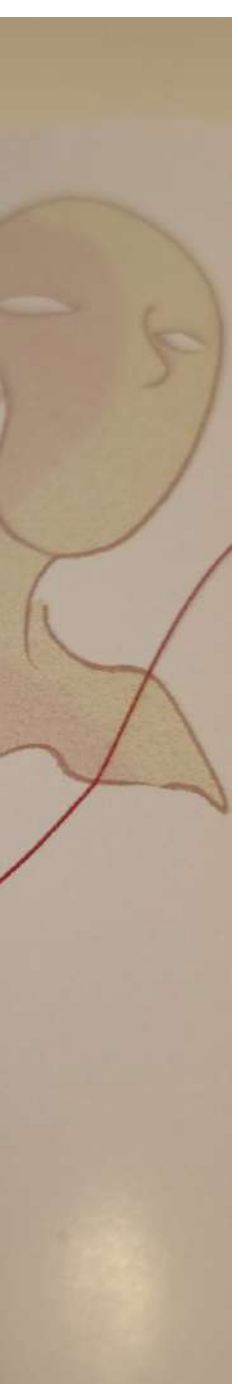

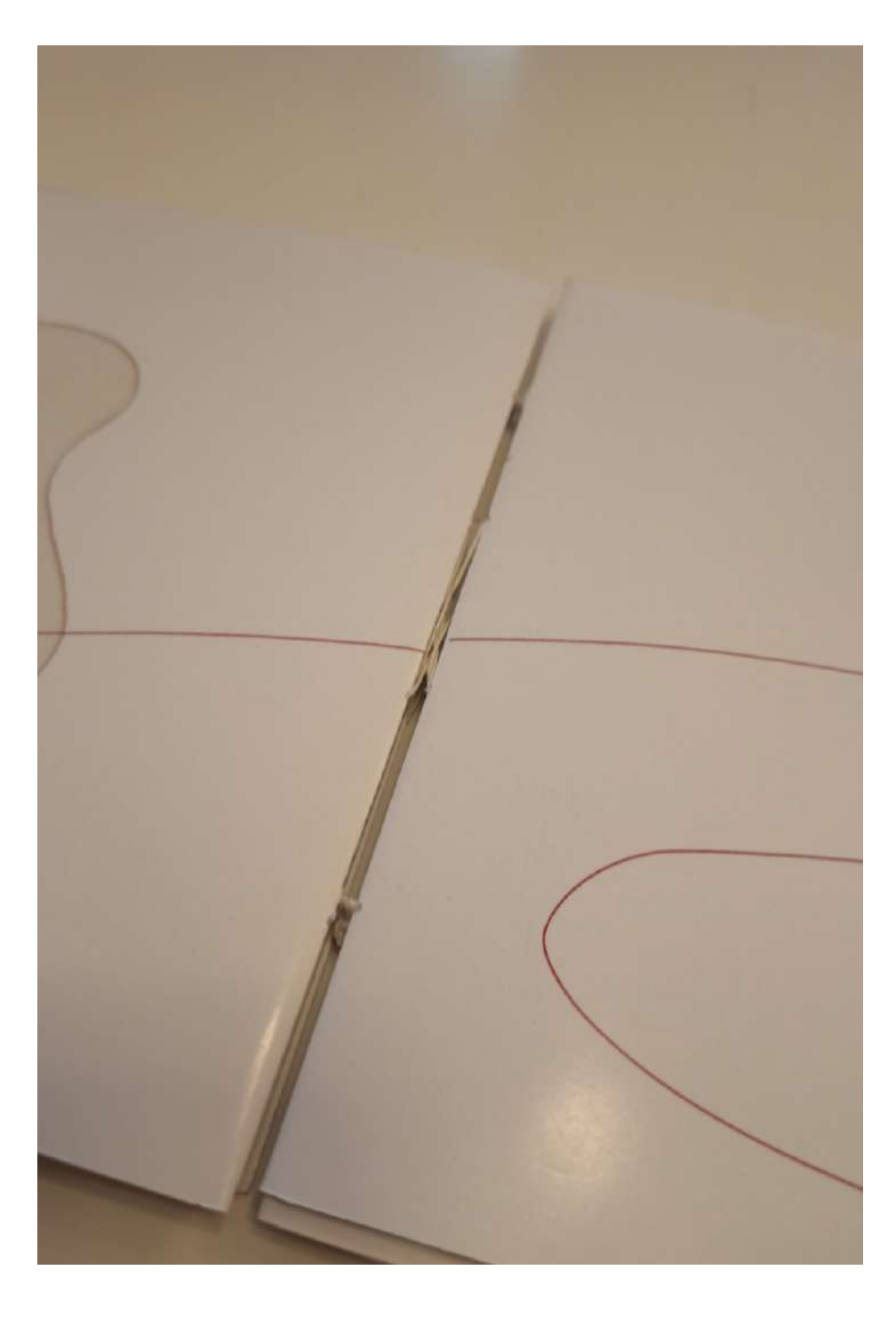

# M E T O D O L O G Í A 09

Para la creación de la portada, corte dos cuadrados de papel blanco de un gramaje de 200, de un tamaño de 20,1 x 18,5 cm. En la parte del centro del trozo, que es la portada, hice una incisión, y la agujereé, creando un símil de una herida, la cual lleva un hilo de algodón de color rojo, siendo una cicatriz, que muestra, a su vez, un texto colocado, "Una herida, sin importar su gravedad, siempre termina curándose". Para la contraportada, esa cicatriz estará cerrada, estando cosido de forma que se tapa la mayor parte con el hilo, creando el símil del proceso de curación con la lectura del libro; para ambas partes, tuve que cambiar el resultado final, ya que una vez pegaba la portada al libro,quedaba aire debido al uso del hilo, por eso, opte por cortar la zona que había cosido y pegarla sobre un nuevo cartón, con lo que pude arreglar ese pequeño contratiempo.

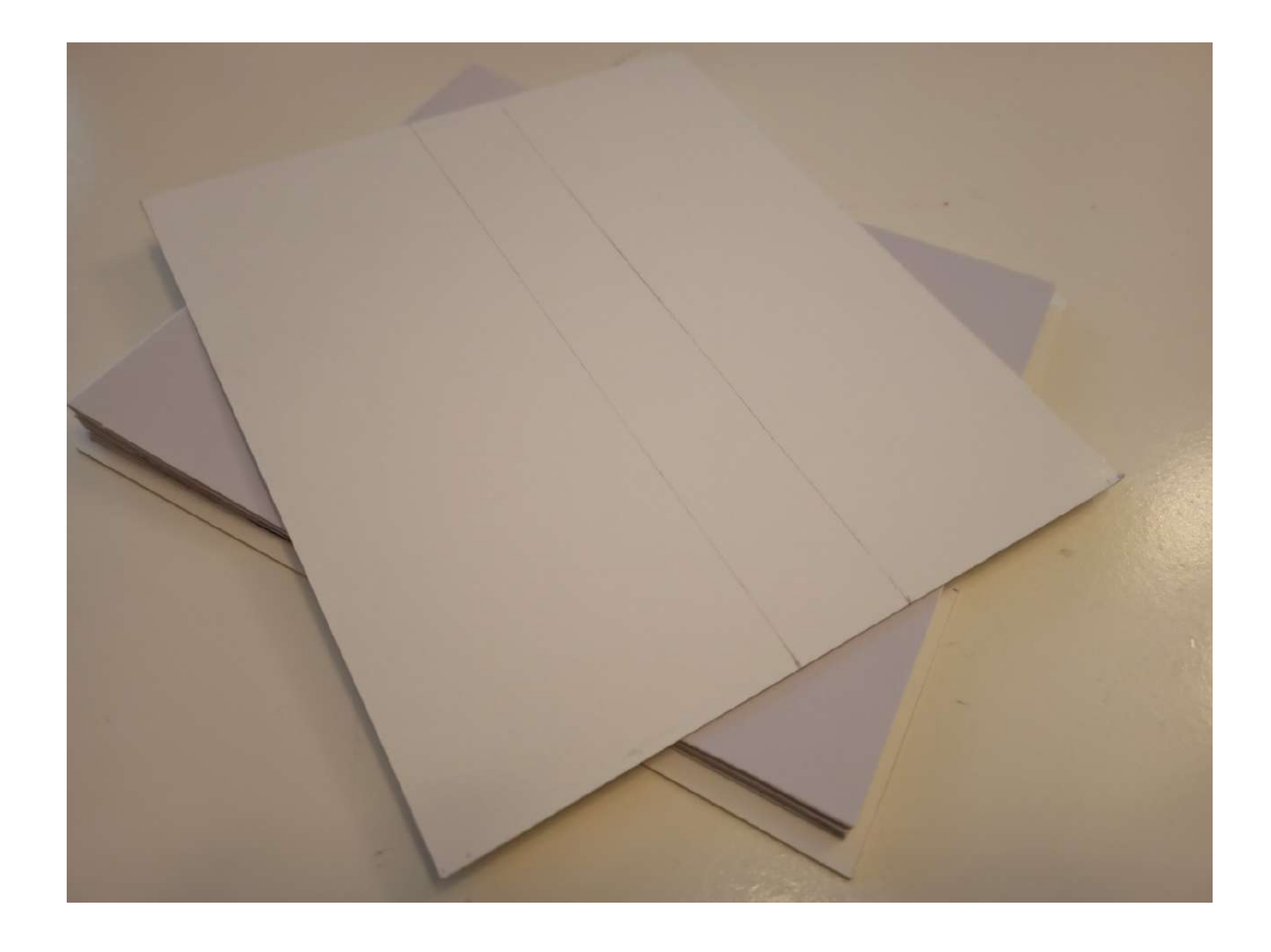

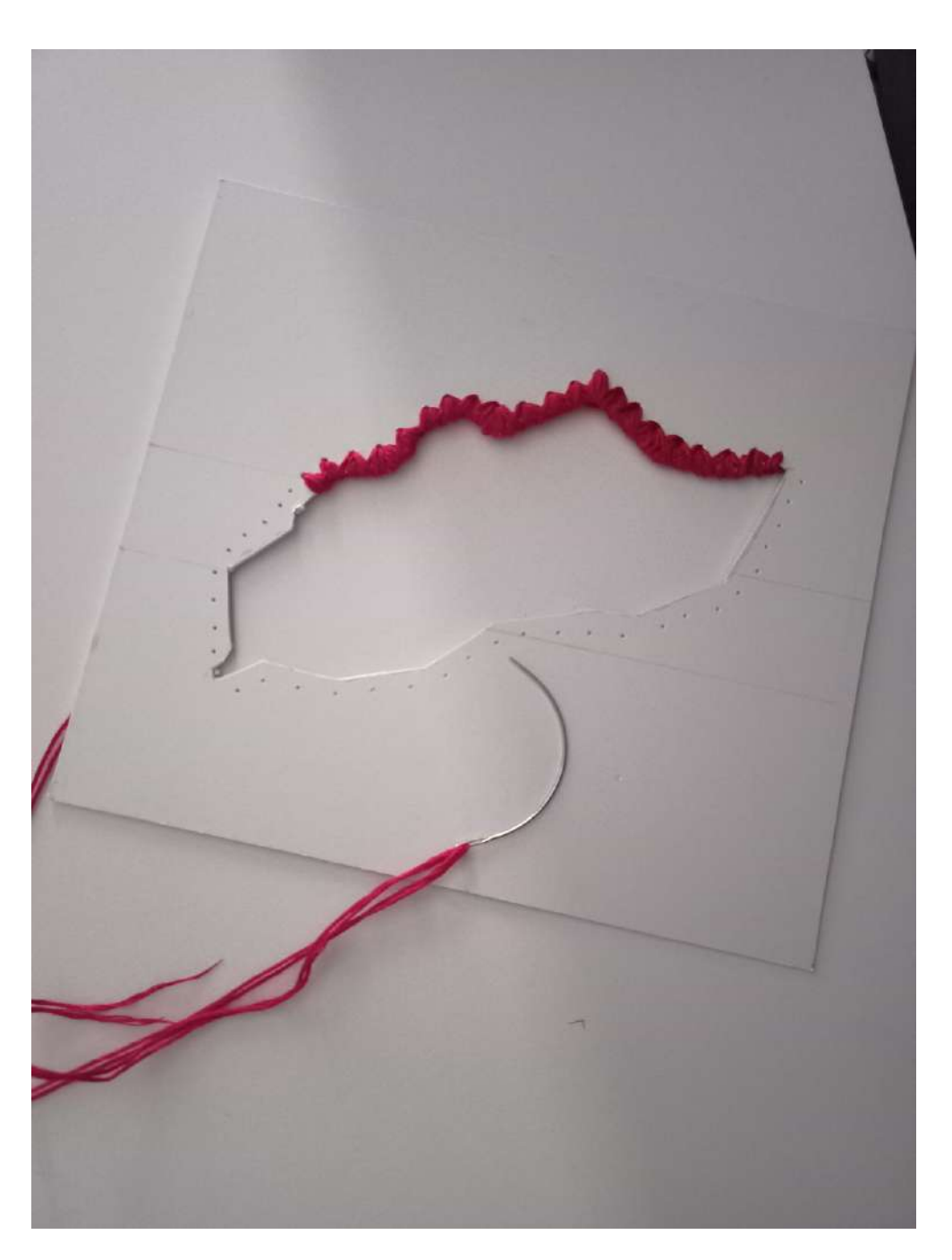

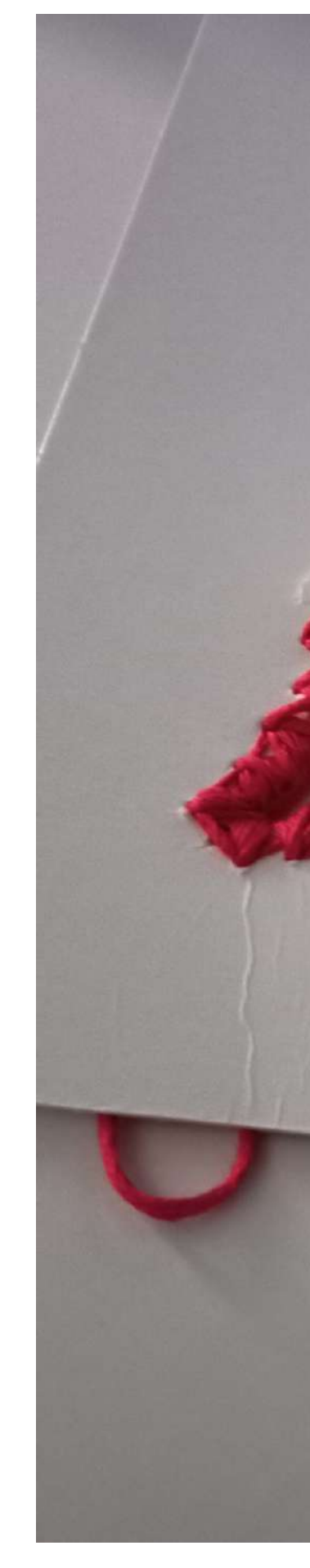

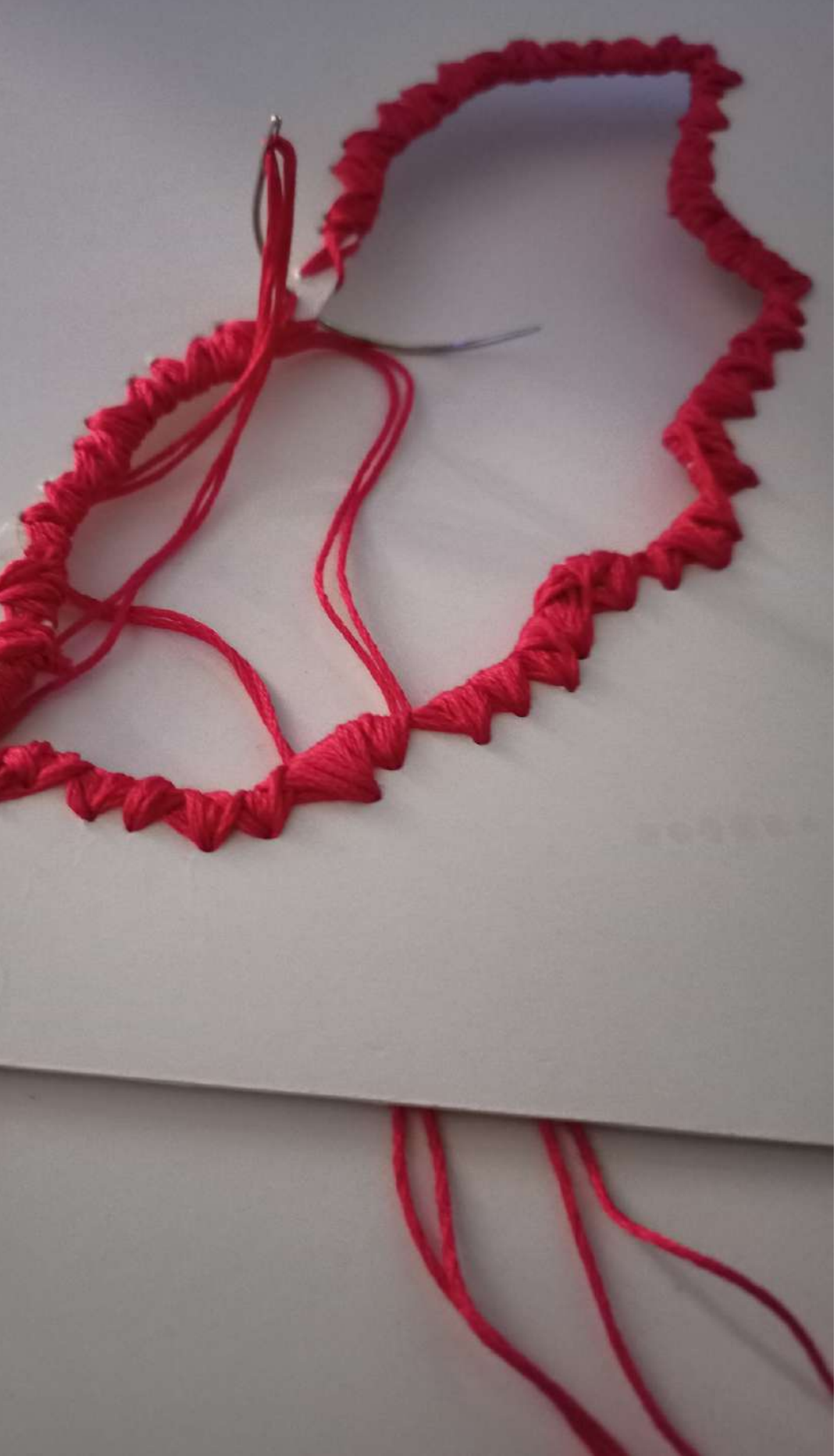

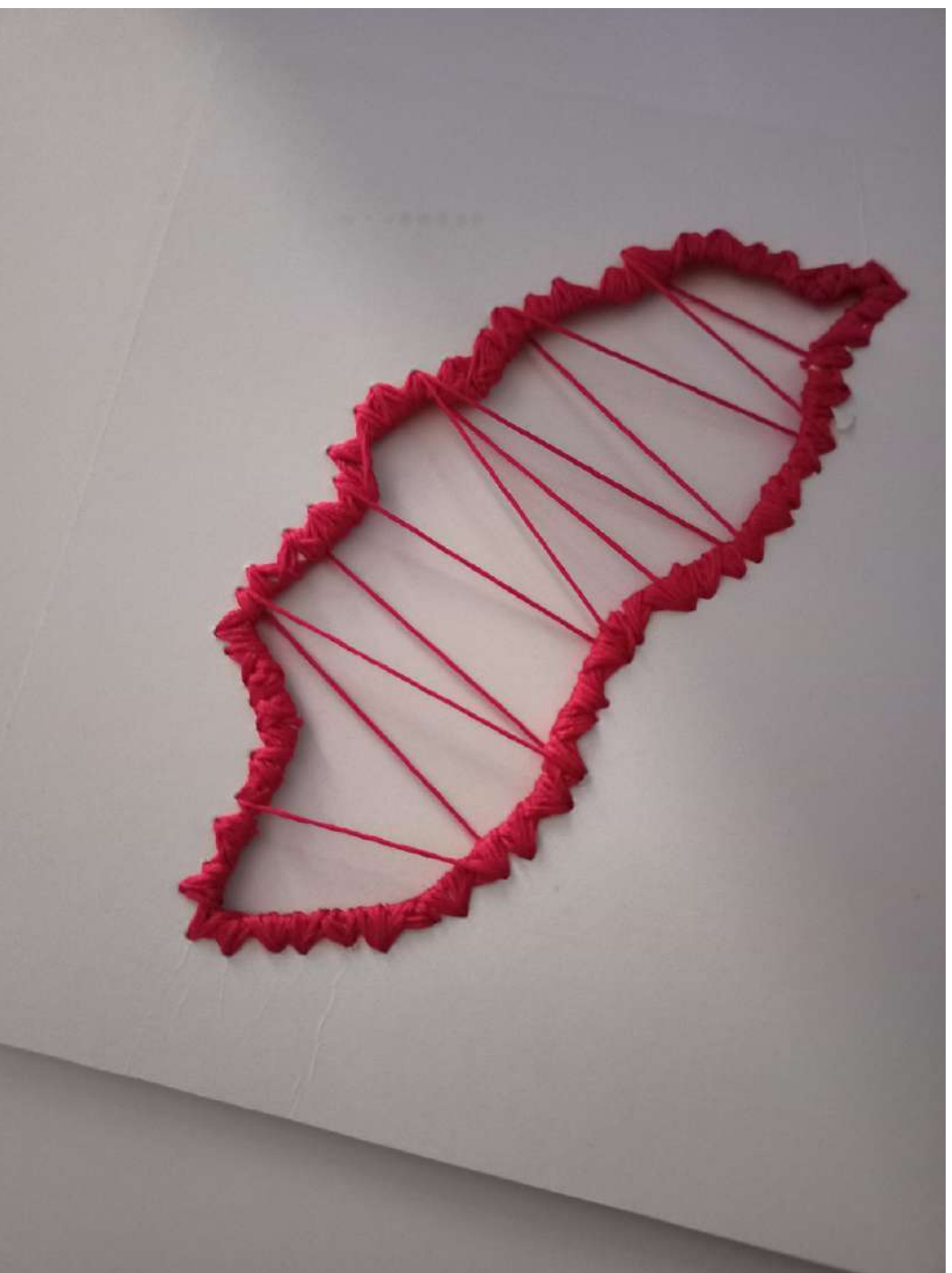

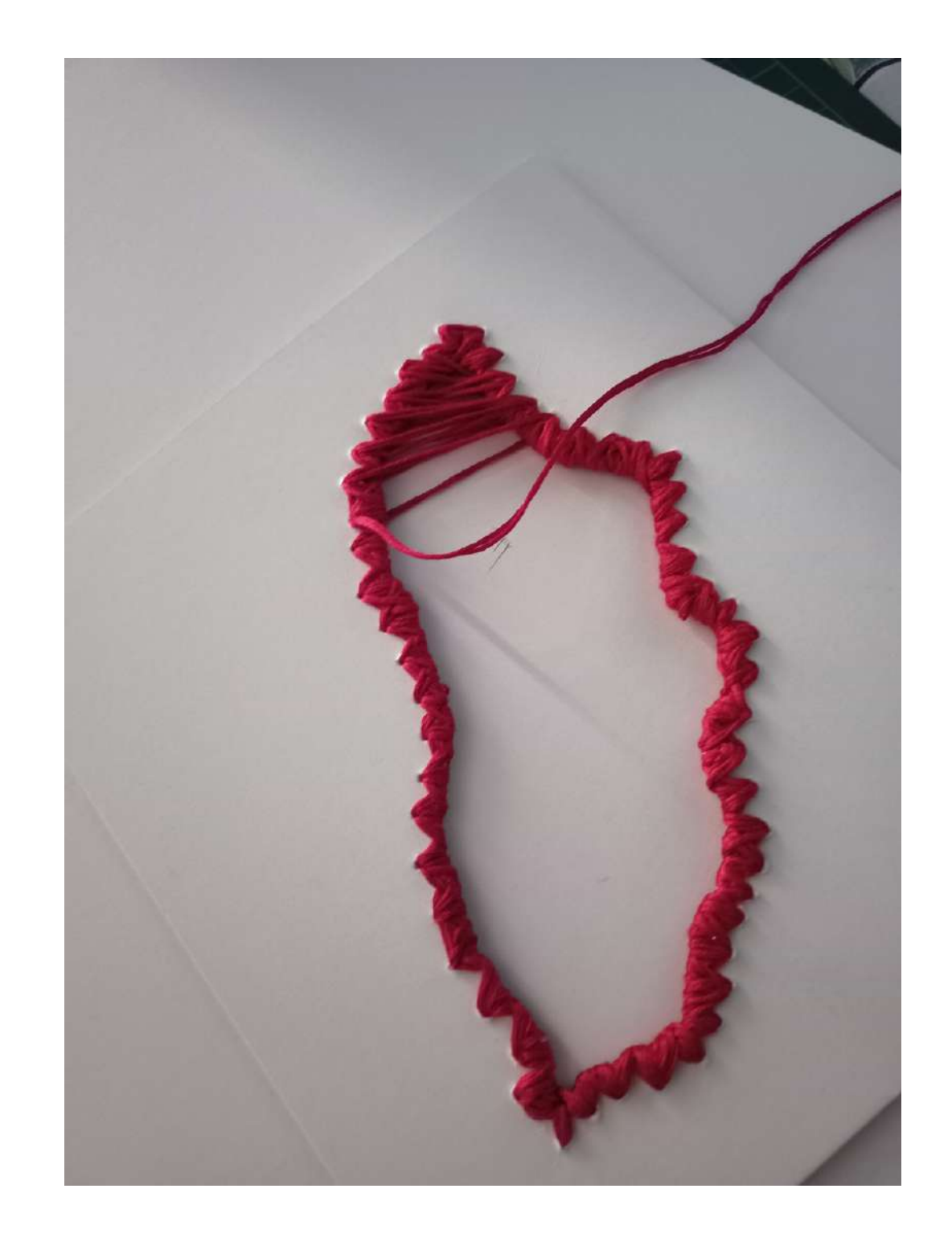

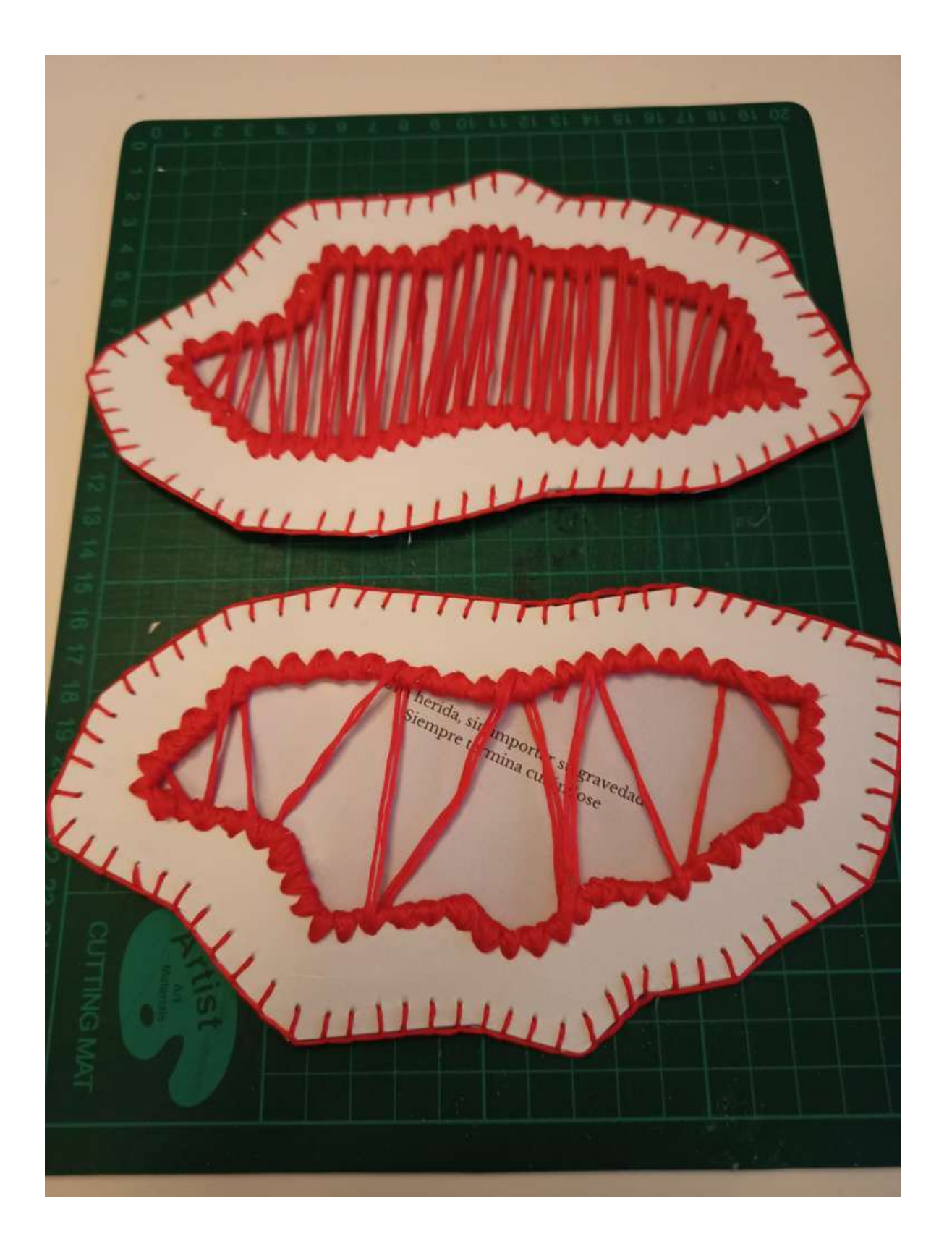

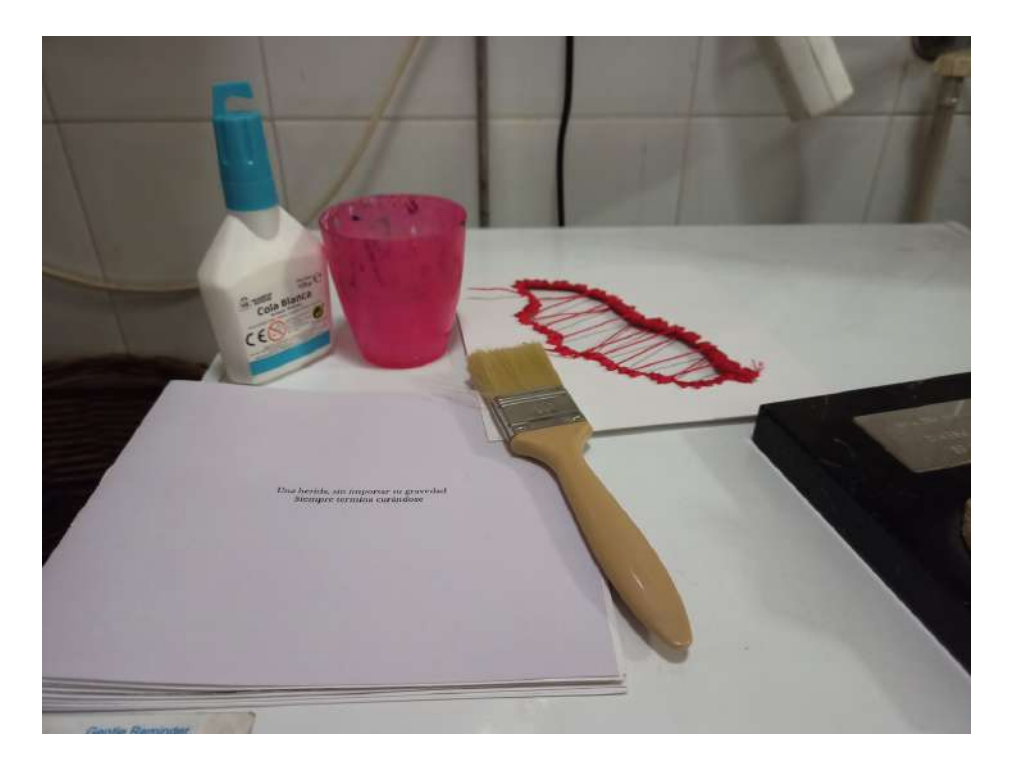

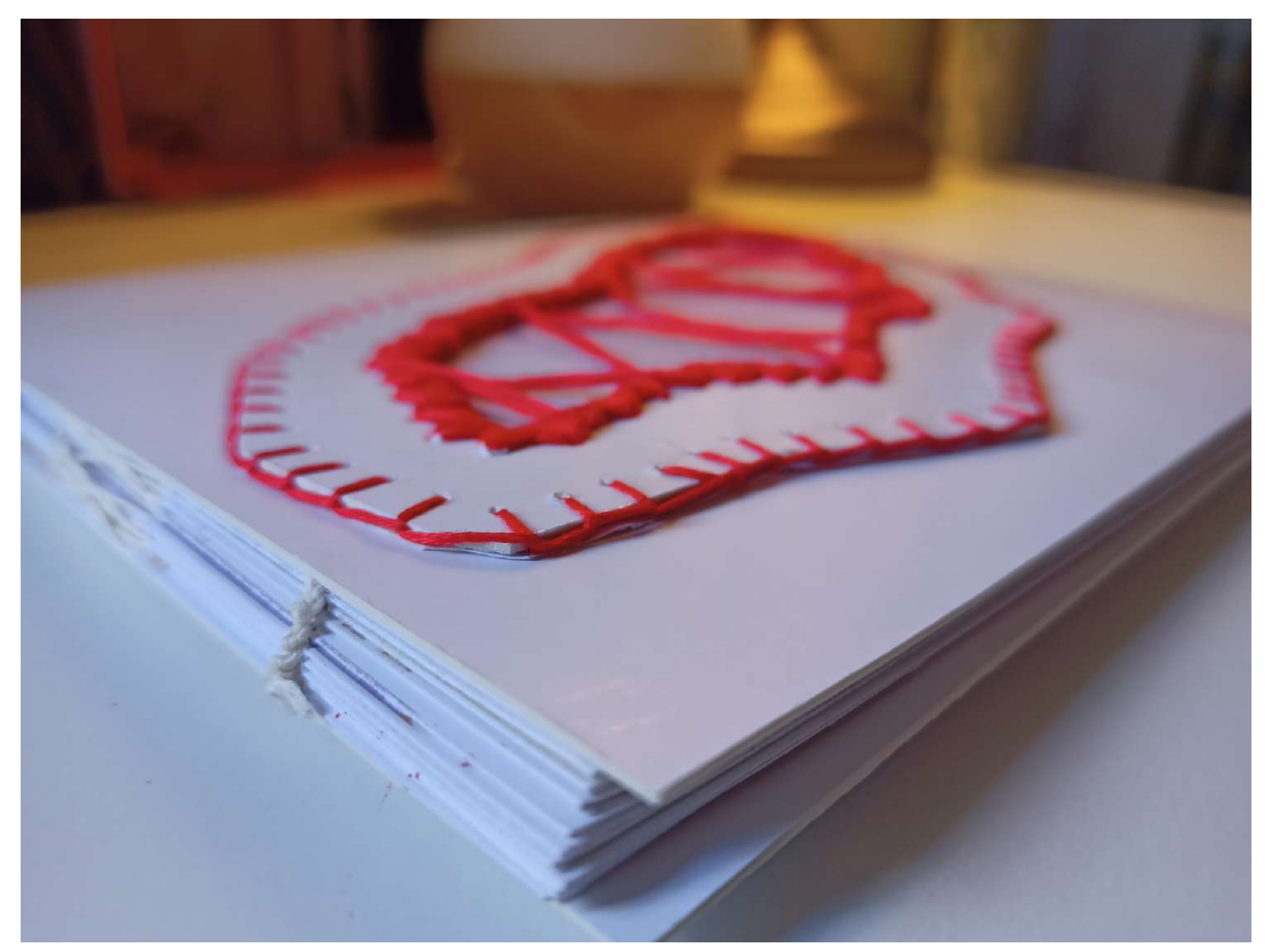

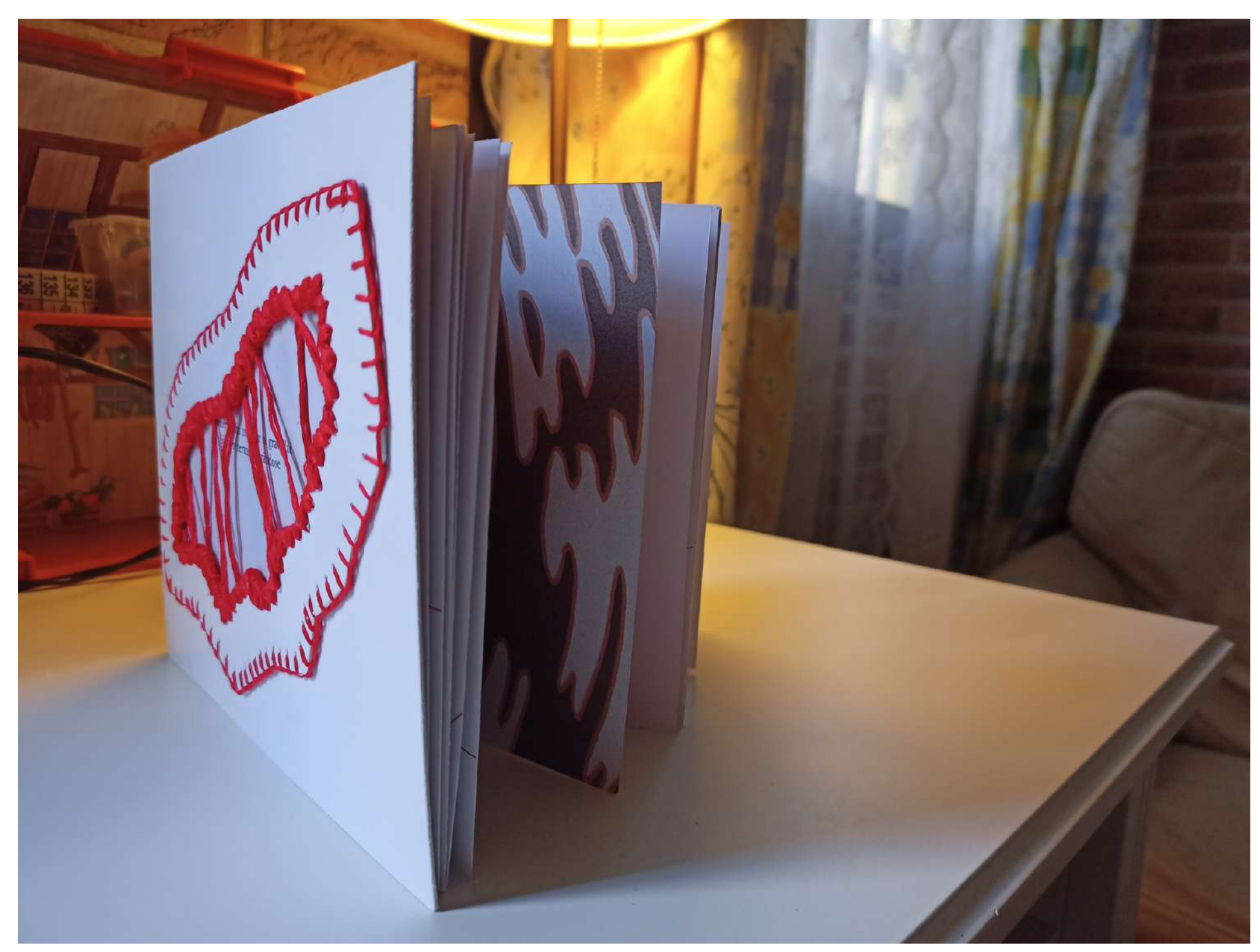

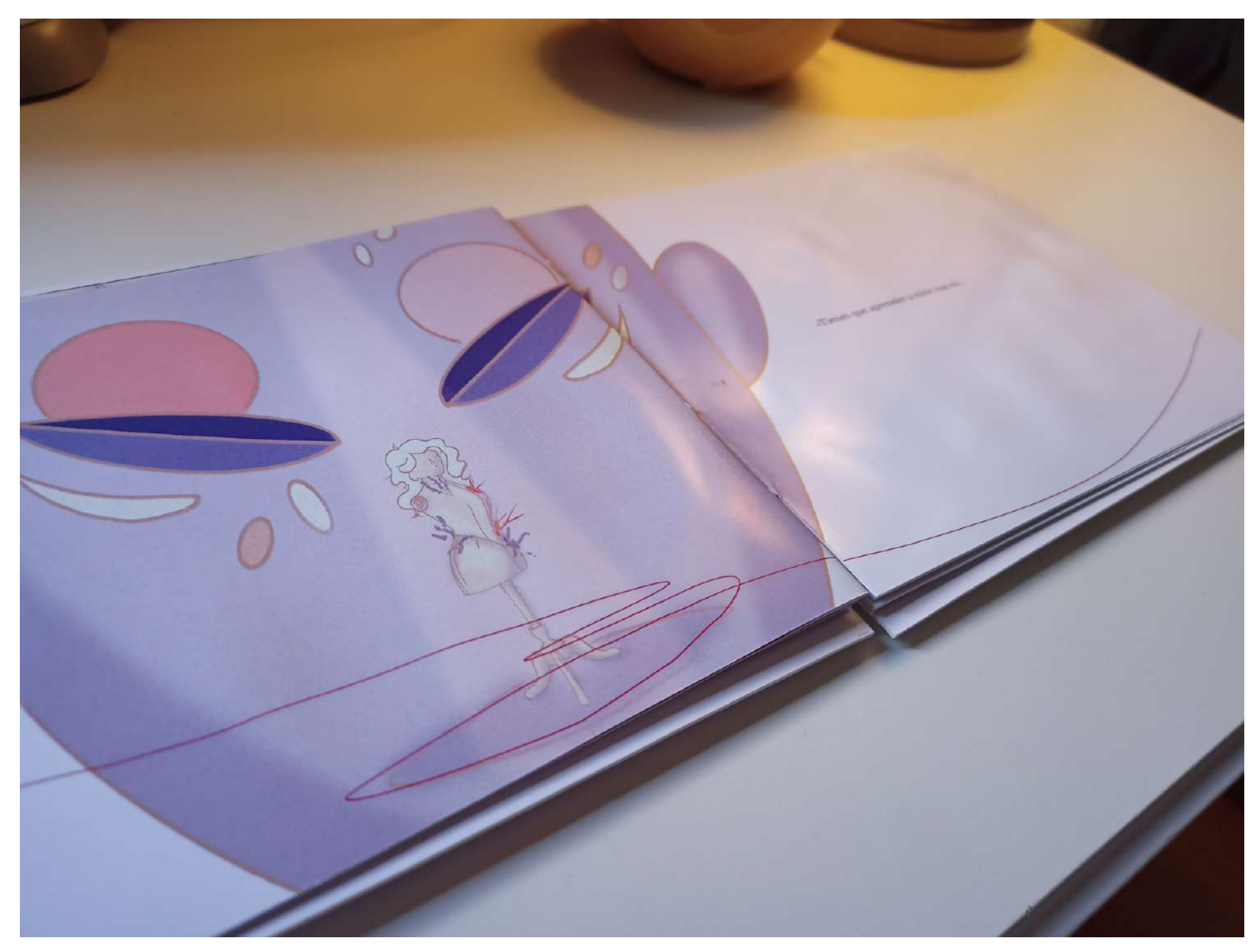

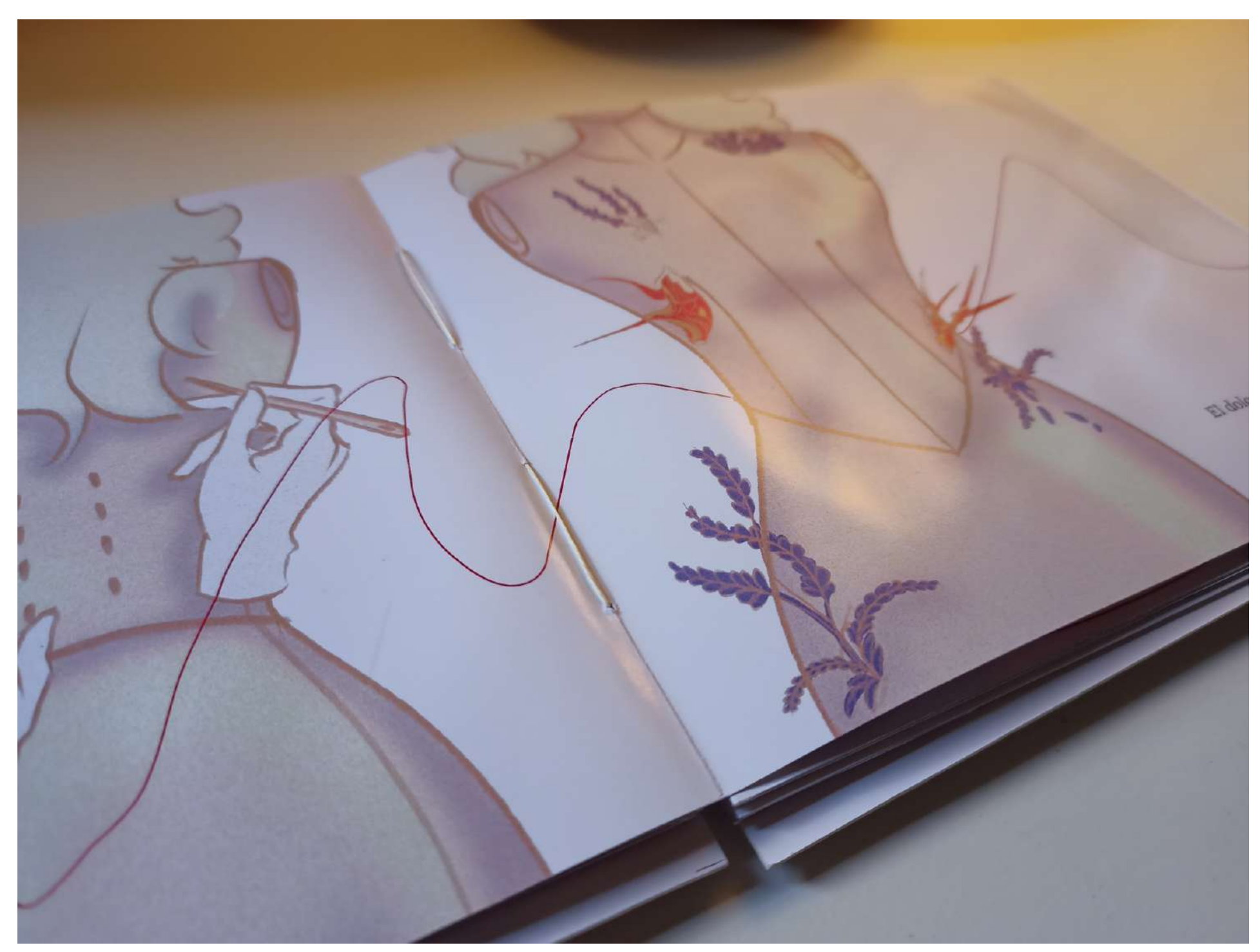

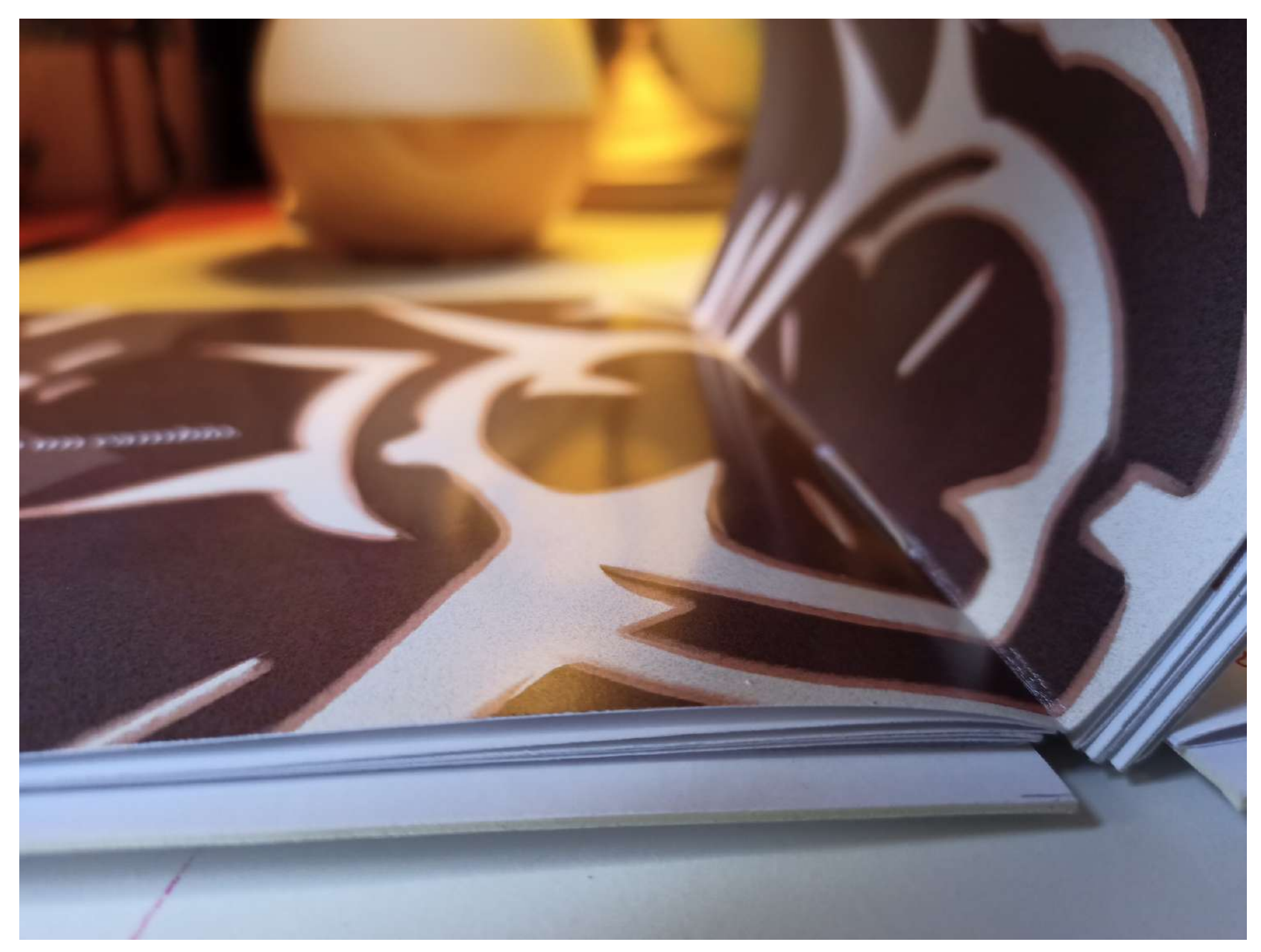

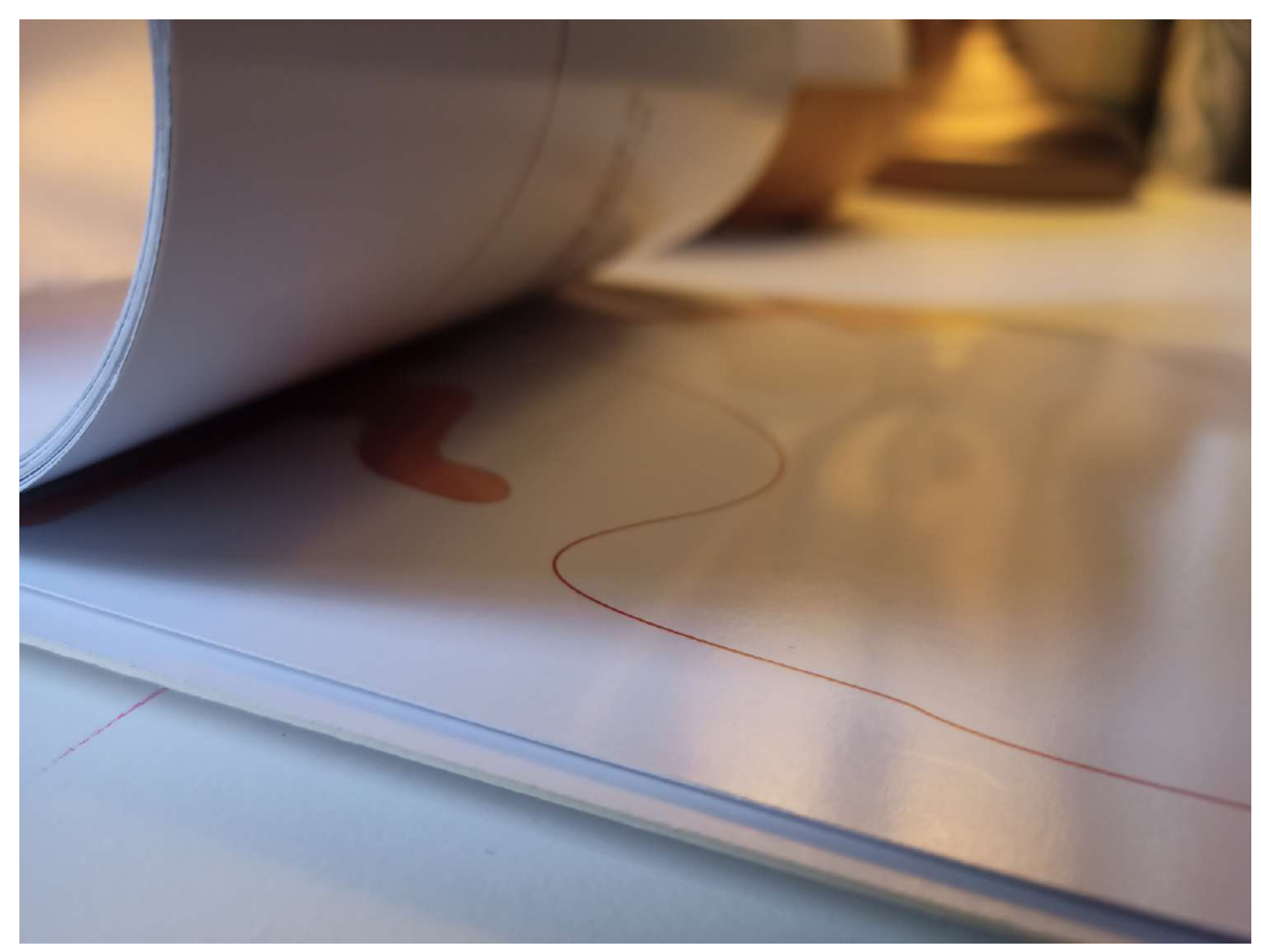

#### **CONCLUSIÓN** 10

El TFG ha sido un proyecto en el cual he dedicado bastante tiempo y esfuerzo. Estoy satisfecha con el resultado, a pesar de que sí cambiaría algunos detalles del mismo, sobre todo de la parte de maquetación, ya que es la primera vez que cosía y maquetaba un libro de esa forma, pienso que podría haber conseguido mejores resultados. En cuanto a mis ilustraciones, estoy contenta de cómo se ven, porque conseguí hacerlas tal cual las había imaginado. Sobre el texto, he de decir que yo no escribo, pero si tengo un gran amor a la lectura, y eso me ha servido para redactar lo que yo quería.

Creo que conseguí lo que me propuse de crear un libro interesante en cuanto su historia, y ser capaz de transmitirla con las imágenes, además de conseguir esa sensación de proceso de curación, leyendo así el libro, y tras terminarlo, ser capaz de cerrar esa herida que estaba abierta.

#### G L O S A R I O 11

**Álbum Ilustrado:** obra literaria caracterizada por aunar en una misma página un contenido textual y un contenido ilustrado.

**Cicatriz:** señal que queda en los tejidos orgánicos después de curada una herida o llaga.

**Kintsugi**: Es una técnica de origen japonés para arreglar fracturas de la cerámica con barniz de resina espolvoreado o mezclado con polvo de oro, plata o platino.

**Performance**: Espectáculo de carácter vanguardista en el que se combinan elementos de artes y campos diversos, como la música, la danza, el teatro y las artes plásticas.

**Storyboard**: es un conjunto de ilustraciones que aparecen en secuencia y que se utilizan como guía para entender una historia,

**Maniquí**: es un modelo articulado del cuerpo humano usado por los artistas y por los escaparatistas.

**IPad**: Es un dispositivo de pantalla táctil que se encuentra categorizado como un intermedio entre los teléfonos inteligentes y los computadores portátiles

**PX**: dimensiones de píxel de una imagen

#### G L O S A R I O 11

**PPP:** pixel por pulgada

**A2**: tamaño de folio de 42 x 59,4 cm

**Lineart**: es cualquier imagen que se compone de distintas líneas rectas y curvas sobre un fondo (generalmente sin formato, en blanco), sin sombras o tonos para la representación de objetos en dos o tres dimensiones.

**Flat Color**:color plano

**Máscara de recorte**: es un conjunto de capas al que se aplica una máscara. La capa inferior, o capa base, define los límites visibles de todo el grupo.

**Añadir**:efecto de capa que afecta a los colores, volviéndolos más brillantes

**Multiplicación**: efecto de capa que afecta a los colores, volviéndolos más oscuros

**Desenfoque** Gaussiano: efecto de capa que desenfoca y da un degradado a lo que esté seleccionado.

**InDesign**: es una aplicación de diseño editorial para ordenadores

#### 12.1 Bibliografía

Arboix, A. R. (2017). El aprendizaje de las cicatrices: cómo convertir el fracaso y la insatisfacción en la energía del *cambio*.

Arribas, M. B. (2021). Orígenes y evolución del libro-álbum en Occidente. Una revisión entre el siglo XVII y el siglo XX. *Informatica Didactica*, *33*, 157-172. https://doi.org/10.5209/dida.77664

Arrocha Castillo, V. T. (2016). *A PLUMA Y TINTA* [Trabajo de Fin de Grado]. Universidad de La Laguna. Bussagli, M. (2006). *El cuerpo humano: anatomía y simbolismo*.

Caballero, J. C. (2019, 29 enero). *Laberintos de cicatrices. Un proceso de investigación artística basado en el cuerpo como no lugar.* <http://ocs.editorial.upv.es/index.php/ANIAV/ANIAV2019/paper/view/9085>

Campbell, S. (2017). *Hug Machine*. Simon and Schuster.

Cirlot, J. E. (1969). Diccionario de símbolos. En *Ediciones Siruela e-books*. <http://ci.nii.ac.jp/ncid/BA51221951> *Decir el hambre*. (s. f.). <https://www.goodreads.com/book/show/36396081-decir-el-hambre>

Gallego, G. L. (2013). Intencionalidad estética y narrativa de la doble página en el álbum ilustrado. *Anuario de investigación en literatura infantil y juvenil: ANILIJ*, *11*, 81-92. [https://dialnet.unirioja.es/servlet/articulo?](https://dialnet.unirioja.es/servlet/articulo?codigo=4679230) codigo=4679230

#### 12.1 Bibliografía

Montañés Lora, R. (2018). Herida grabada. Cicatrices invisibles que dejan huella en la piel de la mujer [Tesis de *maestría]. Universitat Politècnica de València.*

*Mundo interior Mundo exterior Pensamientos y perspectivas del descubridor de la LSD*. (1997). [PDF]. LA LIEBRE DE MARZO.

Revilla, F. (2007). Diccionario de iconografía y simbología. *Grandes Temas CÁTEDRA*. <https://dialnet.unirioja.es/servlet/libro?codigo=299214>

Ribell Alonso, T. R. A. (s. f.). *Isla Reloj* [Trabajo de Fin de Grado]. Universidad de La Laguna.

Romero Rodríguez, L. A. (2018). *Nix y sus vástagos,* [Trabajo de Fin de Grado]. Universidad de La Laguna.

Sendak, M. (1963). *Donde Viven los Monstruos*.

*Asemeya. (2022, 13 septiembre). Cicatrices en el arte | Asemeya. [https://asemeya.com/recomendacion/cicatrices](https://asemeya.com/recomendacion/cicatrices-en-el-arte/)en-el-arte/*

Cuentos imaginados: el arte de la ilustración infantil - El nacimiento del álbum ilustrado | ARTIUM - Biblioteca y *Centro de Documentación. (s. f.). Published under a Creative Commons Licence - Atribution ShareAlike. [https://catalogo.artium.eus/dossieres/4/cuentos-imaginados-el-arte-de-la-ilustracion-infantil-en](https://catalogo.artium.eus/dossieres/4/cuentos-imaginados-el-arte-de-la-ilustracion-infantil-en-construccion/historia/el-nacimi)construccion/historia/el-nacimi*

*Historia del álbum ilustrado. (s. f.). <https://es.slideshare.net/RaquelGomezDiago/historia-del-lbum-ilustrado>*

#### 12.2 Webgrafía

Alanna. (2019, 4 abril). DIY LIBRETA ARTESANAL DESDE 0 | Encuadernación, cosido y bordado || Grimorio | Bullet *Journal [Vídeo]. YouTube. <https://www.youtube.com/watch?v=PIAYxCpVYRE>*

*Behance. (s. f.). [https://www.behance.net/mariatutiart?locale=es\\_ES](https://www.behance.net/mariatutiart?locale=es_ES)*

*Chendi Xu - About. (s. f.). <https://chendixu.com/about>*

H*inke | suds and soda | about. (s. f.). <http://www.sudsandsoda.com/about.html>*

Redacción. (2022, 7 marzo). «Cicatrices» Un proyecto colectivo de 24 diálogos entre literatura y obra gráfica de *creadoras insulares - trasdemar. trasdemar. http://www.trasdemar.com/home/actualidad/cicatrices-un-proyecto[colectivo-de-24-dialogos-entre-literatura-y-obra-grafica-de-creadoras-insulares/](http://www.trasdemar.com/home/actualidad/cicatrices-un-proyecto-colectivo-de-24-dialogos-entre-literatura-y-obra-grafica-de-creadoras-insulares/)*

*Aisato, L. (2020). La vida ilustrada.* 12.3 Artistas

*Michelle Kingdom | Embroidery Artist | Los Ángeles, California. (s. f.). <https://michellekingdom.com/>*

*[www.portfoliobox.net](https://euc-word-edit.officeapps.live.com/we/www.portfoliobox.net). (s. f.). ABOUT/CONTACT. Sara Lozoya. <https://uxia15.portfoliobox.net/contact>*

*UNA VIDA SIN SALUD MENTAL. (2022, 24 marzo). casadellibro. [https://www.casadellibro.com/libro-una-vida-sin](https://www.casadellibro.com/libro-una-vida-sin-salud-mental/9789893731505/12963596)salud-mental/9789893731505/12963596 Cuisiner la famille océan - Hélène Gugenheim. (s. f.). Hélène Gugenheim. http://helenegugenheim.com/*

12.3 Artistas

Asale, R.-. (s. f.). cicatriz | Diccionario de la lengua española. «Diccionario de la lengua española» - Edición del *Tricentenario. [https://dle.rae.es/cicatriz](https://euc-word-edit.officeapps.live.com/we/www.portfoliobox.net)*

*colaboradores de Wikipedia. (2022a). Line art. Wikipedia, la enciclopedia libre. [https://es.wikipedia.org/wiki/Line\\_art](https://euc-word-edit.officeapps.live.com/we/www.portfoliobox.net)*

*colaboradores de Wikipedia. (2022b). Maniquí. Wikipedia, la enciclopedia libre. [https://es.wikipedia.org/wiki/Maniqu%C3%AD](https://euc-word-edit.officeapps.live.com/we/www.portfoliobox.net)*

*colaboradores de Wikipedia. (2022c). Álbum ilustrado. Wikipedia, la enciclopedia libre. [https://es.wikipedia.org/wiki/%C3%81lbum\\_ilustrado](https://euc-word-edit.officeapps.live.com/we/www.portfoliobox.net)*

*colaboradores de Wikipedia. (2023a). Guion gráfico. Wikipedia, la enciclopedia libre. [https://es.wikipedia.org/wiki/Guion\\_gr%C3%A1fico](https://euc-word-edit.officeapps.live.com/we/www.portfoliobox.net)*

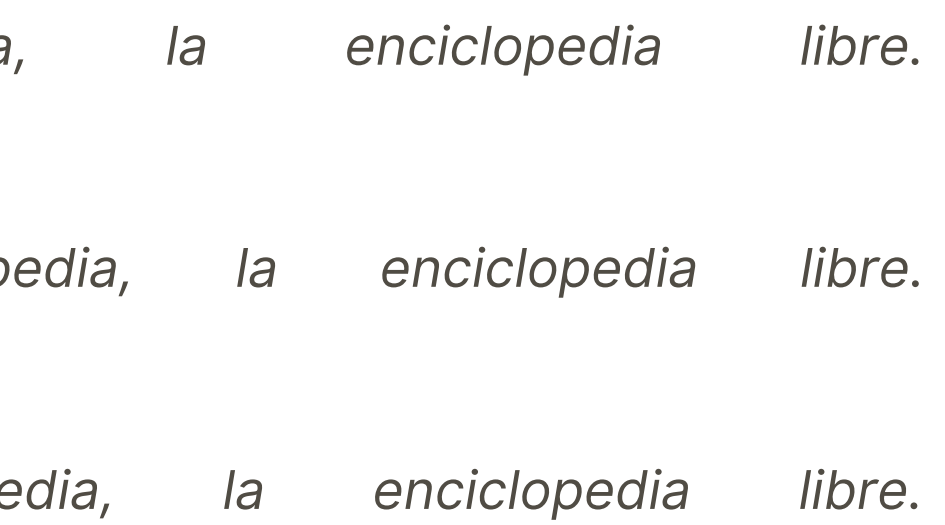

#### 12.4 Glosario

*colaboradores de Wikipedia. (2023b). Kintsugi. Wikipedia, la enciclopedia libre. [https://es.wikipedia.org/wiki/Kintsugi](https://euc-word-edit.officeapps.live.com/we/www.portfoliobox.net)*

*iPad: Estructura física del iPad. (s. f.). GCFGlobal.org. [https://edu.gcfglobal.org/es/ipad/estructura-fisica-del-ipad/1/#](https://euc-word-edit.officeapps.live.com/we/www.portfoliobox.net)*

*Máscaras de recorte. (s. f.). https://helpx.adobe.com/es/photoshop-elements/using/clipping[masks.html#:~:text=Una%20m%C3%A1scara%20de%20recorte%20es,texto%20en%20la%20capa%20superior.](https://euc-word-edit.officeapps.live.com/we/www.portfoliobox.net)*

*Performance. (s. f.). En Oxford English Dictionary. [https://www.oed.com/](https://euc-word-edit.officeapps.live.com/we/www.portfoliobox.net)*

#### 12.4 Glosario

Figura 1 [PedroDiazRidao.](https://euc-word-edit.officeapps.live.com/we/www.portfoliobox.net) (2018, 2 agosto). KINTSUGI: la belleza de lo roto - Pedro Díaz Ridao. Pedro Díaz Ridao. *[https://pedrodiazridao.com/es/kintsugi-la-belleza-de-lo-roto/](https://euc-word-edit.officeapps.live.com/we/www.portfoliobox.net)*

Figura *2 Mes cicatrices Je suis d'elles, entièrement tiss.ée - Hélène Gugenheim. (s. f.). Hélène Gugenheim. [http://helenegugenheim.com/?page\\_id=3157](https://euc-word-edit.officeapps.live.com/we/www.portfoliobox.net)*

Figura *3 Mes cicatrices Je suis d'elles, entièrement tiss.ée - Hélène Gugenheim. (s. f.). Hélène Gugenheim. [http://helenegugenheim.com/?page\\_id=3157](https://euc-word-edit.officeapps.live.com/we/www.portfoliobox.net)*

Figura *4 DONDE VIVEN LOS MONSTRUOS, de maurice sendak |Comprar libro. (s. f.). Rayuelainfancia. [https://www.rayuelainfancia.com/album-ilustrado/401-donde-viven-los-monstruos.html](https://euc-word-edit.officeapps.live.com/we/www.portfoliobox.net)*

Figura *5 Albert Hofmann Mundo Interior Mundo Exterior. (s. f.). [calameo.com.](https://euc-word-edit.officeapps.live.com/we/www.portfoliobox.net) [https://www.calameo.com/books/005685907544b55868fc4](https://euc-word-edit.officeapps.live.com/we/www.portfoliobox.net)*

Figura *6 Printable Wall Art: Guest Room. (2012, 18 julio). [http://justsweetandsimple.blogspot.com/2012/06/printable](https://euc-word-edit.officeapps.live.com/we/www.portfoliobox.net)wall-art-guest-room.html*

#### 12.5 Imágenes

Figura *7, 8 y 9 [Chendi](https://euc-word-edit.officeapps.live.com/we/www.portfoliobox.net) Xu - About. (s. f.). [https://chendixu.com/about](https://euc-word-edit.officeapps.live.com/we/www.portfoliobox.net)*

Figura *10 Redacción. (2022, 7 marzo). «Cicatrices» Un proyecto colectivo de 24 diálogos entre literatura y obra gráfica de creadoras insulares - trasdemar. trasdemar. [http://www.trasdemar.com/home/actualidad/cicatrices-un](https://euc-word-edit.officeapps.live.com/we/www.portfoliobox.net)[proyecto-colectivo-de-24-dialogos-entre-literatura-y-obra-grafica-de-creadoras-insulares/](https://euc-word-edit.officeapps.live.com/we/www.portfoliobox.net)*

Figura *11 y [12](https://euc-word-edit.officeapps.live.com/we/www.portfoliobox.net) [www.portfoliobox.net](https://euc-word-edit.officeapps.live.com/we/www.portfoliobox.net). (s. f.). [ABOUT/CONTACT.](https://euc-word-edit.officeapps.live.com/we/www.portfoliobox.net) Sara Lozoya. [https://uxia15.portfoliobox.net/contact](https://euc-word-edit.officeapps.live.com/we/www.portfoliobox.net)*

Figura *13 y 14, 15 Aisato, L. (2020). La vida [ilustrada.](https://euc-word-edit.officeapps.live.com/we/www.portfoliobox.net)*

Figura *16 y 17 [Behance.](https://euc-word-edit.officeapps.live.com/we/www.portfoliobox.net) (s. f.). [https://www.behance.net/mariatutiart?locale=es\\_ES](https://euc-word-edit.officeapps.live.com/we/www.portfoliobox.net)*

Figura *18 hinke schreuders. (s. f.). [http://www.sudsandsoda.com/works/forgetnot.html](https://euc-word-edit.officeapps.live.com/we/www.portfoliobox.net)*

Figura *19 Michelle Kingdom | Embroidery Artist | Los Angeles, California. (s. f.-b). [https://michellekingdom.com/artwork.php](https://euc-word-edit.officeapps.live.com/we/www.portfoliobox.net)*

12.5 Imágenes

# A N E X O 13

Todo tiene un comienzo y un final, pero a veces. Ese final es difícil de ver. Ella era modista.

Vivía rodeada de hilos y telas. Vivía entre sus costuras. Ella vivía Hubo un cambio, ahora ella no era la que cosía.

Le cosieron el cuello.

Le cosieron la espalda.

El dolor floreció en su cuerpo. Crecía y Crecía….

"Tienes que aprender a vivir con el"

El miedo apareció.

Se apoderó de ella.

Le arrebataron su vida.

No podía avanzar. Se quedó estancada.

Vacía y rota. Sin poder hacer lo que más amaba. Todo había cambiado.

Estaba enredada. Enredada en su historia sin final.

Yo era modista, y ahora soy el hilo.

#### 13.1 Texto

#### 13.2 Ilustraciones

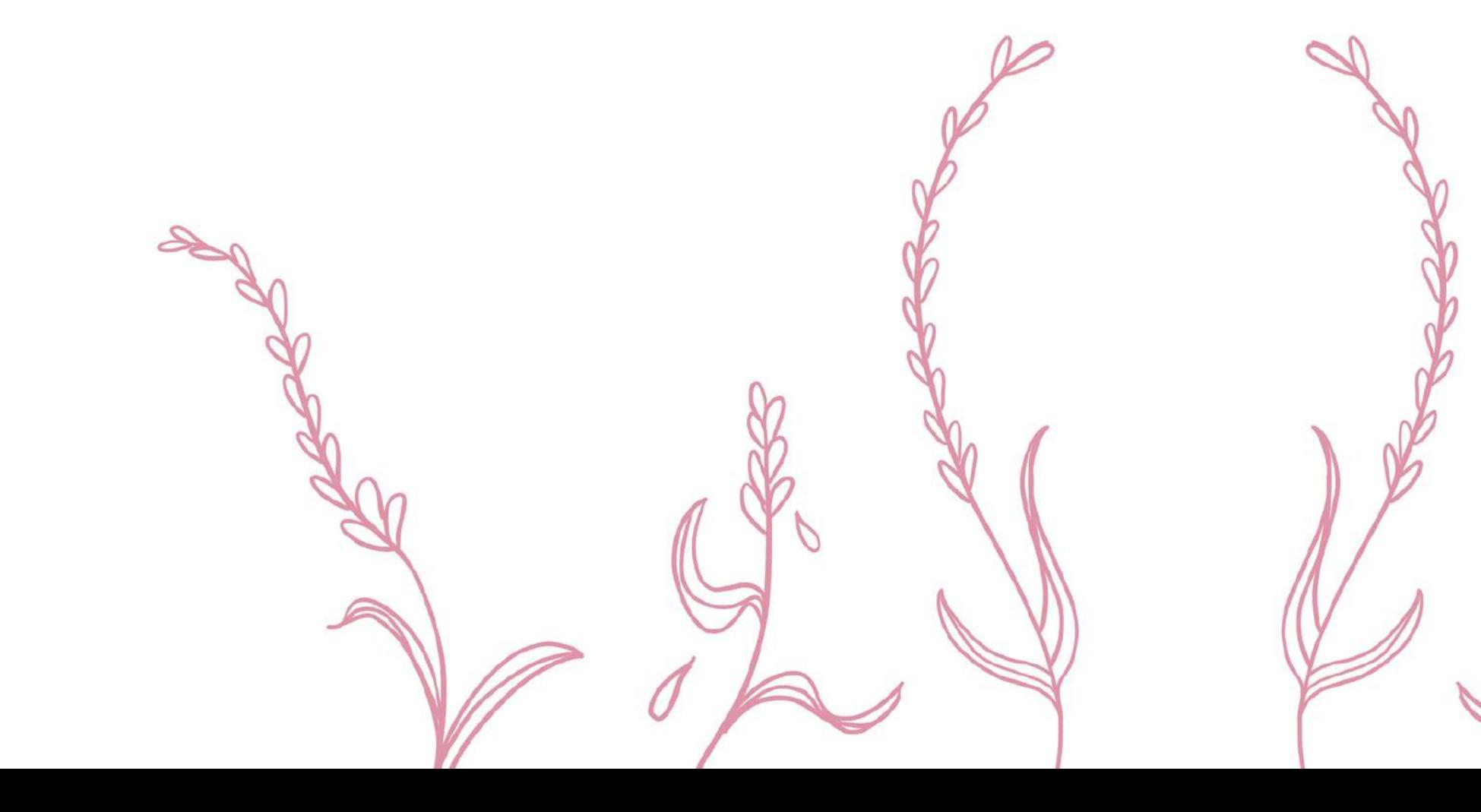

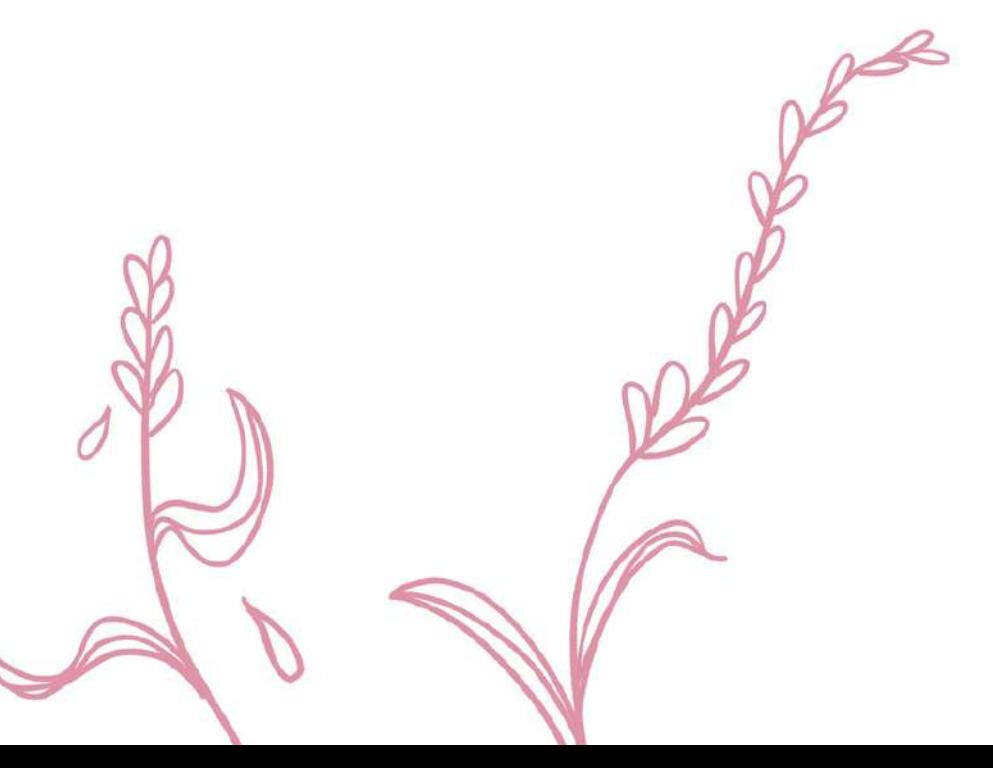

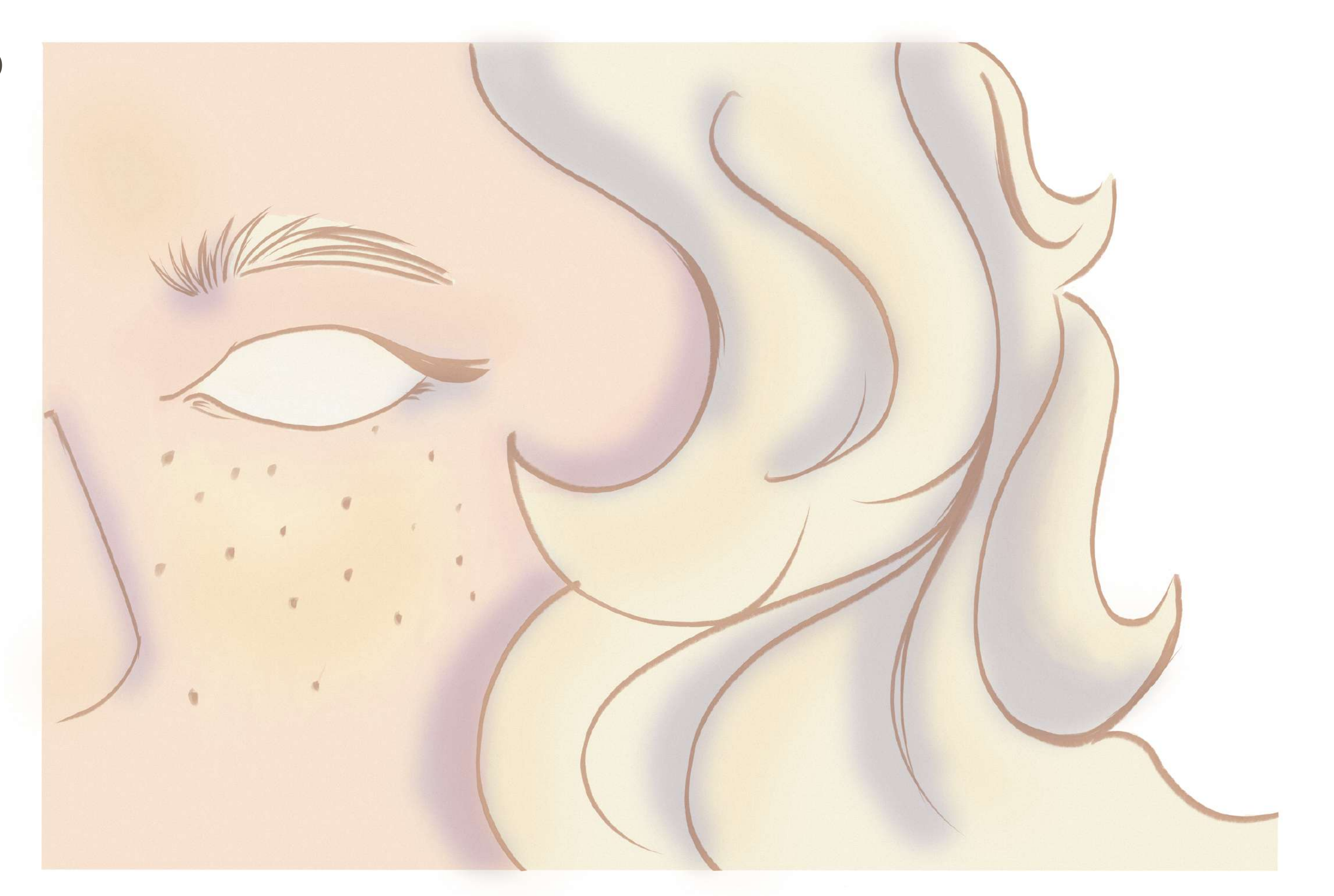

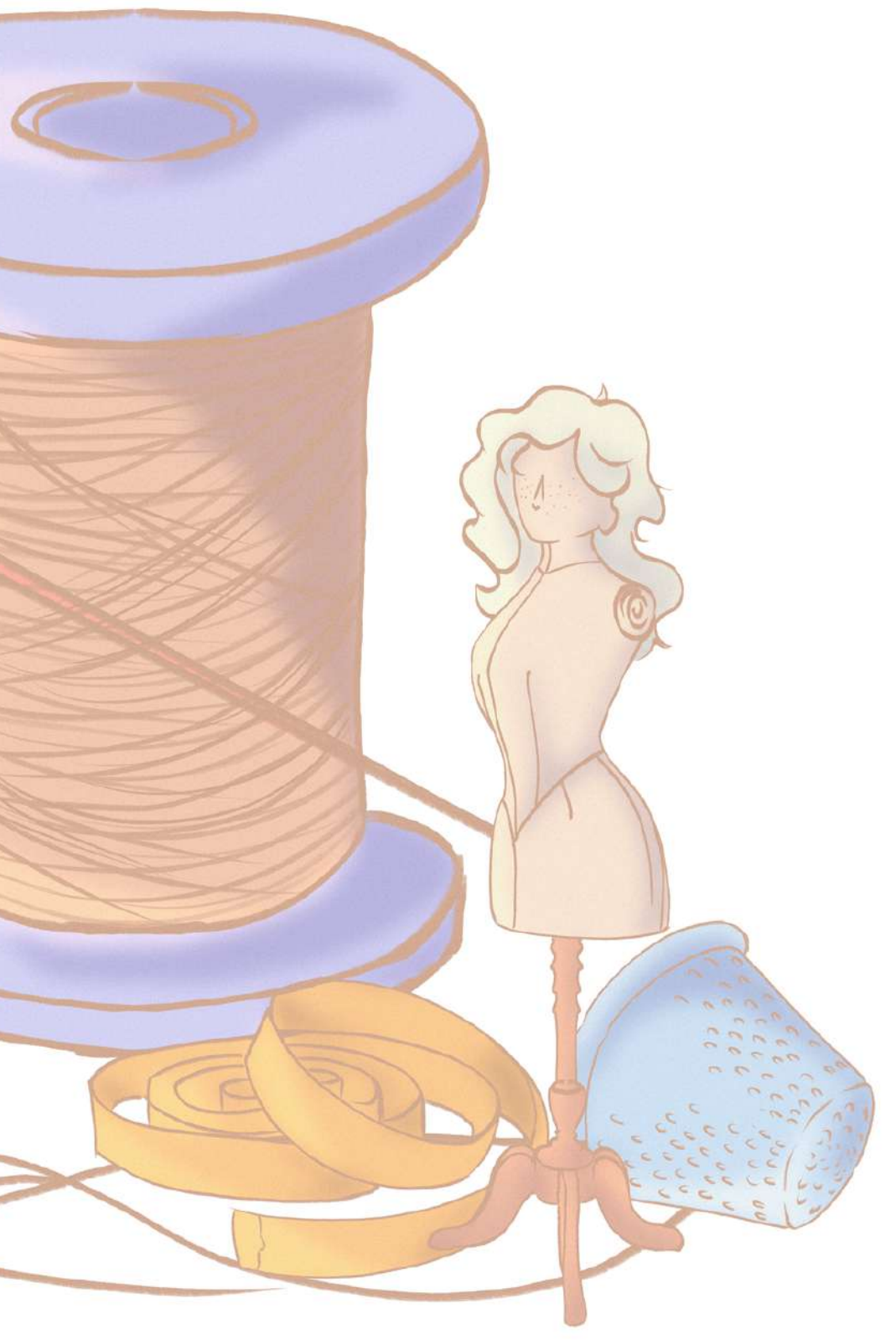

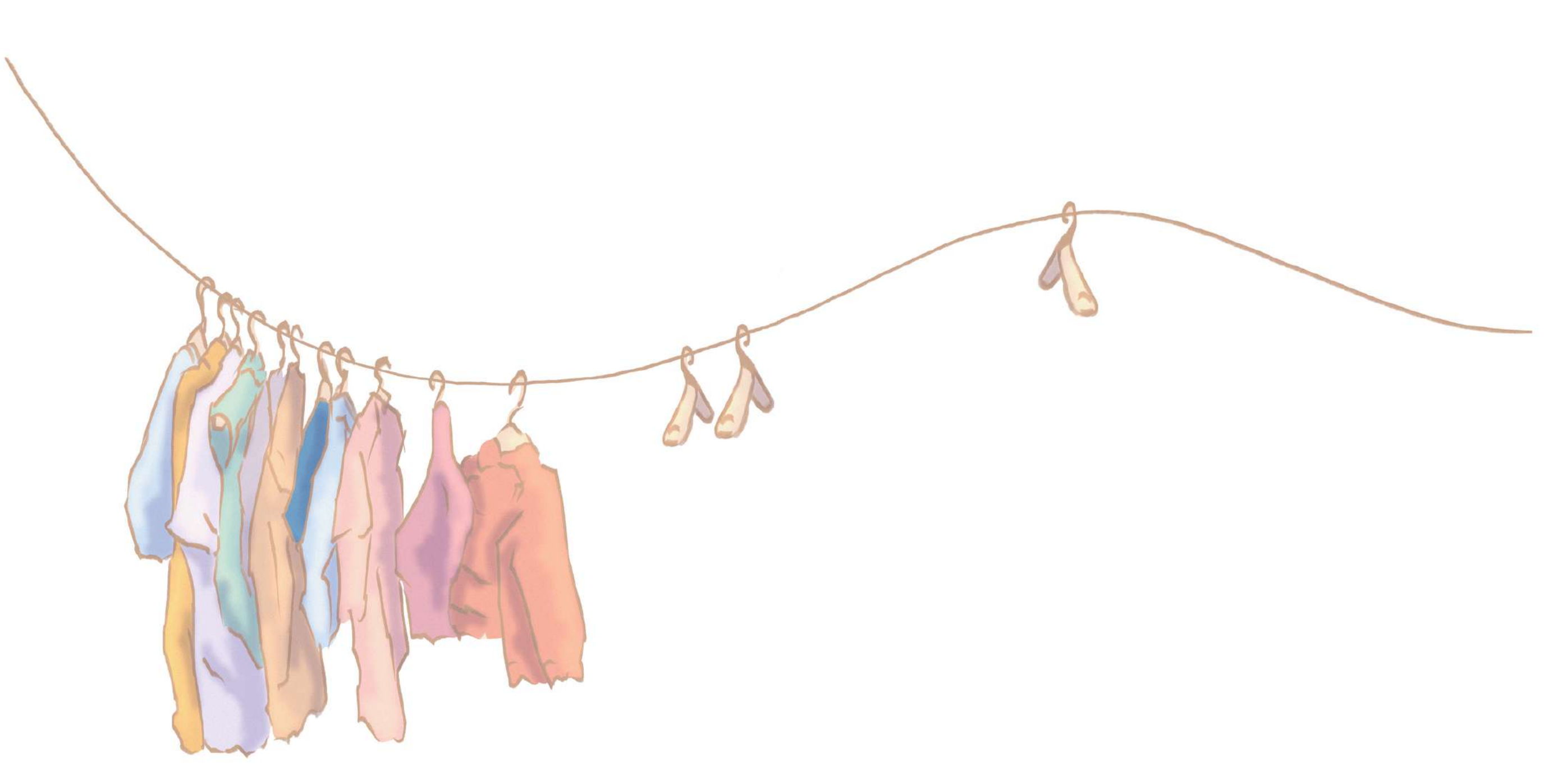

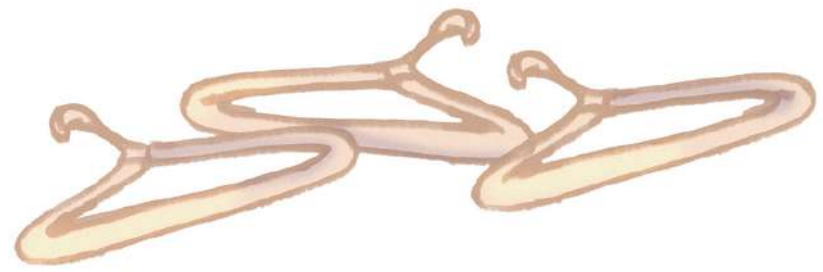

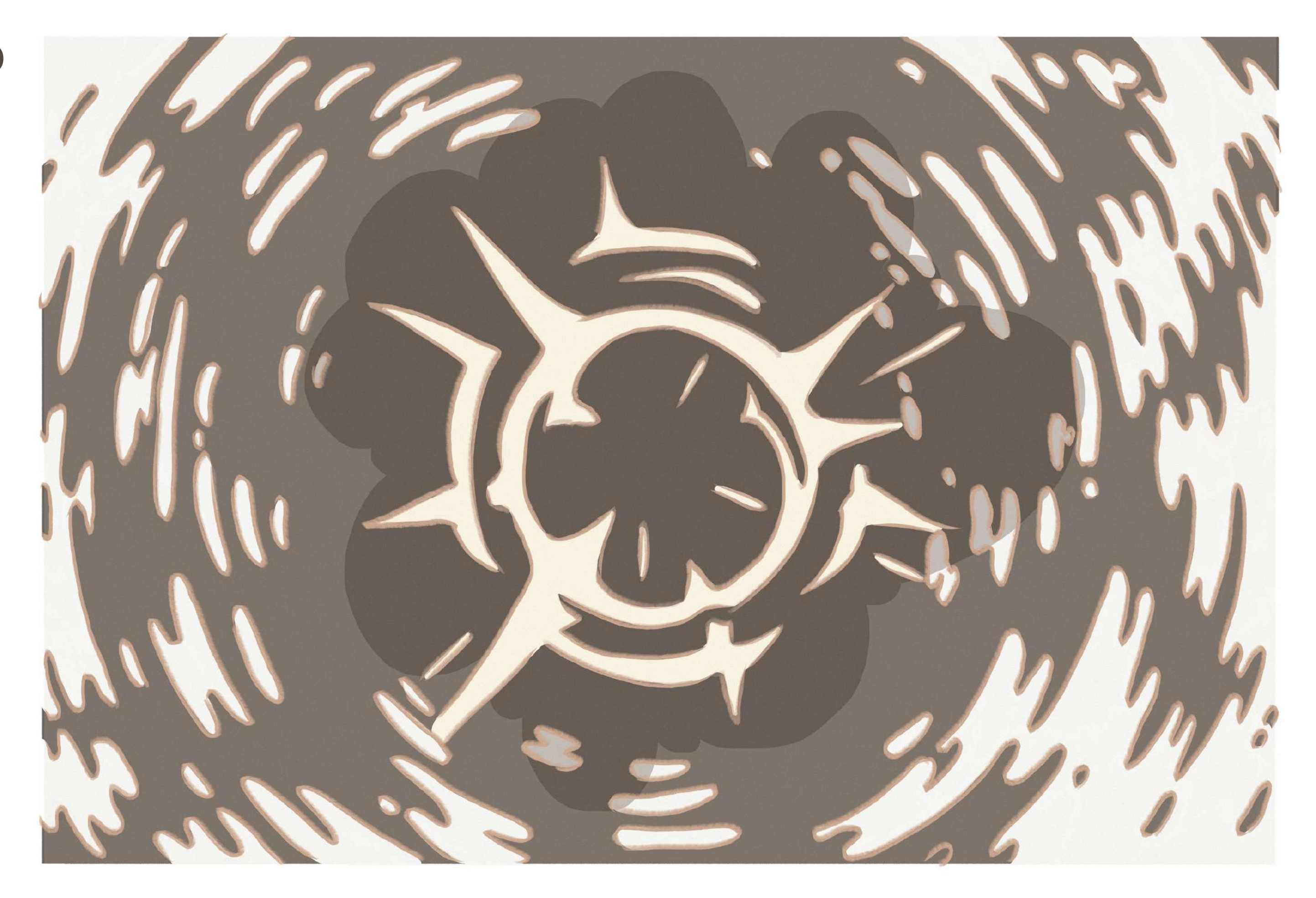
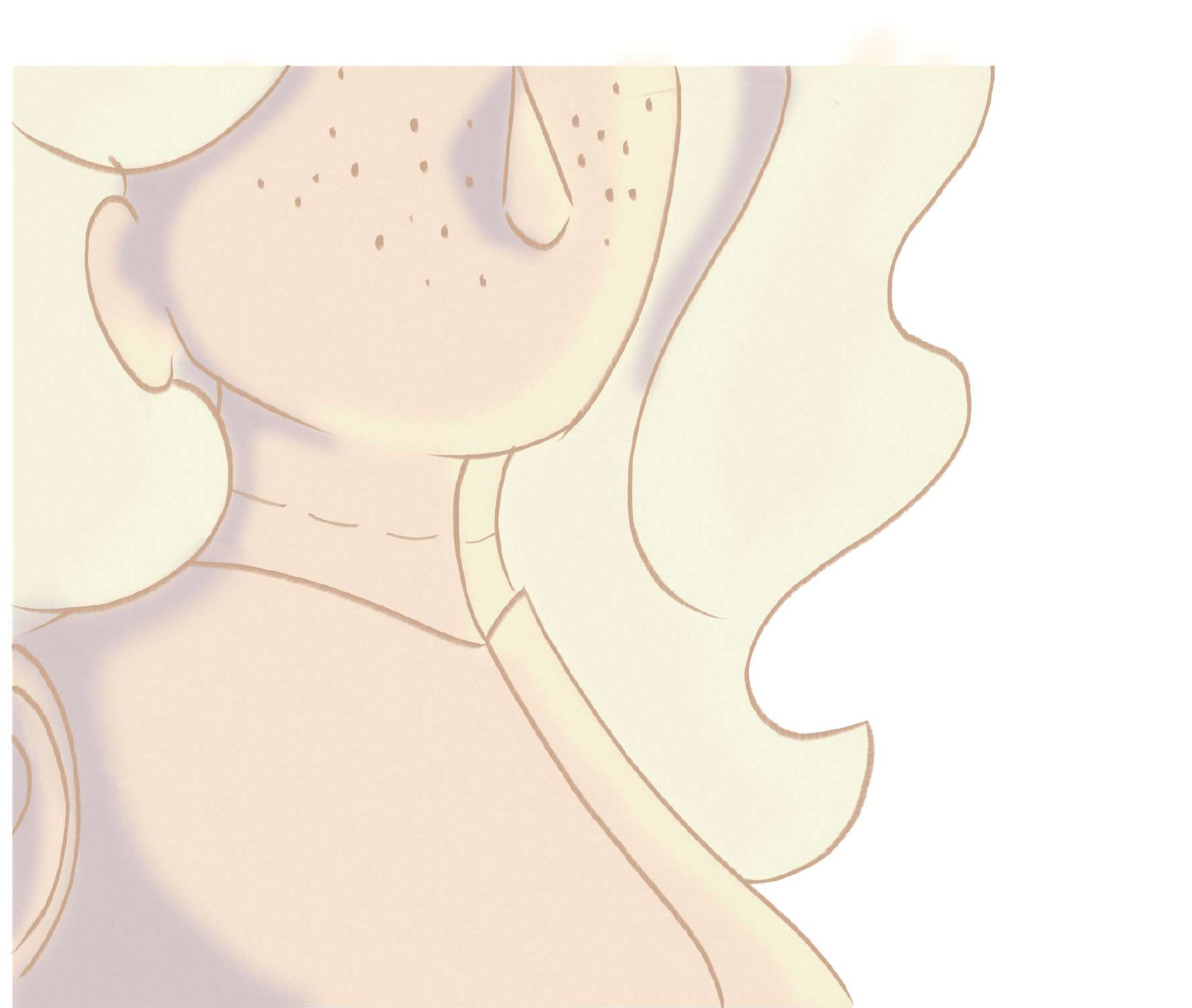

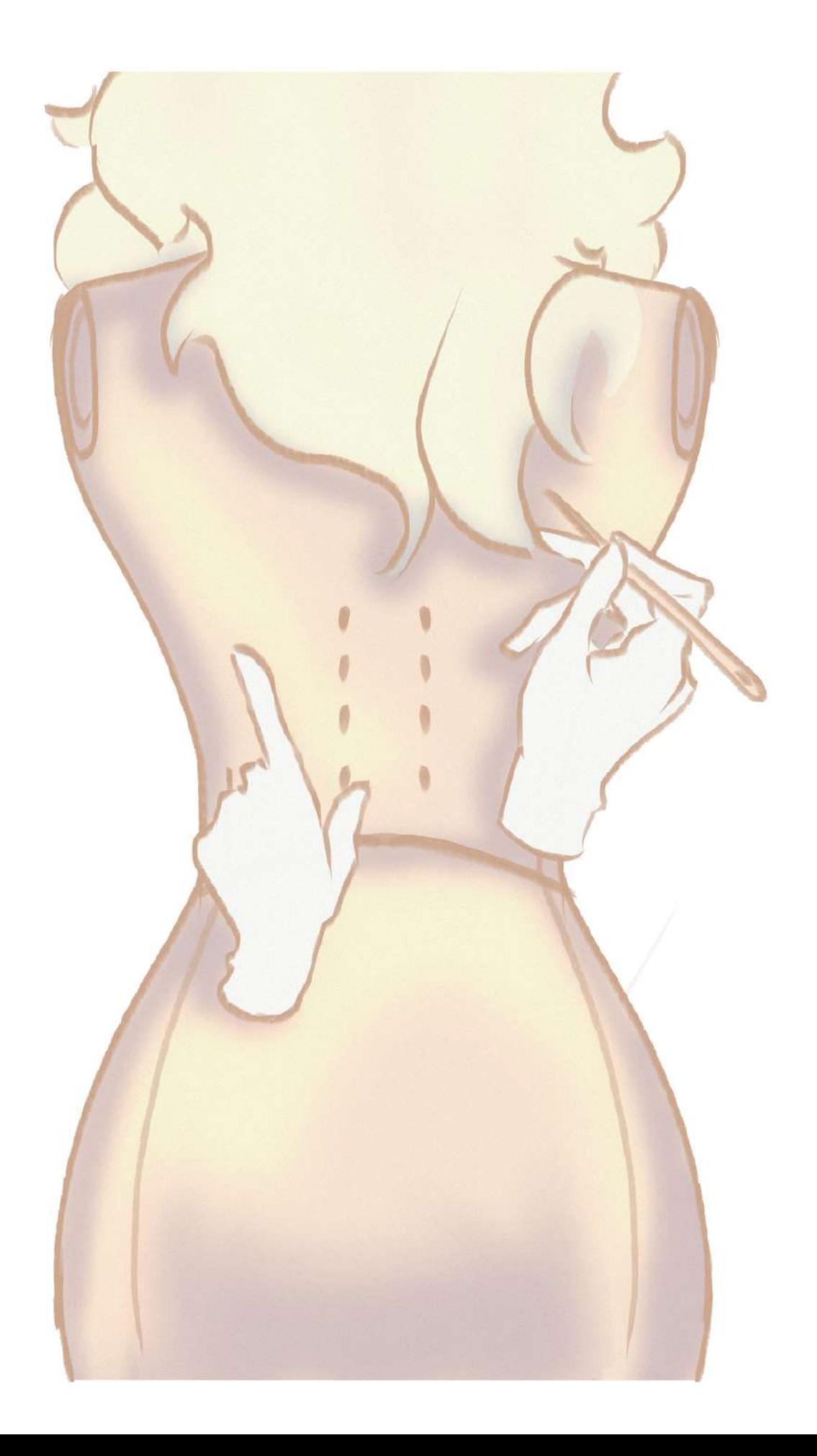

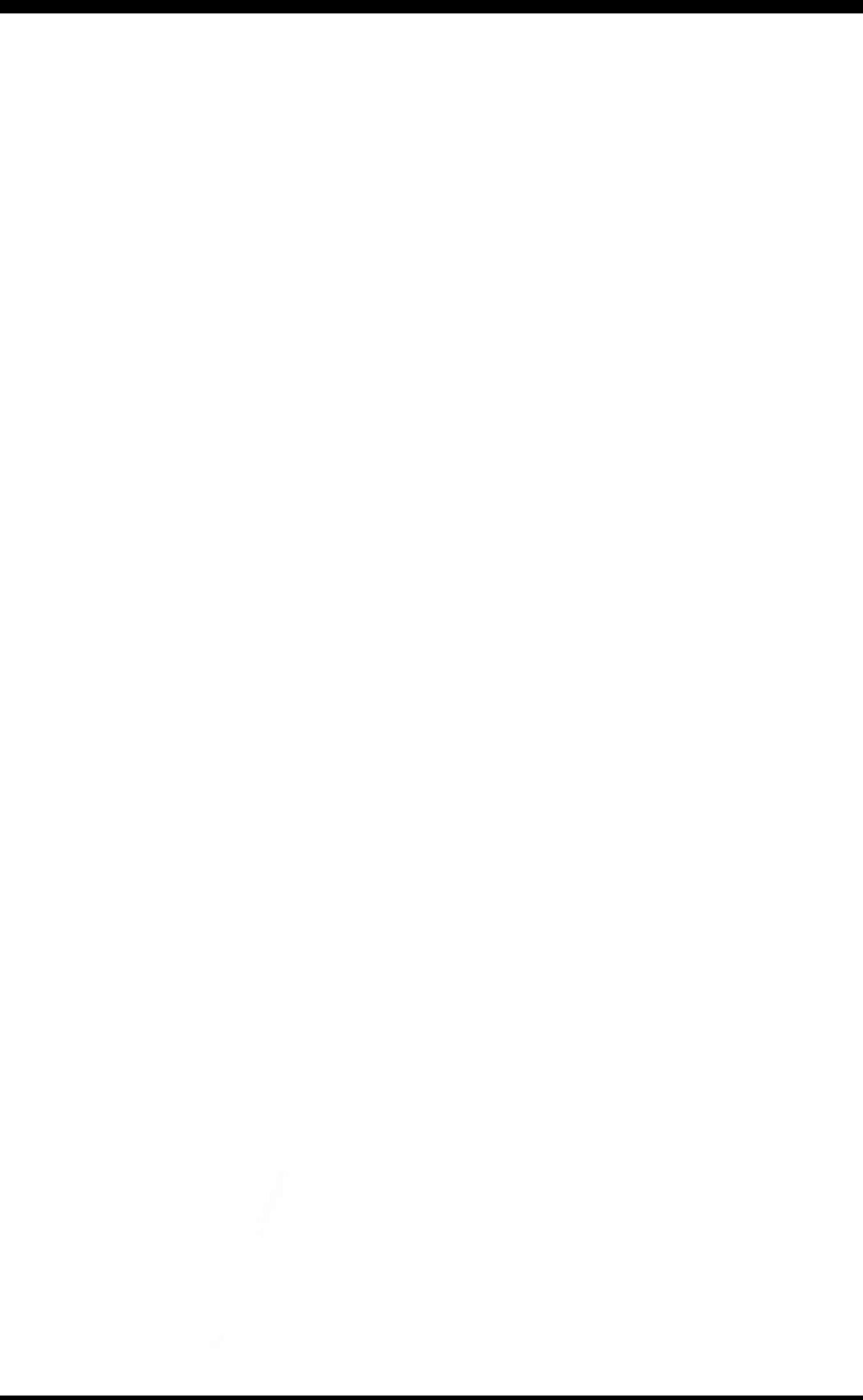

# 13<br>ANEXO

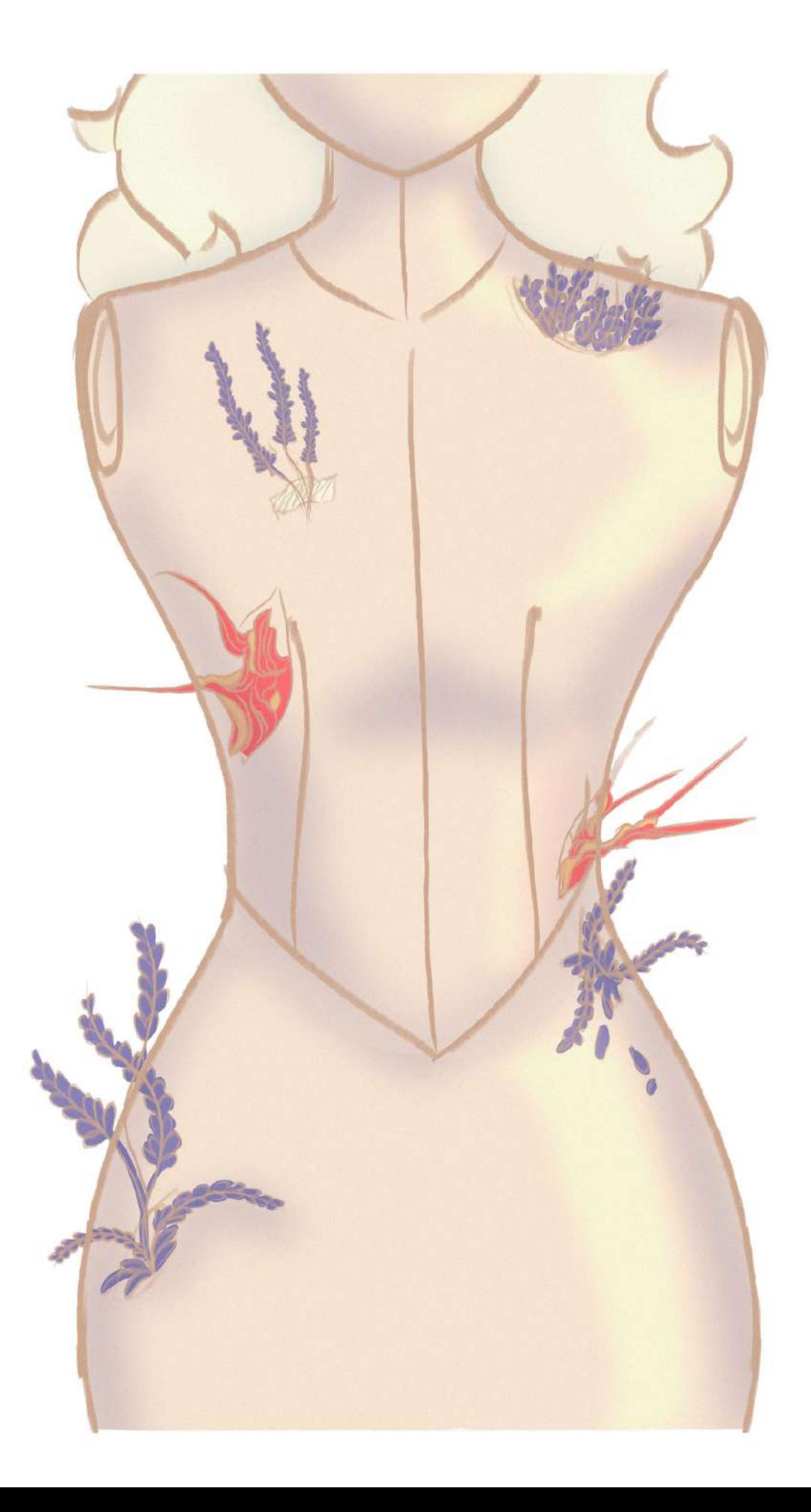

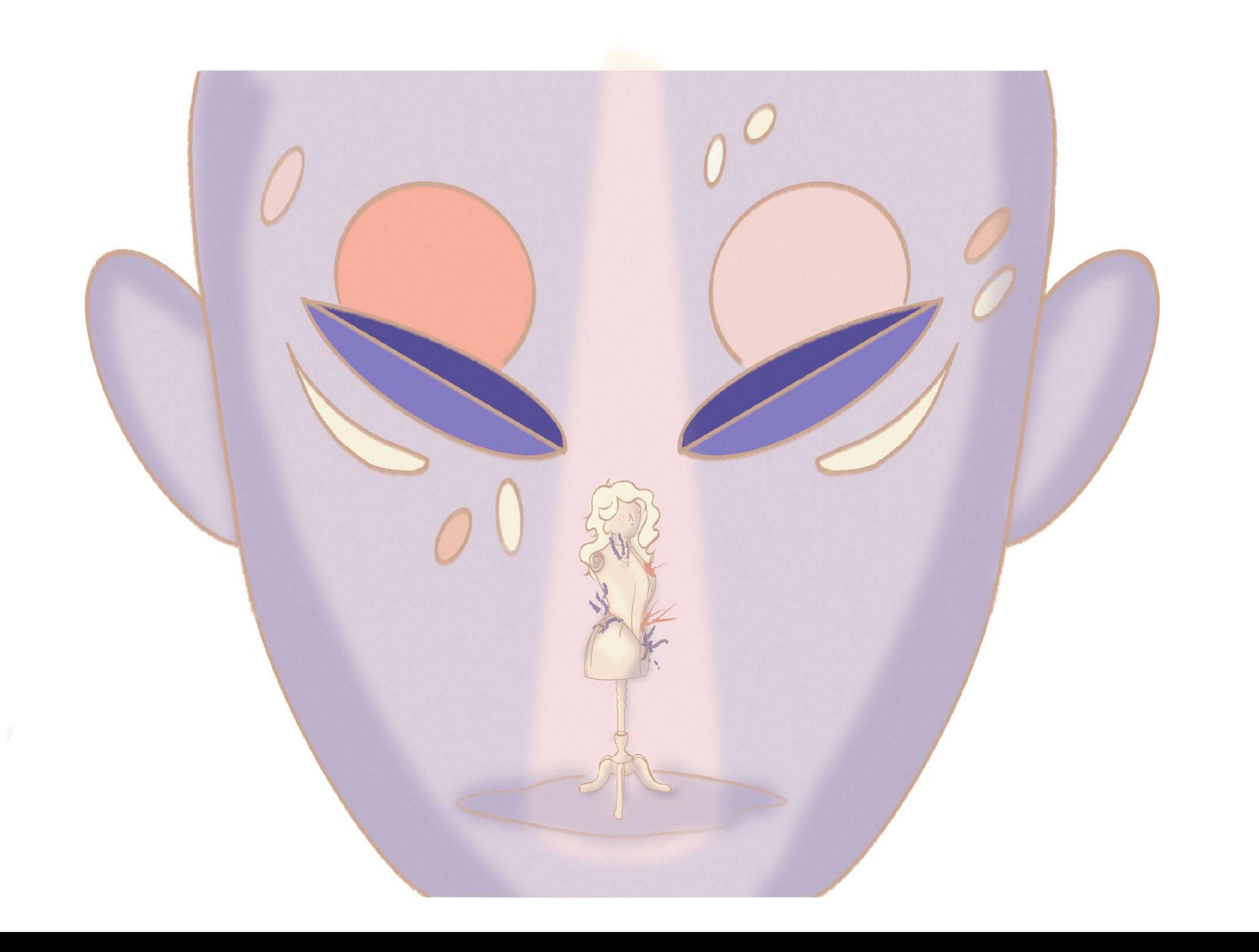

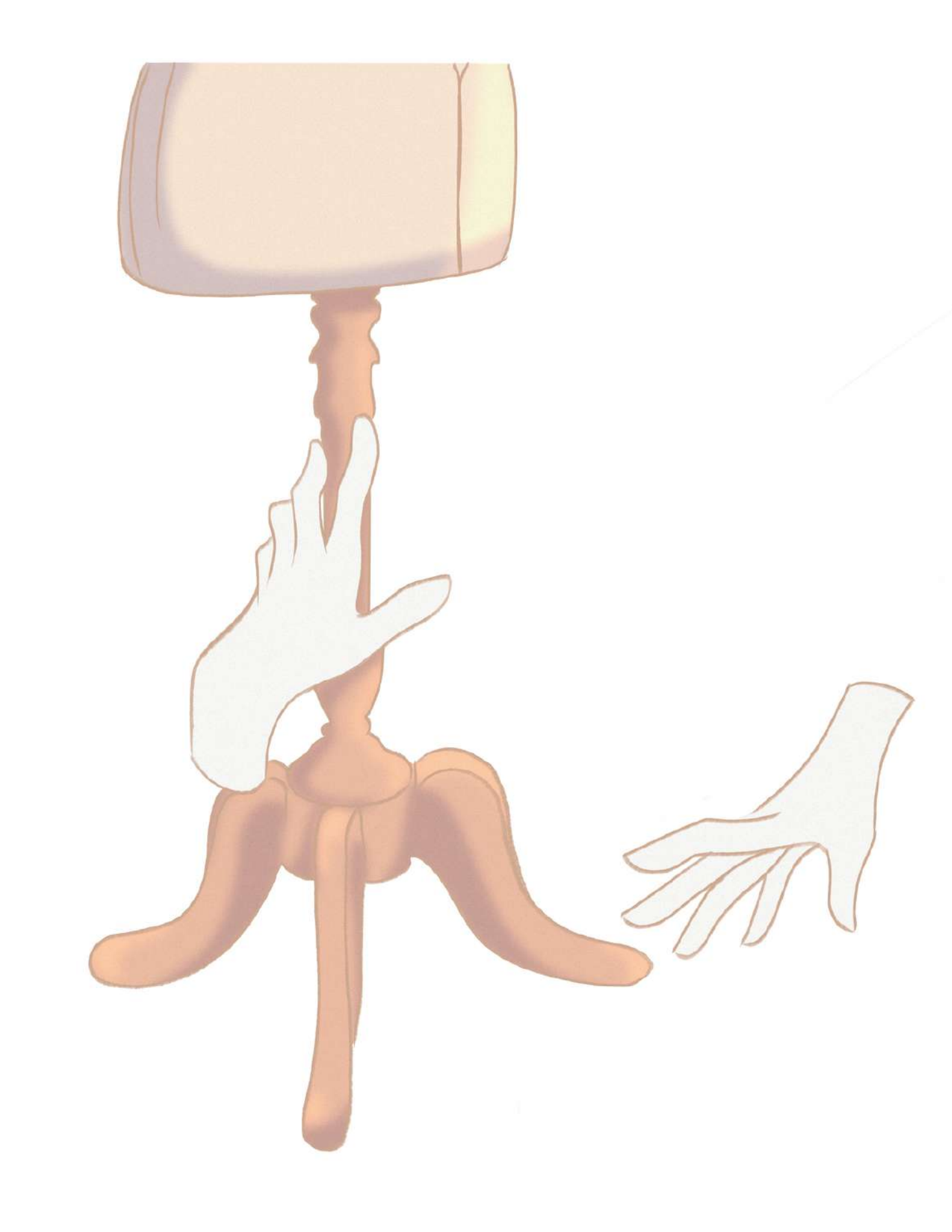

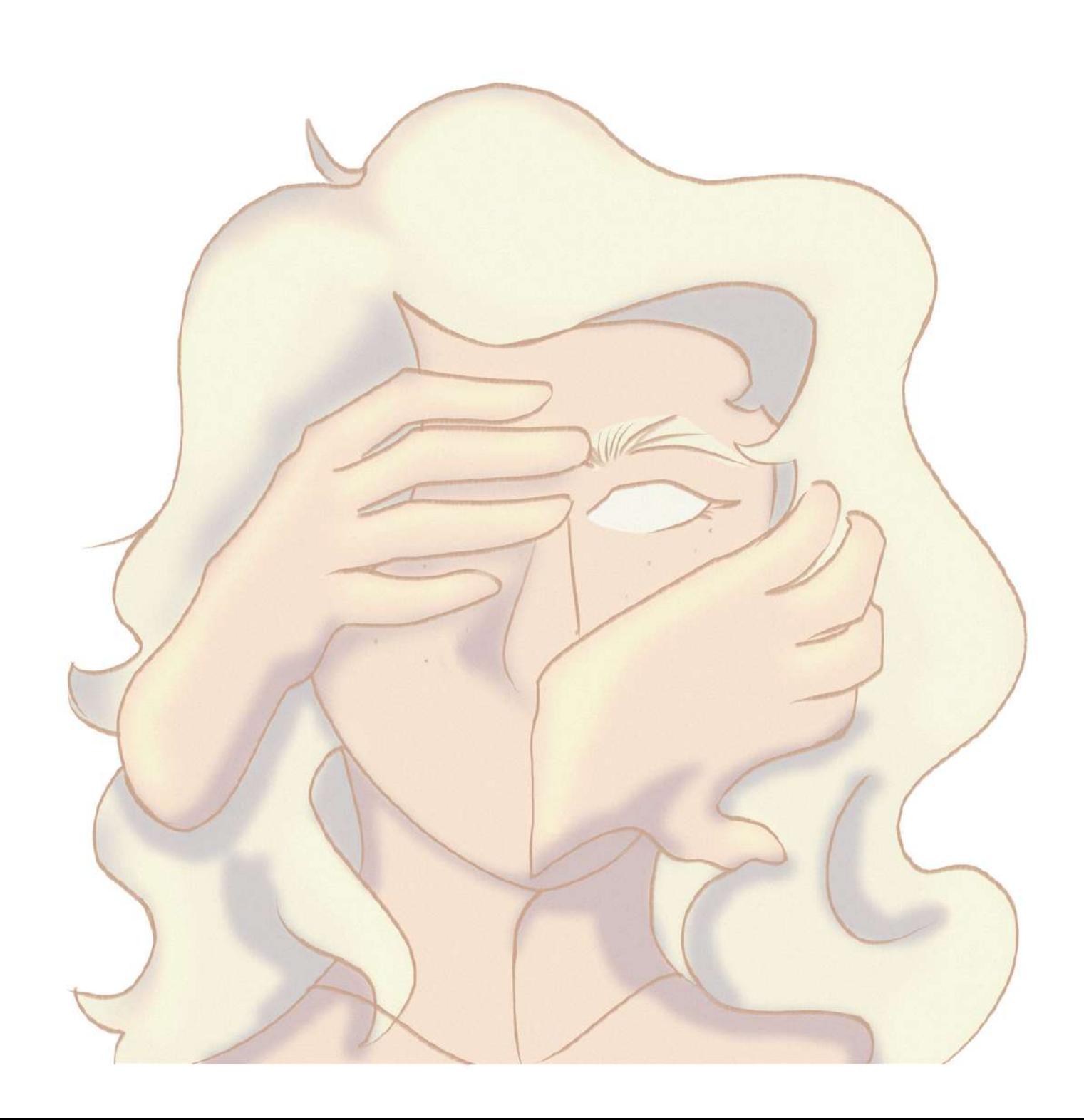

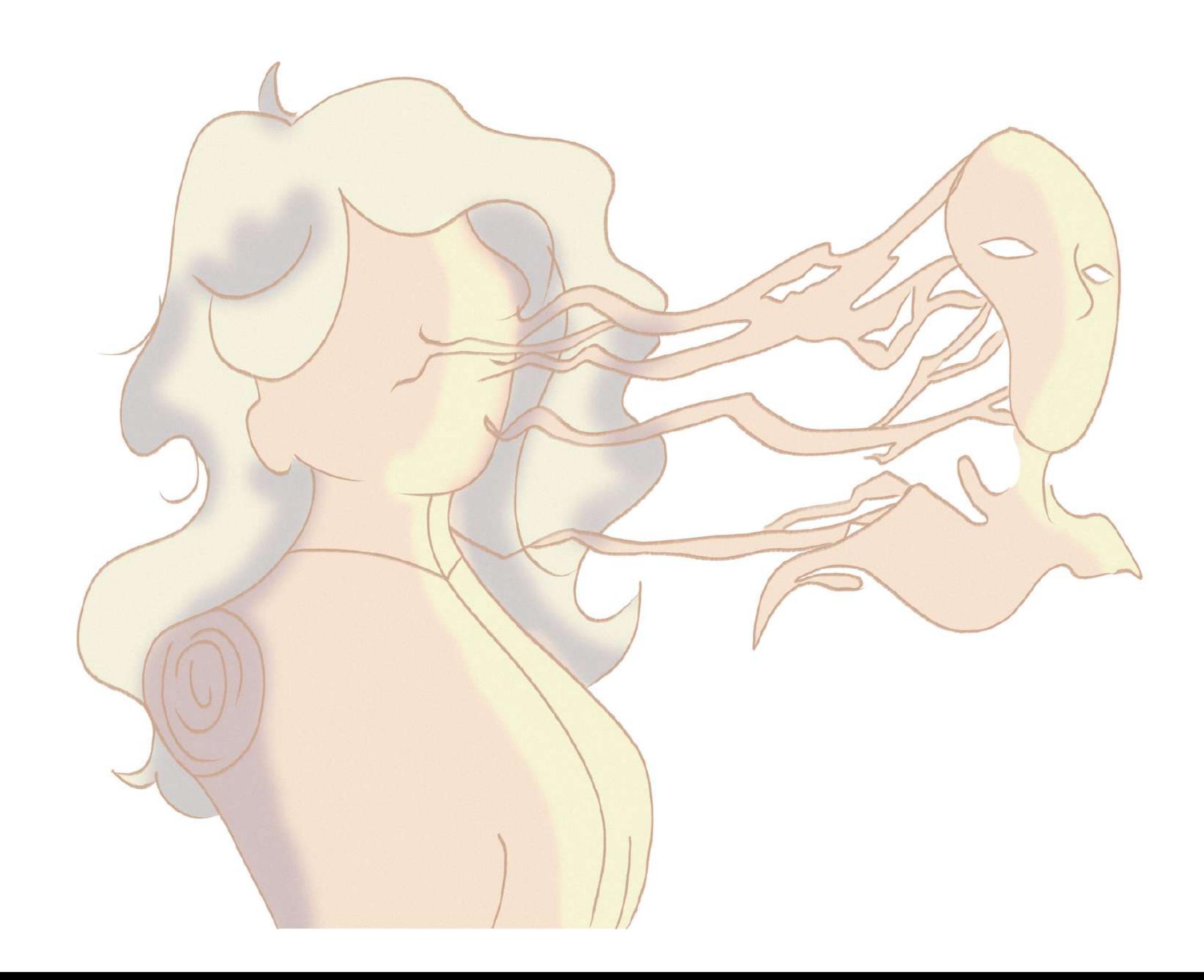

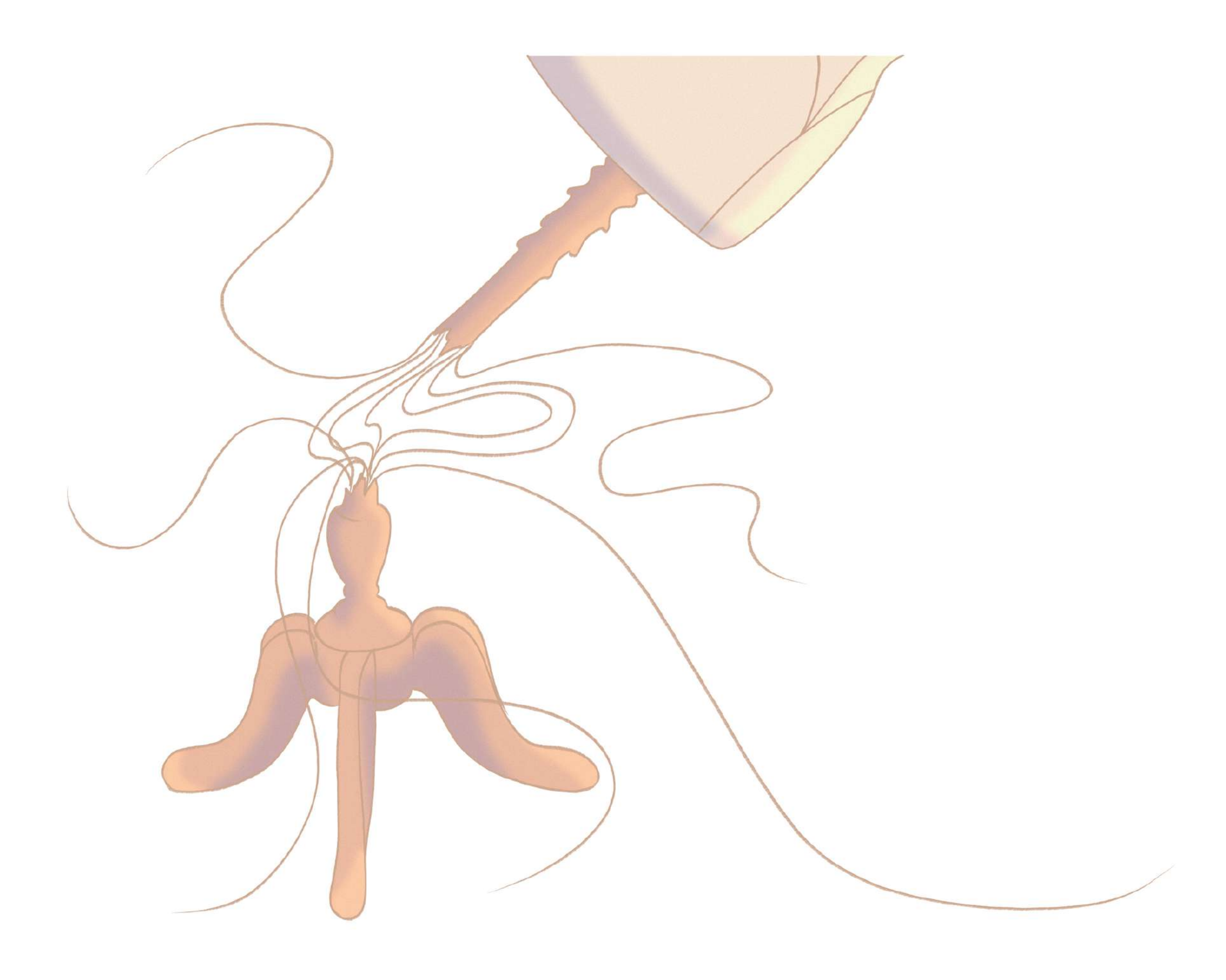

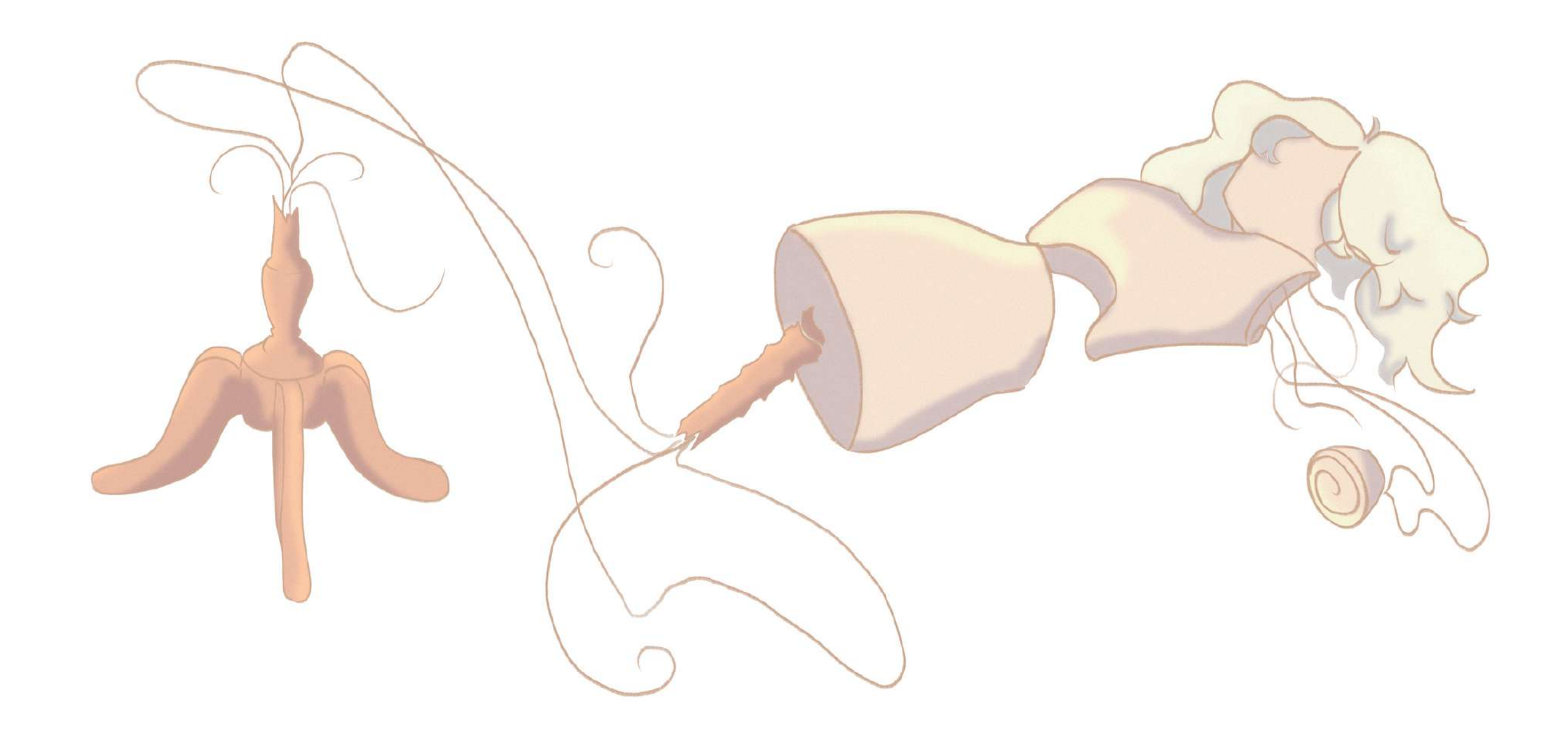

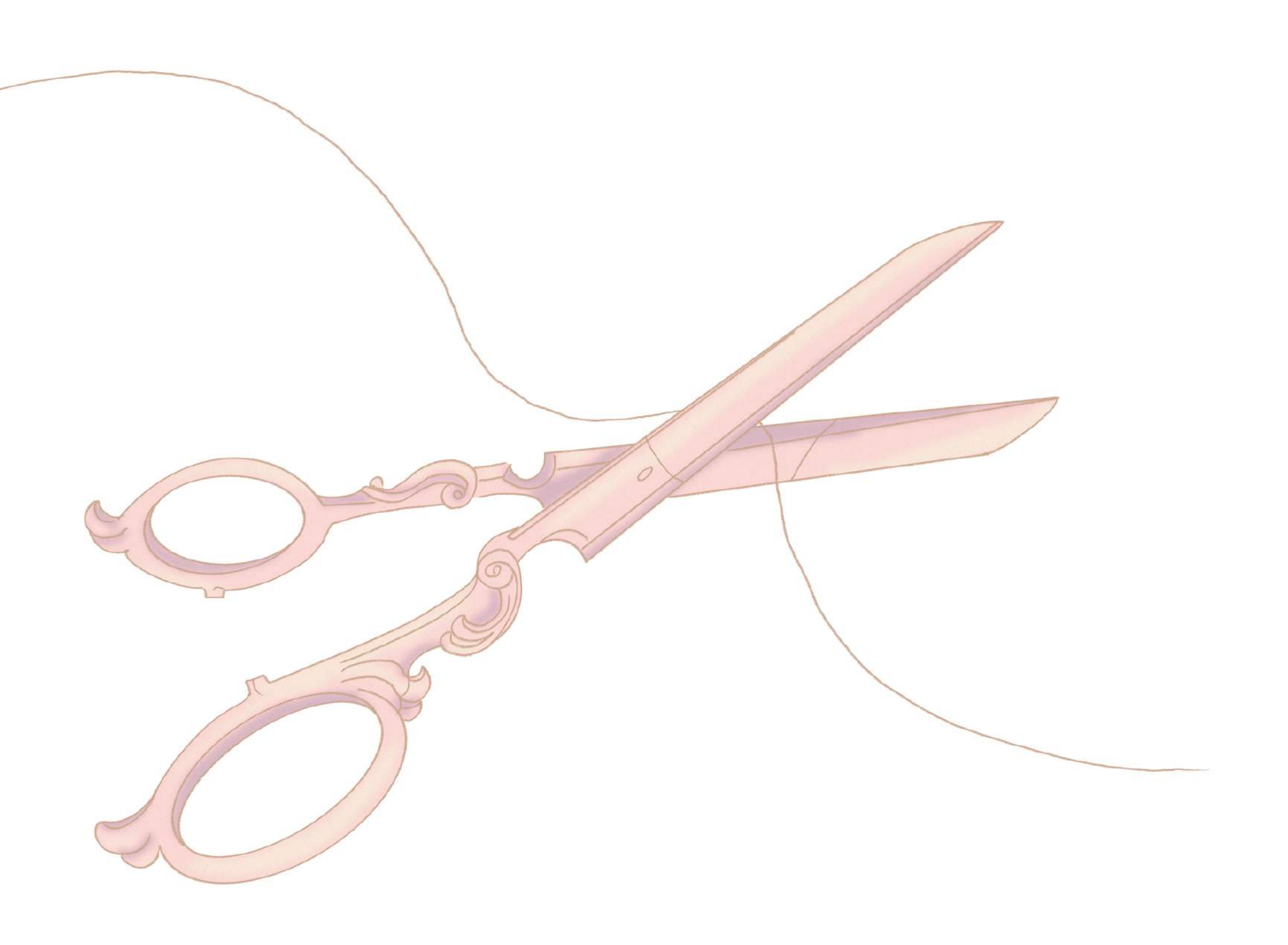

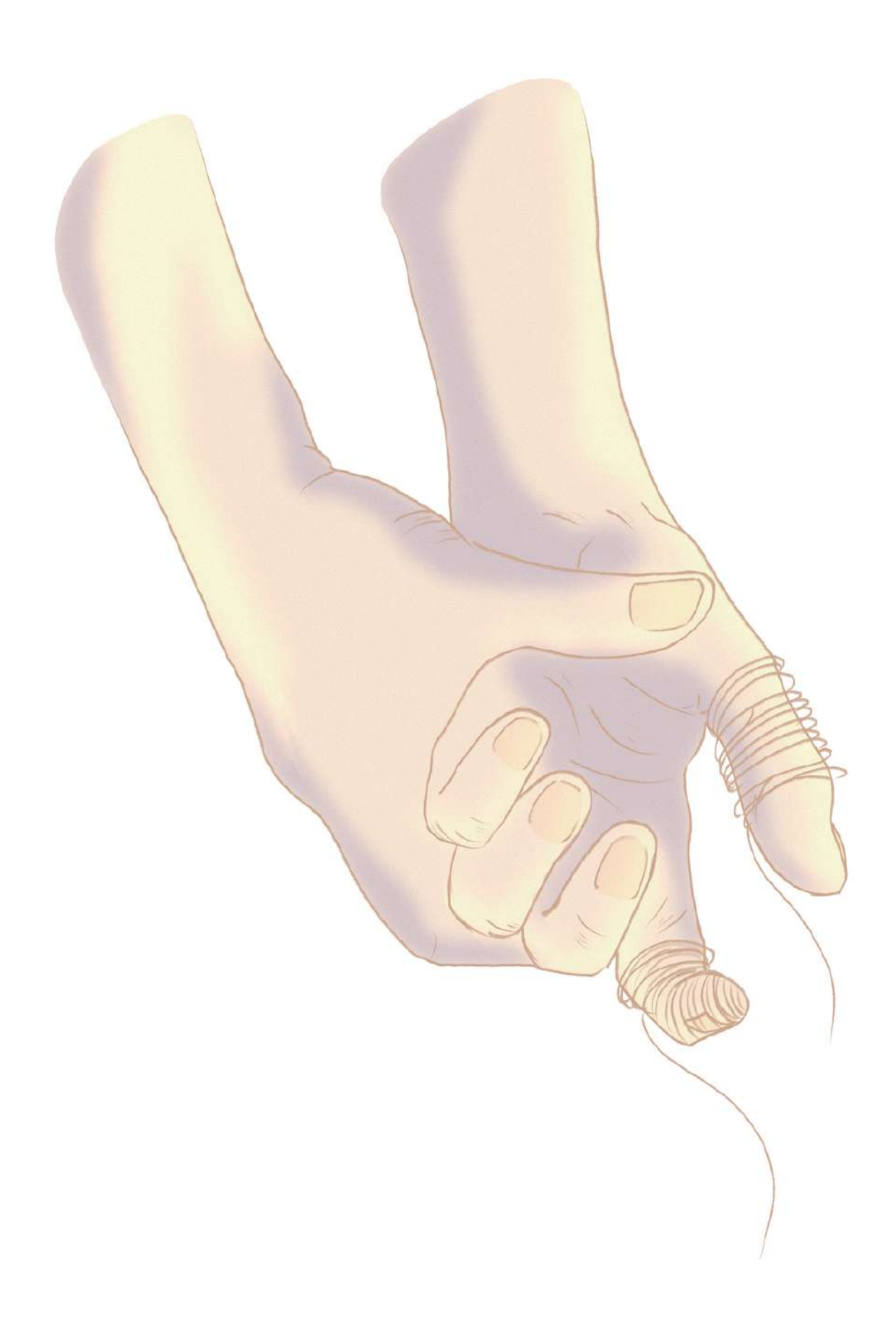

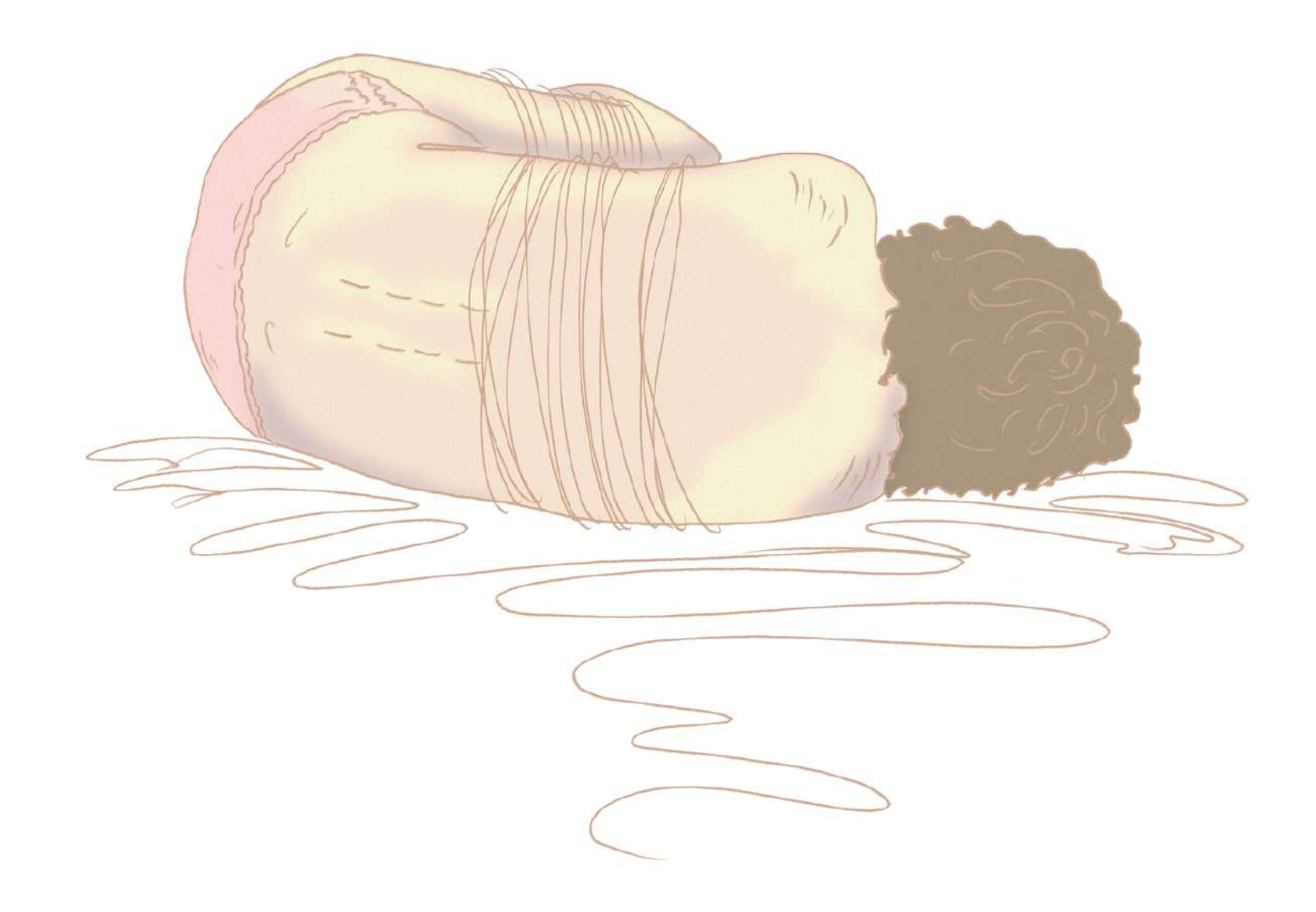

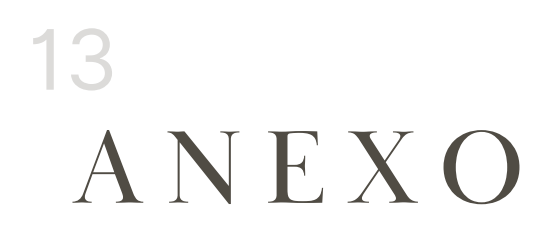

#### 13.2 Proyectos en relación de otras asignaturas

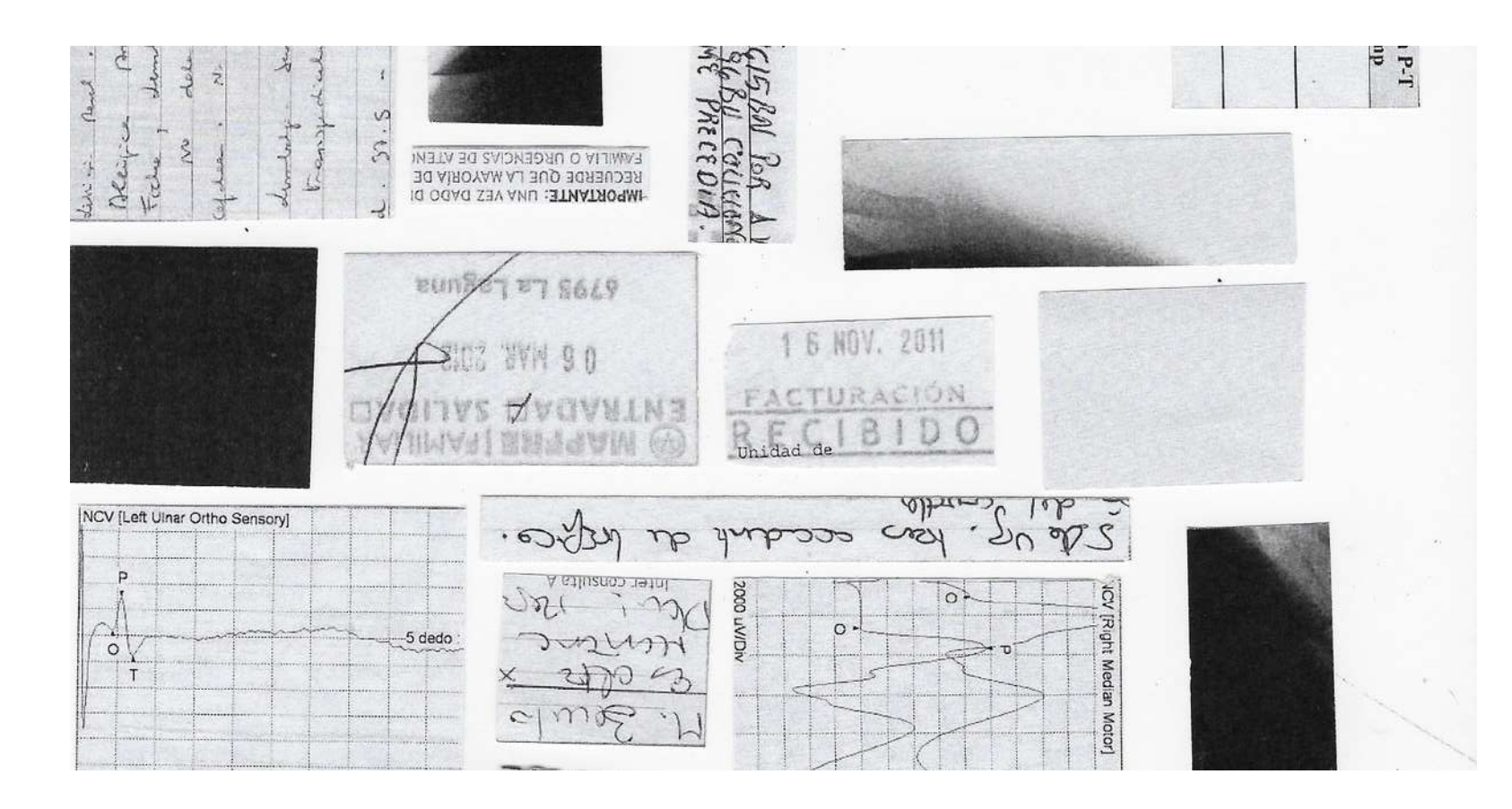

El primer proyecto es la creación de un fanzine, una revista sencilla de realizar. Trabajando con la cicatriz, decidí crear un fanzine de pequeño tamaño con fragmentos de informes médicos de un accidente real, creando así el símil con la cicatriz, ya que ambos son imágenes que cargan con un valor que a simple vista somos capaces de reconocer.

Los recortes usados muestran partes de escritura manual y digital, fueron colocados de manera que quedasen esteticamente bien en la hoja, y una vez hecha la plantilla, modifique encima con un lapiz de color rojo y azul para resaltar algunas zonas.

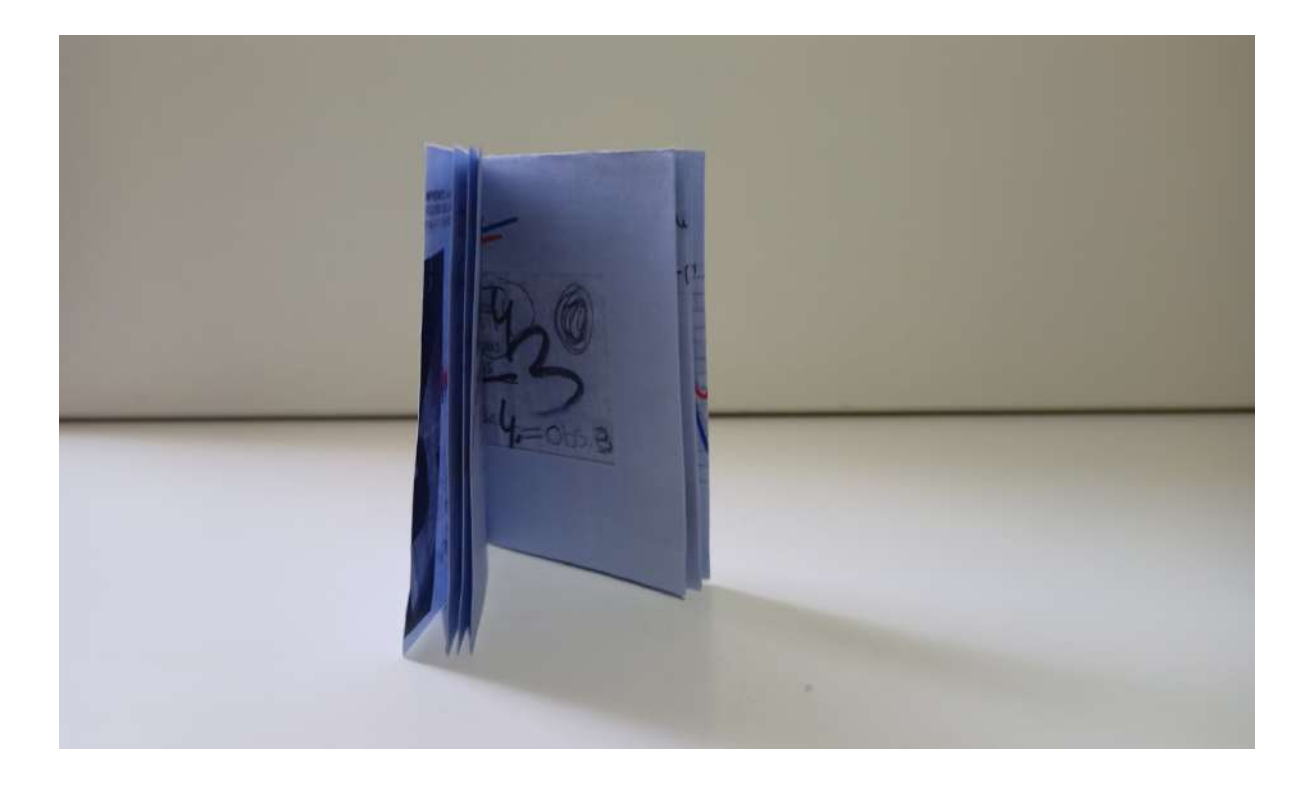

El fanzine fue maquetado con una hoja A4, donde cada página estuviera colocada de manera que con unos dobleces ya se crease el fanzine, sin embargo, para conseguir una mayor cantidad de hojas, corte en algunas zonas el papel, siendo grapado por la mitad una vez hecho.

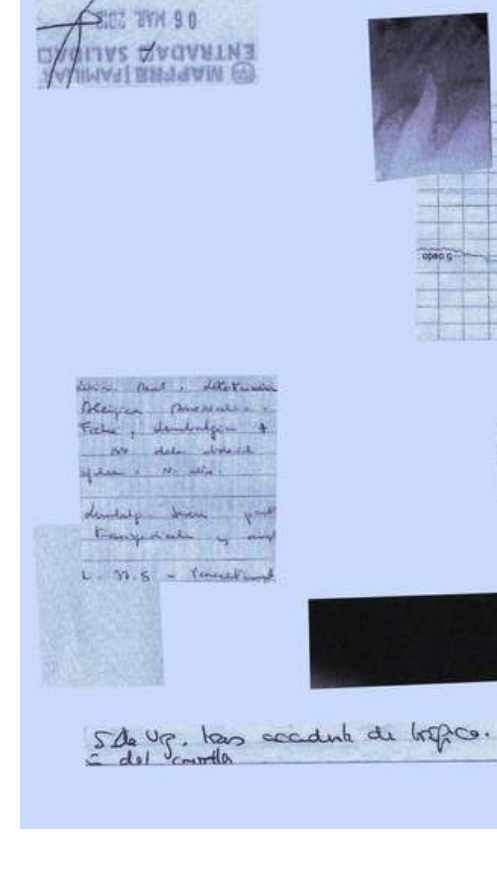

**WINST TT 56L9** 

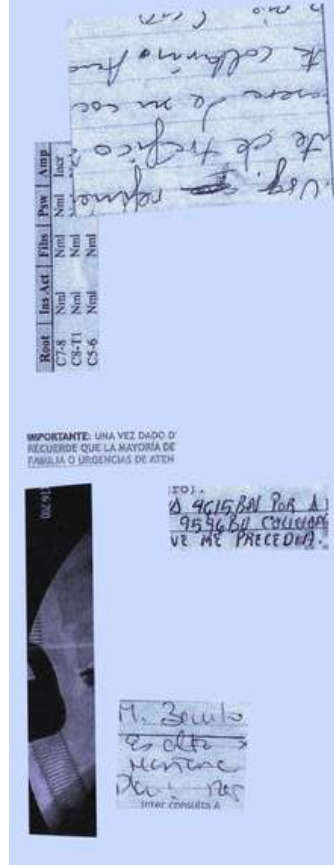

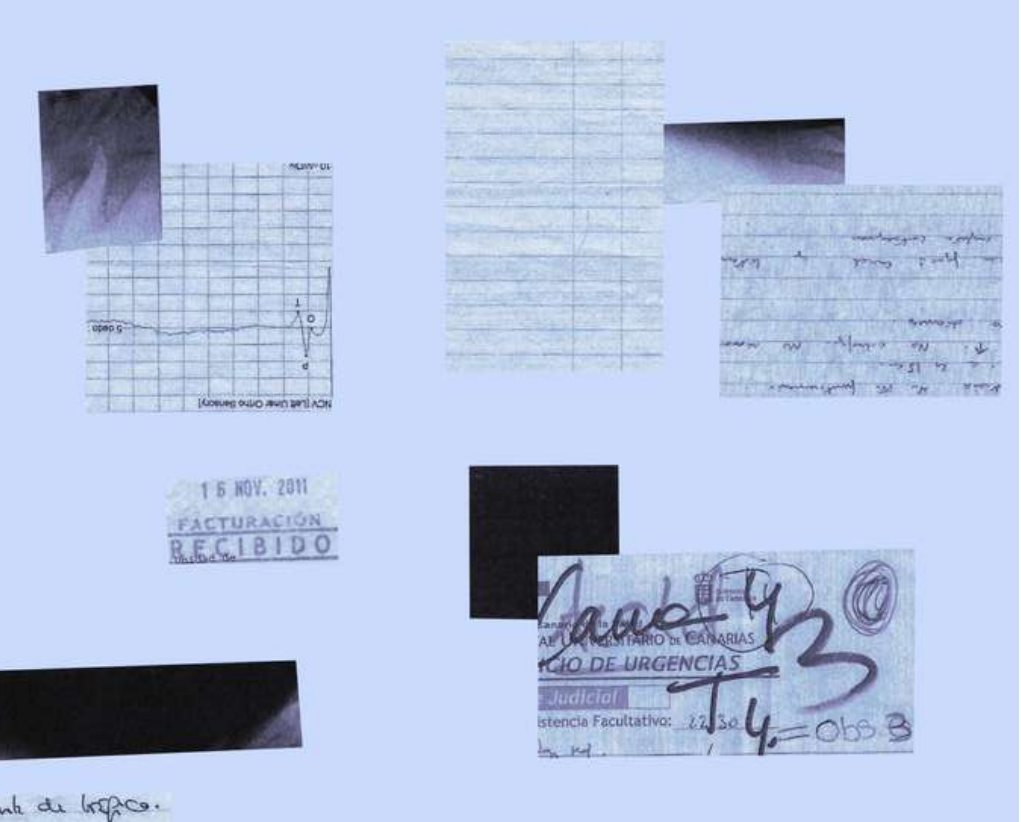

 $\sqrt{2}$  $48 - 970$  $\overline{v}$  $\begin{array}{r} \hline 1.06 \\ 0.04 \\ 0.04 \\ 0.04 \\ 0.04 \\ 0.04 \\ 0.04 \\ 0.04 \\ 0.04 \\ 0.04 \\ 0.04 \\ 0.04 \\ 0.04 \\ 0.04 \\ 0.04 \\ 0.04 \\ 0.04 \\ 0.04 \\ 0.04 \\ 0.04 \\ 0.04 \\ 0.04 \\ 0.04 \\ 0.04 \\ 0.04 \\ 0.04 \\ 0.04 \\ 0.04 \\ 0.04 \\ 0.04 \\ 0.04 \\ 0.04 \\ 0.04 \\ 0.04 \\ 0.04 \\$ Tel mion  $\begin{array}{|c|c|}\n\hline\n\text{(Aii)} \\
\hline\n\text{duv} & \text{1-d}\n\end{array}$ manti Sy 47 Intel par as me<br>Express stations<br>Thomation don **EDITERMERI**  $\frac{9}{200}$ to gue

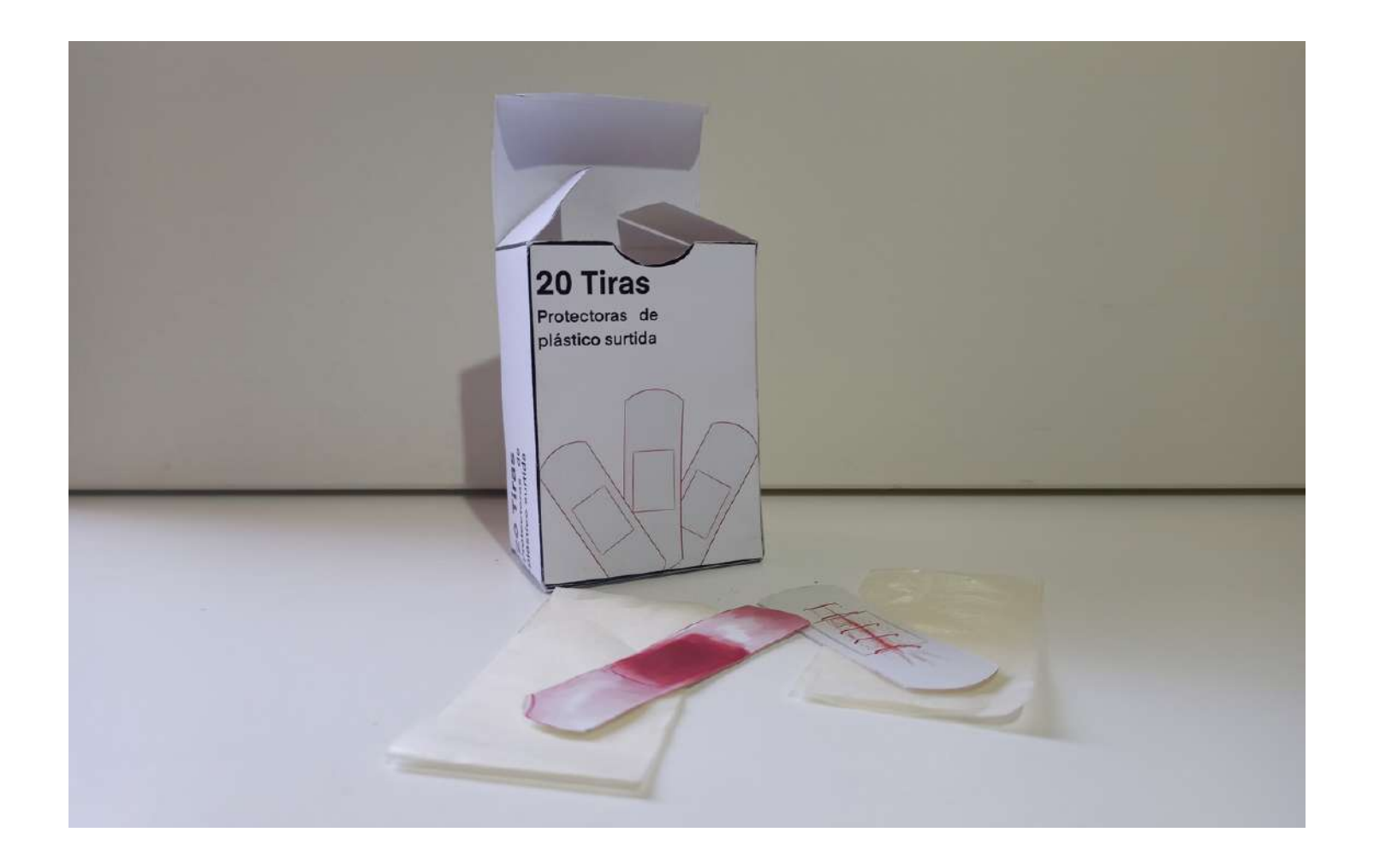

El segundo proyecto consistió en crear imágenes que se adaptarán al formato de carteles, folletos y pegatinas; yo opté por la creación de imagen que se adaptaran al último formato. Para la realización de las pegatinas, teníamos que adaptar una imagen que funcionase en pequeño formato y de manera rápida. Utilizando la temática de la cicatriz, decidí hacer un juego con la herida y su curación.

Hice pegatinas que parecieran tiritas, donde su función fuese intercambiada, en vez de ponerse la tirita para curar, te pones directamente la herida.

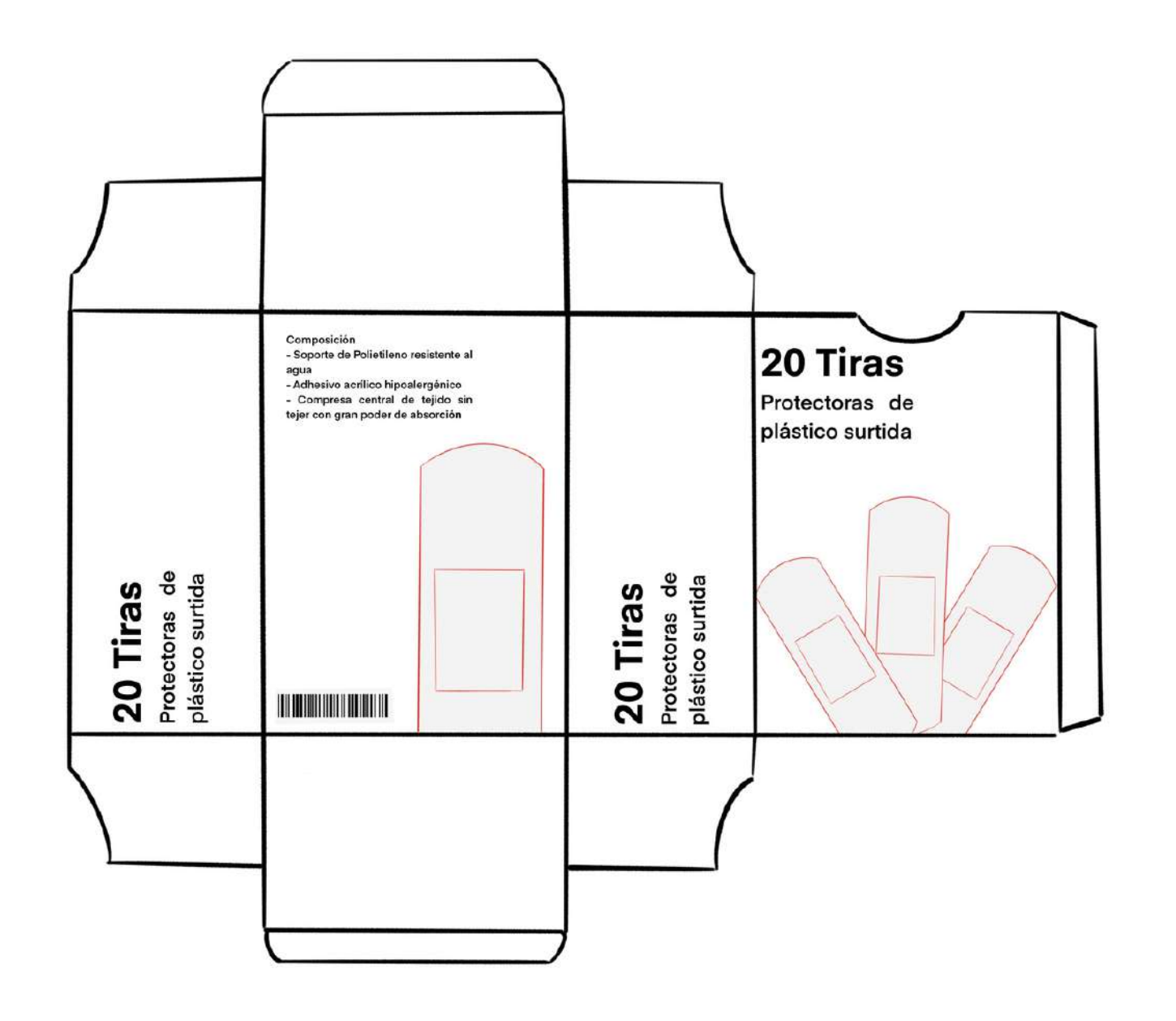

Creé tres modelos diferentes, uno donde estuviese la cicatriz colocada encima de la tiria, otro donde la tirita tuviese un aspecto manchado por sangre tras haberse usado, y un último modelo donde creaba un trampantojo de una herida real. Para la presentación del proyecto también cree su respectiva caja, donde colocar las tiritas.

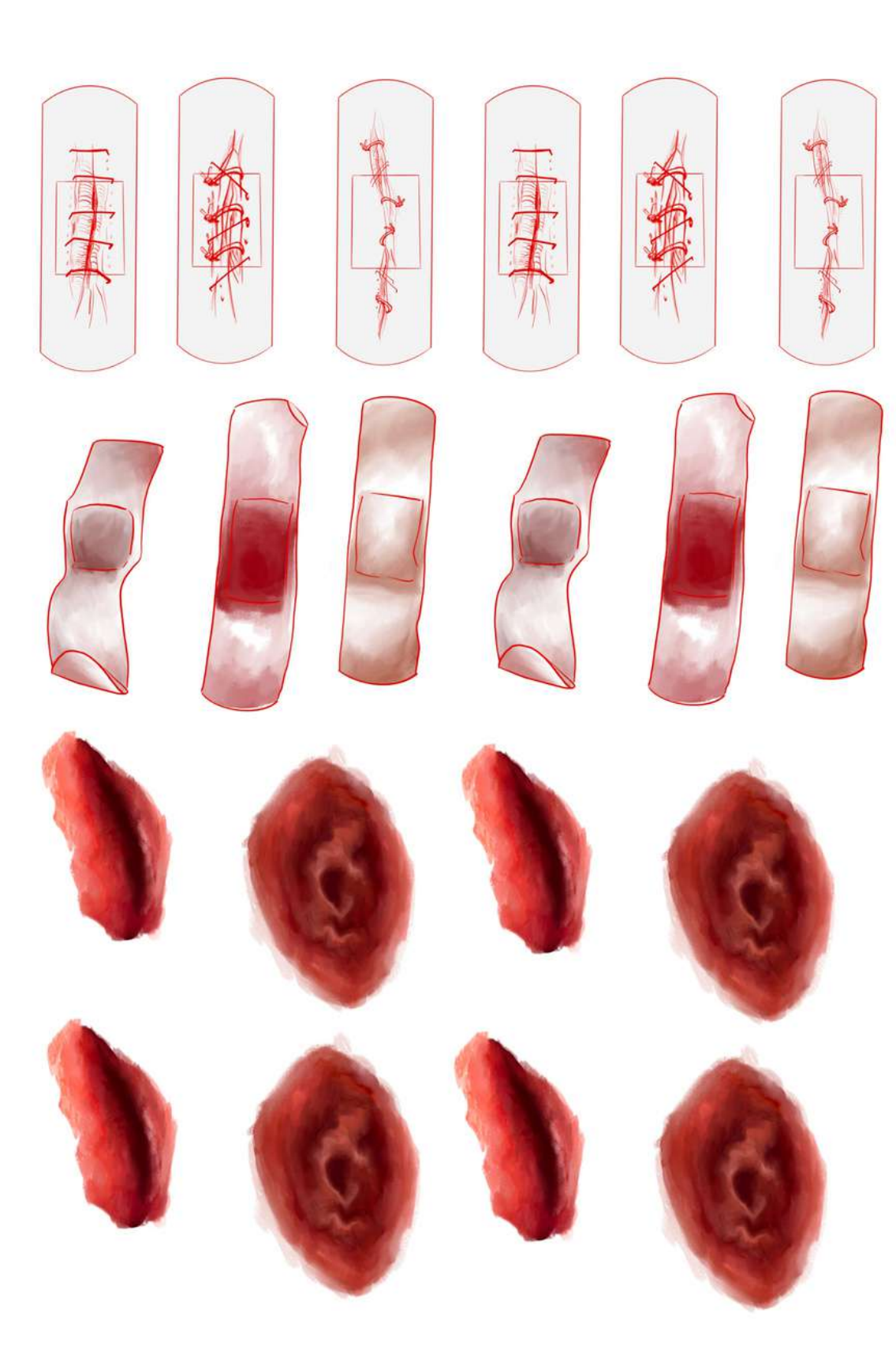

#### A N E X O 13

#### 13.2 Proyectos en relación de otras asignaturas

Cicatrices I <https://youtu.be/Z2WvrZz8SpM>

Cicatrices II <https://youtu.be/x315MnwqpQs>

Cicatrices III <https://youtu.be/tet-M8OwesU>

Cicatrices busca representar un tema delicado que afecta a muchas personas. A lo largo de la vida las personas sufren una diversidad de accidentes, sin embargo estas eventualidades no finalizan tras la el tratamiento médico físico.

Si se comprende cómo funciona la mente humana en su totalidad,un accidente dejará secuelas más amplias en un rango psicológico que físico.

Cicatrices muestra esas secuelas de primera mano.

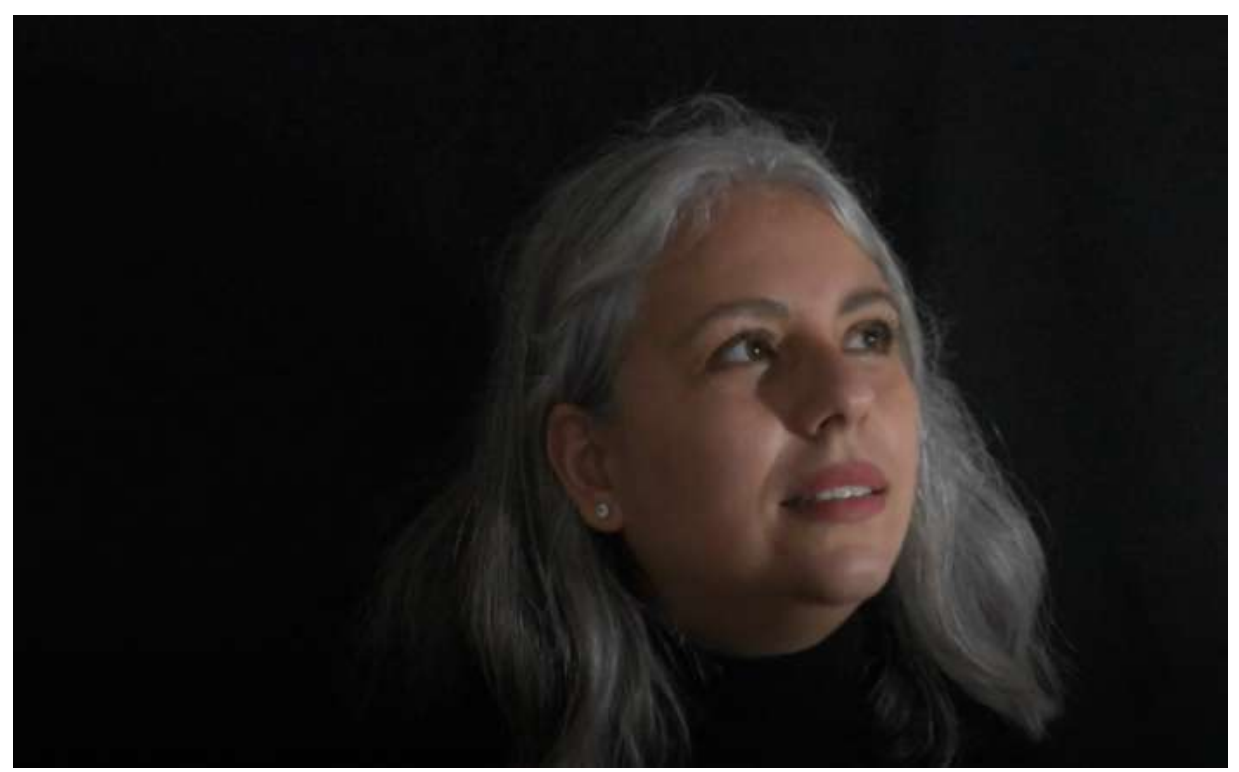

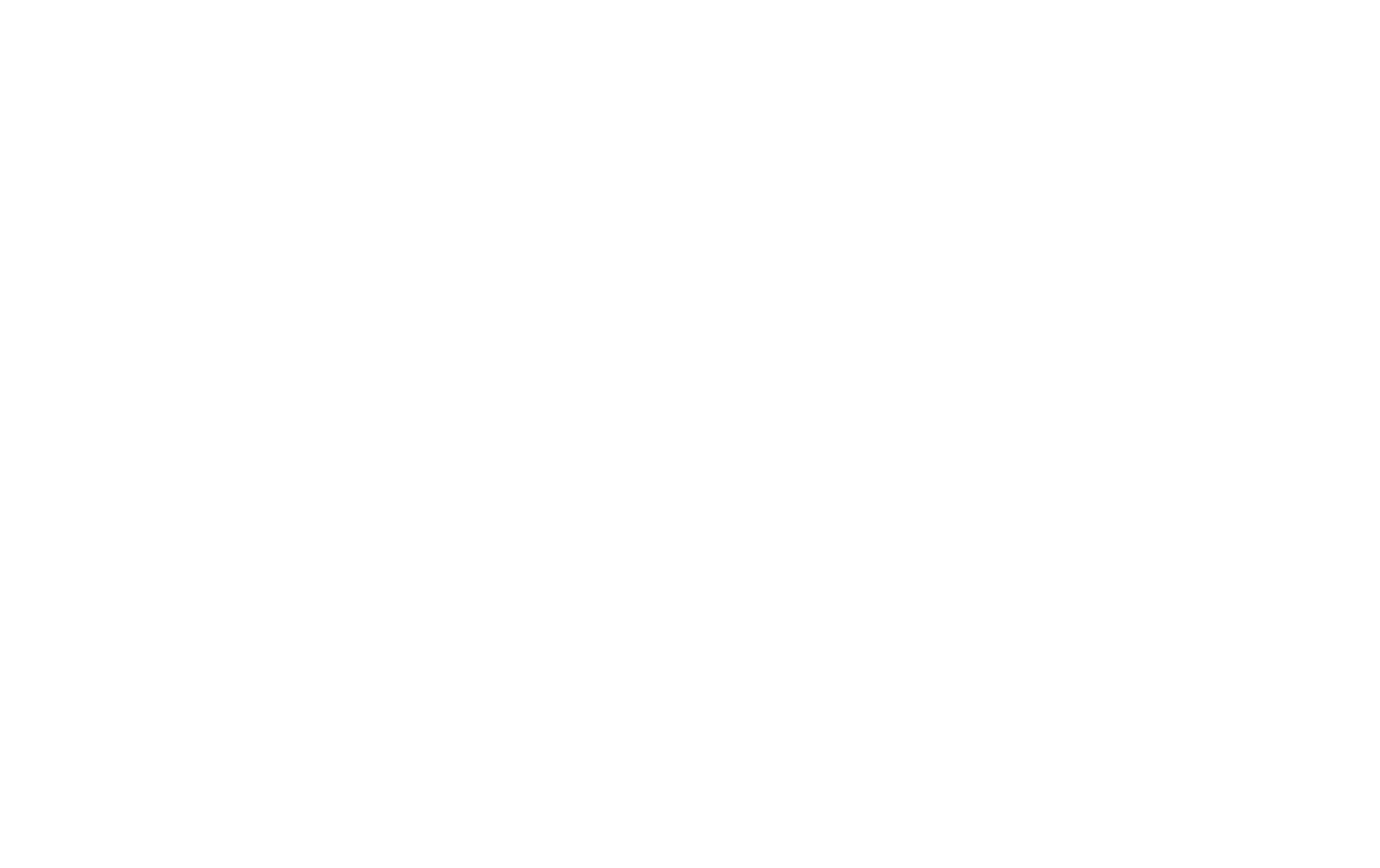

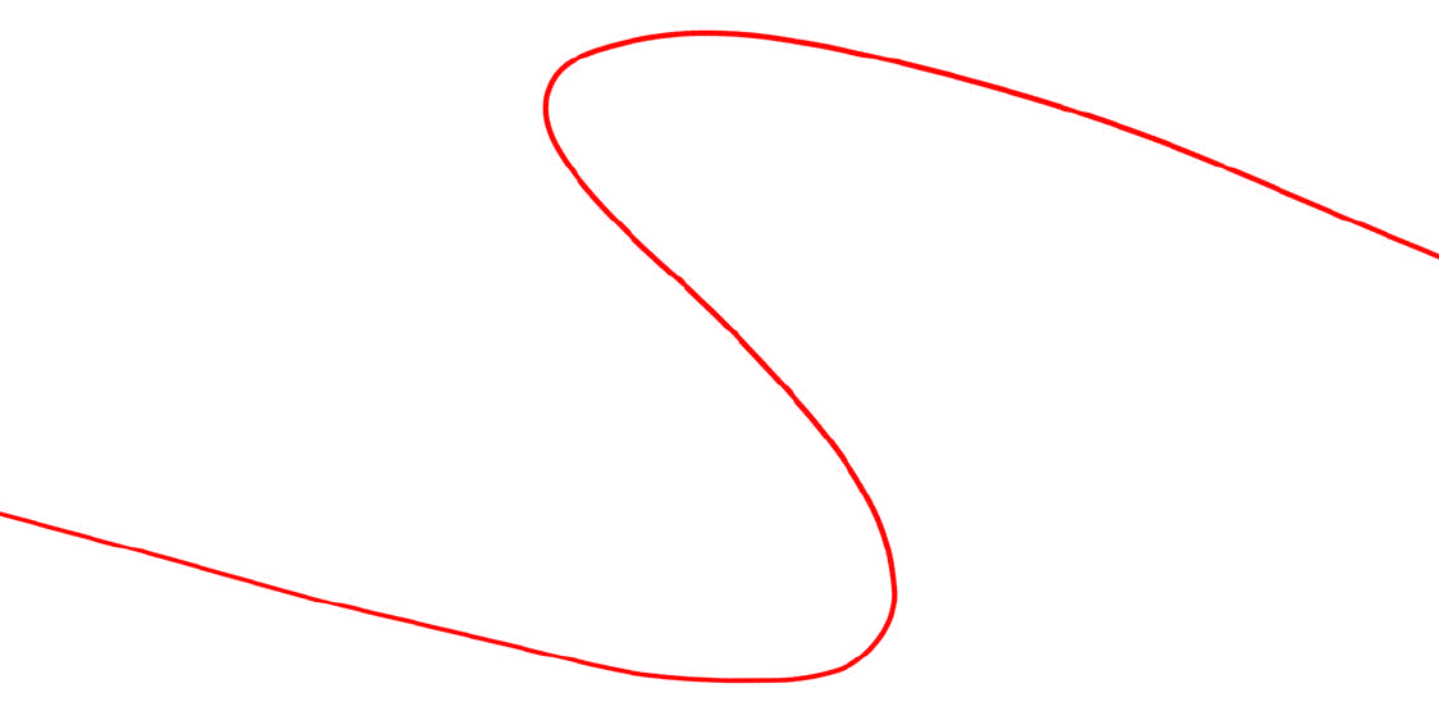